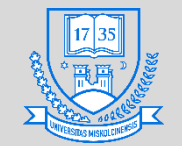

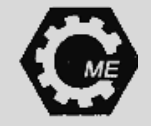

# **Mechatronikai laboratóriumok 1.**

**GEMRB011-B (4 kredit)**

**2ó ea.+2ó gy.** (Gyakorlati jegy)

**Oktatók: Lénárt József Rónai László egyetemi tanársegéd** 

#### **A tananyagot összeállította: Rónai László**

**Robert Bosch Mechatronikai Intézeti Tanszék**

**2019**

**Miskolci Egyetem 1**

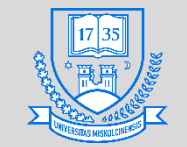

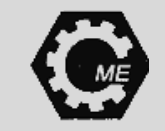

#### **Bevezetés**

- **A tananyag elsősorban az Arduino fejlesztő platformon található mikrovezérlők programozásával, azon belül is az Atmega328 típusú mikrokontrollerrel foglalkozik.**
- **A szükséges elméleti ismereteken felül gyakorlati feladatokat is tartalmaz a segédlet.**
- **Az előadás- és a gyakorlati anyagot összeállította: Rónai László, PhD hallgató**
- **AZ EMBERI ERŐFORRÁSOK MINISZTÉRIUMA ÚNKP-17-3 KÓDSZÁMÚ ÚJ NEMZETI** KIVÁLÓSÁG PROGRAMJÁNAK TÁMOGATÁSÁVAL KÉSZÜLT.

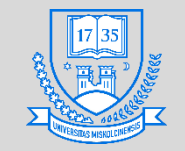

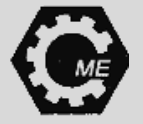

#### **A félévvel kapcsolatos információk**

- **Szeptember 09-től November 8-ig tart a szorgalmi időszak**
- **Összesen: 9 hét**
- **Félév zárása:** 
	- **Gyakorlaton programozási feladat megoldása**
	- **Zárthelyi az órán leadott tananyagból**
	- **Aláírás + Gyakorlati jegy**
- **A tervek szerint a 8. héten lesz a zárthelyi és a programozási feladat**

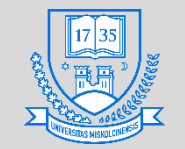

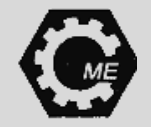

#### **Ajánlott irodalom**

- **Gárdus Z.: Digitális rendszerek szimulációja, Bíbor Kiadó, 2009**
- **Lambert M.: Szenzorok-elmélet, Budapest, ISBN 978-963-87401-1-3, 2009**
- **Brian W. E.: Arduino programozási kézikönyv, (Cseh R. fordította), Budapest, 2011**
- **ATmega328 Datasheet**
- **Arduino IDE elérhetősége: https://www.arduino.cc/**
- **Fritzing szoftver elérhetősége: http://fritzing.org/home/**

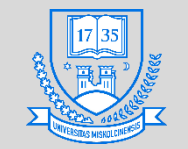

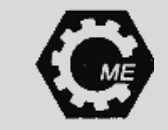

#### **Mikrovezérlő**

- **A mikrovezérlő felfogható egy rendszer a lapkán (SoC) áramkörnek. Tartalmaz egy, vagy több CPU-t, ezen felül memóriával, saját buszrendszerrel, illetve ki- és bemeneti portokkal rendelkezik. Vezérlési feladatokra tervezett "célszámítógép", amely kis fogyasztással rendelkezik. A beágyazott rendszerek lelkét alkotják. Általában a RISC architektúra jellemzi őket.**
- **Mikroprocesszor: Egy olyan regiszter alapú integrált áramkör, amely az utasítások értelmezéséért és végrehajtásáért felelős.**
- **1971: Első mikroprocesszor: Intel 4004 70-es évektől megjelennek a mikrovezérlők (Texas Instruments számológépek)**
- **1993: EEPROM megjelenése**

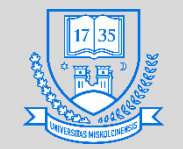

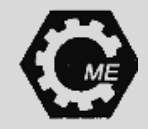

#### **Mikroprocesszor részei**

- **CU: A vezérlőegység értelmezi az utasításokat és a vezérlőjeleket előállítja a végrehajtáshoz**
- **ALU: Aritmetikai- és a logikai műveletek végrehajtása**
- **Regiszterek: A számuk processzoronként változó**
- **(Cache memória): Gyorsítótár, amely eltérő sebességű eszközöknél célszerű. A lassabb eszköz tartalmának egy része a cache-be kerül, így a CPU gyorsabban el tudja azt érni egy következő olvasásnál.**
- **Belső BUSZ rendszer részei: Ez lehet adat-, cím-, és vezérlő busz**
	- **Adatbusz: kétirányú, adat továbbításhoz**
	- **Címbusz: egyirányú, adatok továbbítási címe számára**
	- **Vezérlő busz: processzor kialakítás függő, művelet irányításához**

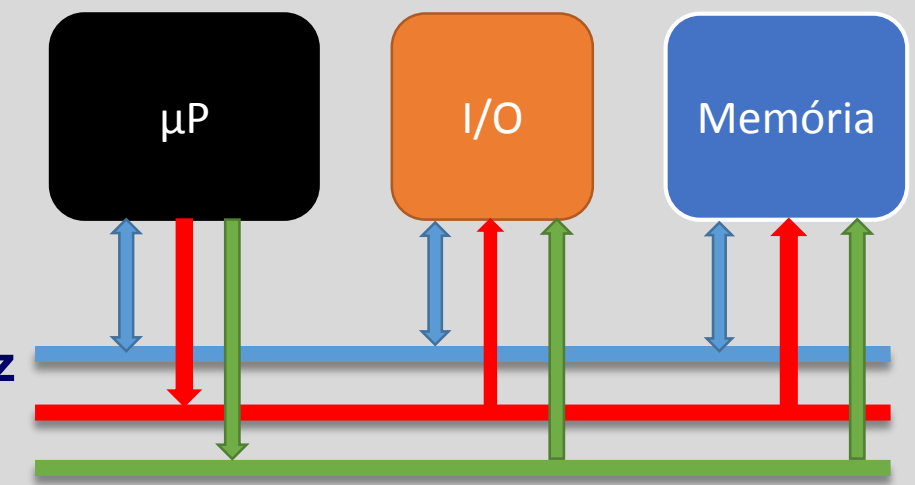

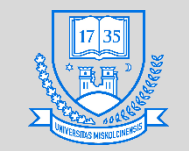

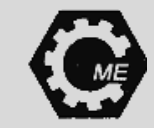

#### **Mikrovezérlő**

- **A mikrokontroller általános felépítése:**
	- **Memória: ROM, RAM, PROM, stb.**
	- **Az egységeket sínrendszer köti össze**
	- **Analóg/Digitál átalakító**
	- **I/O portok**
	- **Időzítők számlálók**
	- **Watchdog, stb.**

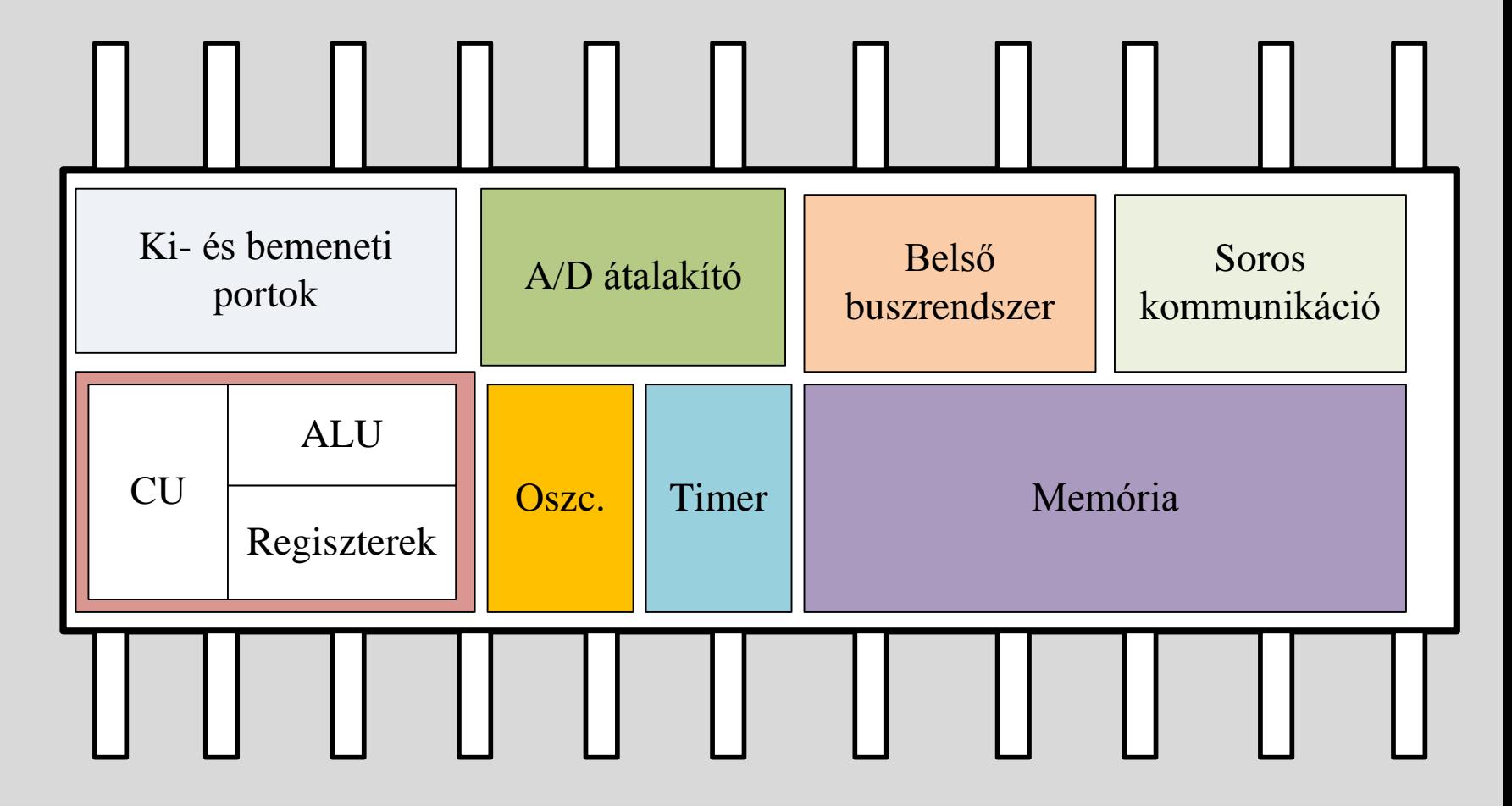

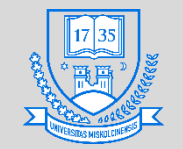

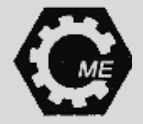

#### **A mikrovezérlő jellemzői**

- **Egy asztali számítógéphez viszonyítva:**
	- **Lényegesen kisebb fogyasztás,**
	- **Kisebb memória és tárhely kapacitás,**
	- **Általában RISC architektúra,**
	- **Kisebb számítási teljesítmény jellemzi őket.**

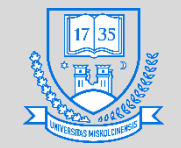

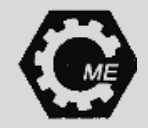

#### **Felhasználási területei**

- **Szinte minden elektromos berendezésben található mikrokontroller, néhány példa:**
	- **Háztartási berendezések: szoba-mérleg, TV, stb.**
	- **Gépjármű: különböző szenzorok által mért jelek feldolgozására, kiértékelésére**
	- **Ipari alkalmazások: robotizálás, automatizálás**
	- **Katonai felhasználás**
	- **Űrtechnika, stb.**

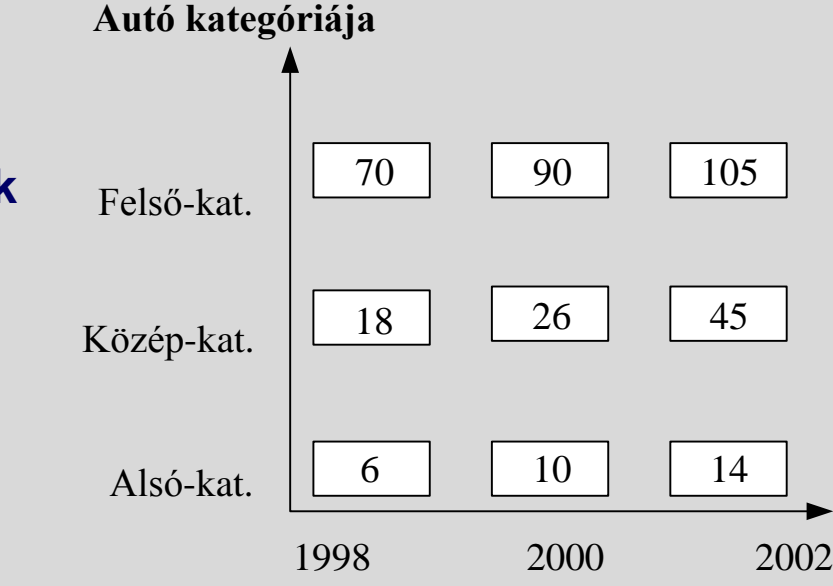

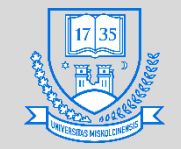

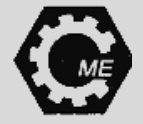

#### **Mikrovezérlő paraméterei**

- **Órajel: 1 – 100 MHz közötti**
- **Feszültségtartomány általában 3,3 V, vagy 5 V**
- **Áramfelvételük mA-es nagyságrendű.**
- **Lábszám alapján 8 – 100 db.**
- **A RAM és a Flash memória: általában kB nagyságrendű**
- **A belső adatméret alapján 8, 16 és 32 bites mikrovezérlők terjedtek el.**

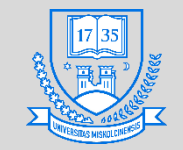

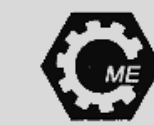

# **Mikrovezérlő gyártók**

- **Pár nevesebb gyártó:**
	- **Atmel**
	- **Microchip Technology**
	- **Intel**
	- **Texas Instruments**
	- **STMicroelectronics**
	- **Xilinx, stb.**

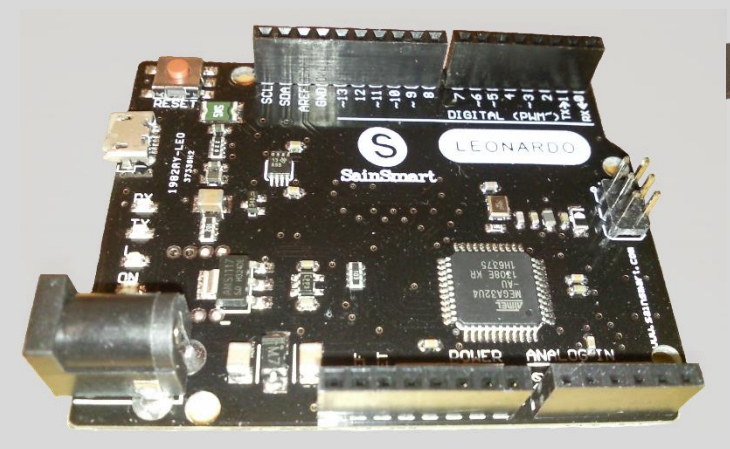

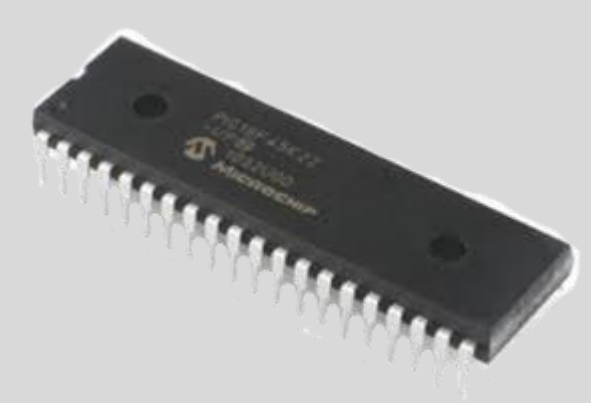

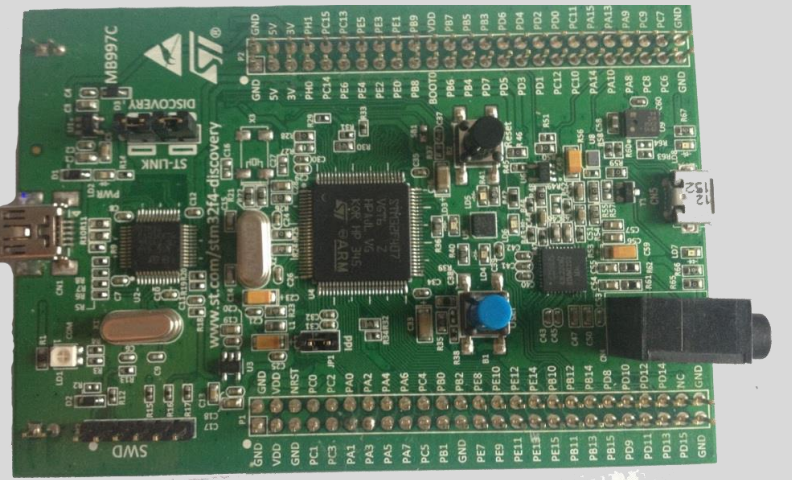

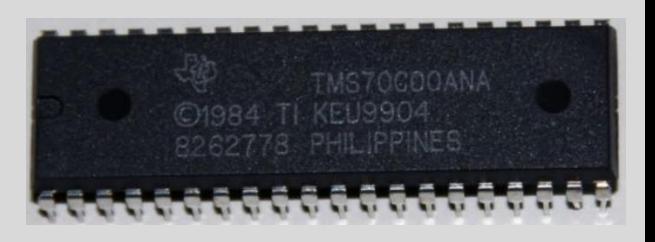

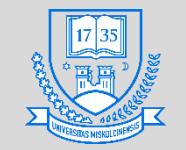

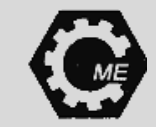

#### **Oszcillátor**

- **Olyan eszköz, amely elektromos energia hatására, stabil és periodikus elektromágneses rezgést kelt**
- **Az előállított jel alakja szerint lehet**
	- **Szinuszos jel**
	- **Négyszögjel**
- **Lehet külső és/vagy belső oszcillátor**
- **Típusai**
	- **LC oszcillátor 100 kHz feletti frekvenciákra**

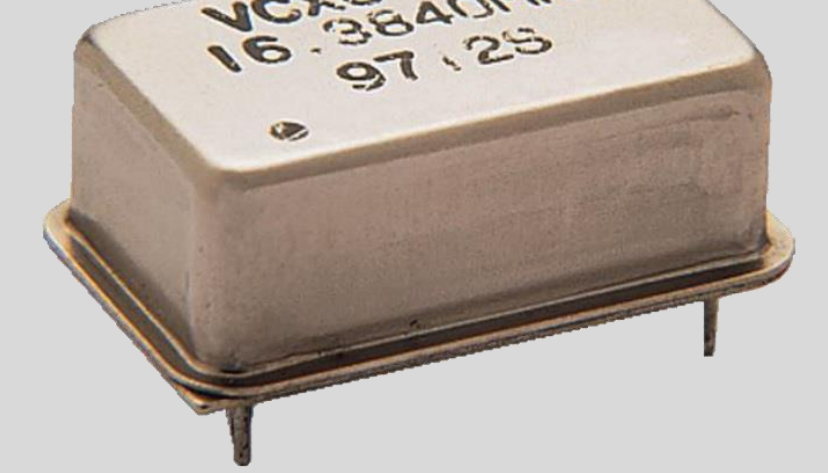

- **Meisner oszcillátor visszacsatoló áramkör transzformátor, az egyik tekercs párhuzamosan van kötve egy kondenzátorral, így egy rezgőkört alkotnak.**
- **RC oszcillátor: Kis frekvenciás tartományban**

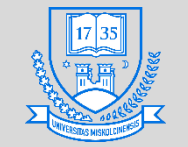

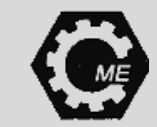

## **Oszcillátor**

**Működése:**

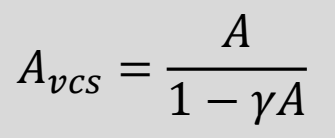

- **Egy adott frekvencián pozitív visszacsatolás eredő erősítés növekszik**
- **Fázisfeltétel: A visszacsatoló hálózat és az erősítő fázisforgatása 0° kell, hogy legyen**  $A \cdot \gamma > 0$
- Amplitúdófeltétel:  $A \cdot \gamma \geq 1$ 
	- **Ezt biztosítja a stabilizáló áramkör, így adott frekvencián a rezgés önfenntartó lesz**
	- **A gyakorlatban nem szokott teljesülni, hogy a szorzat értéke pontosan 1**
	- **Ha a szorzat kisebb, mint 1, akkor csillapodik a rezgés.**

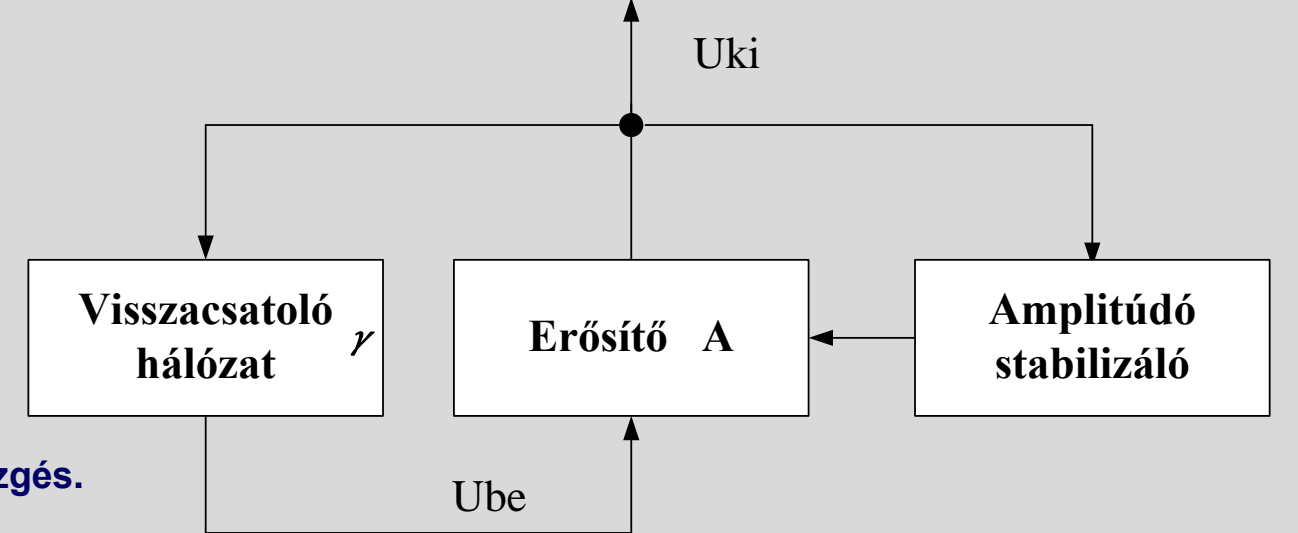

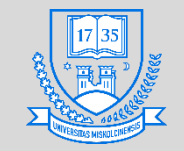

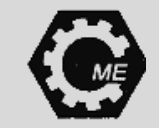

## **Kristály-oszcillátor (XO)**

- **Rezgőkör helyett rezgőkristály alkalmazása piezoelektromos tulajdonság**
- **Elektrostrikciót használjuk ki, a kristályra rákapcsolt feszültség hatására rezgésbe jön**
- **Kvarckristályból adott méretű lapka készítés**
- **A lapka két oldalára ezüst réteget visznek fel, majd kivezetéseket forrasztanak**
- **Váltakozó feszültség hatására a kristály rezegni kezd.**

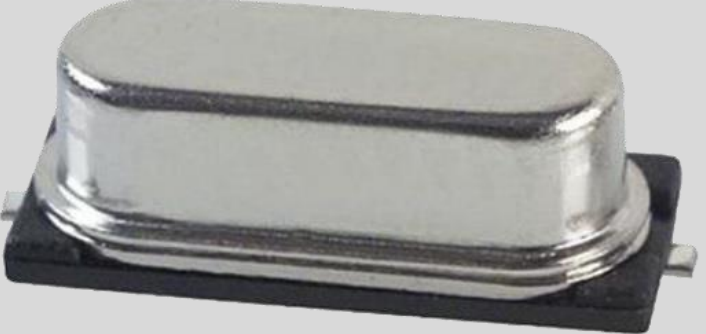

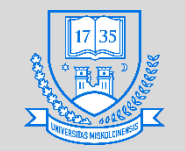

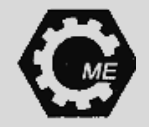

#### **Kristály-oszcillátor**

- **A helyettesítő kapcsolása**
	- **az ezüstréteg és a kivezetések együttes kapacitása**
	- **R, L, C a kristály tulajdonságából adódik**
- **A rezgőkör soros rezonanciafrekvenciája:**

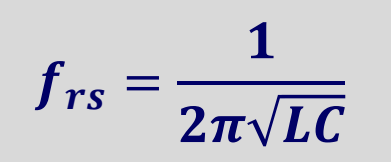

**A párhuzamos rezonancia frekvencia:**

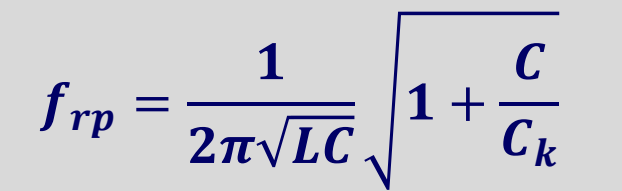

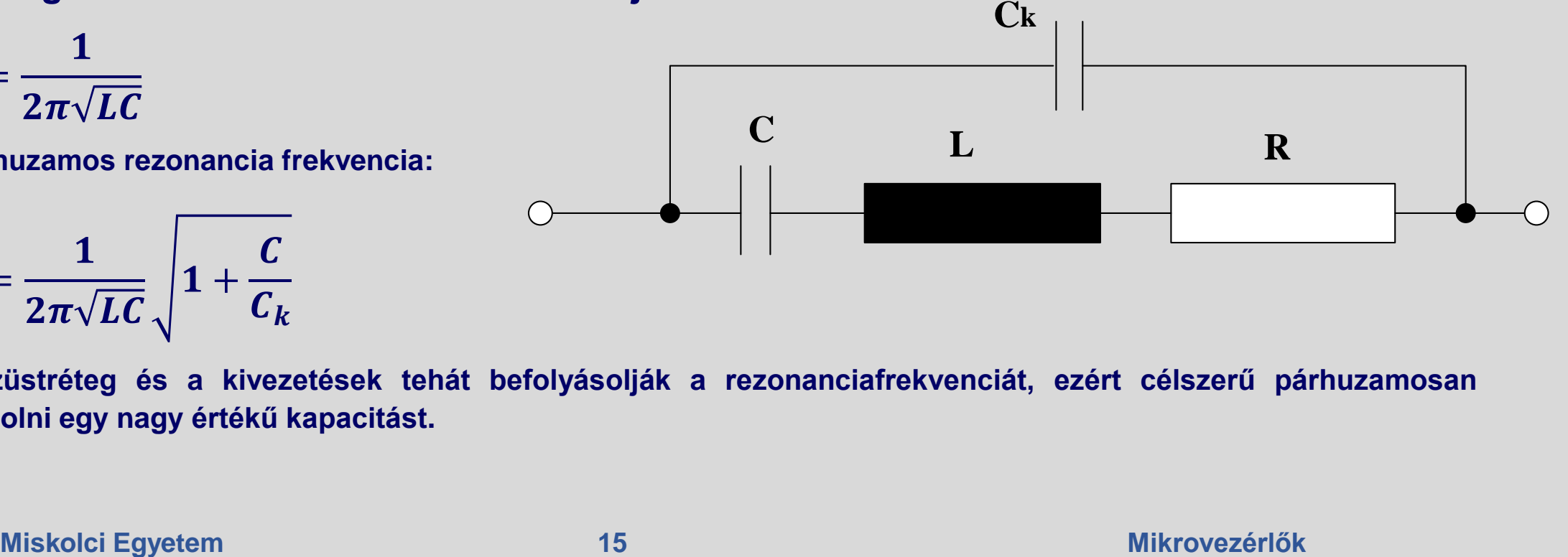

**Az ezüstréteg és a kivezetések tehát befolyásolják a rezonanciafrekvenciát, ezért célszerű párhuzamosan kapcsolni egy nagy értékű kapacitást.**

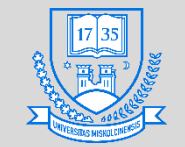

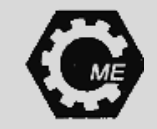

#### **Regiszterek**

- **A regiszter a mikroprocesszor flip-flopokból (elemi tárolóelemek) felépített nagy sebességgel írható és olvasható ideiglenes tárhelye. A hozzáférési ideje egy regiszternek 10 ns nagyságrendű.**
- **Flip-Flop: 1 bit információ tárolására alkalmas**
- **A következő regiszterek mindegyik processzorban jelen vannak:**
	- **Programszámláló (PC)**
	- **Veremtár mutató (SP)**
	- **Akkumulátor (AC)**

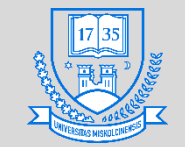

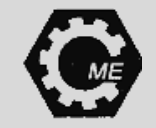

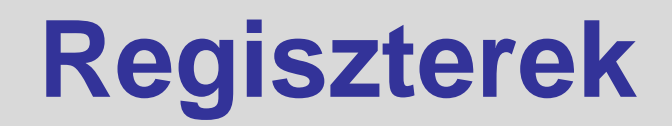

- **Funkciójuk alapján besorolhatók:**
	- **Statikus regiszterek: Információ ideiglenes tárolására, megvalósítások RS (bistabil multivibrátor) és D Flip-Flopokból**
	- **Léptető, vagy SHIFT regiszterek: Információ tárolására és helyiértékenkénti léptetésre használhatók**
	- **Visszacsatolt regiszterek: A regiszter F.F.-jainak kimenetéről visszacsatolást eszközölünk annak bemenetére**

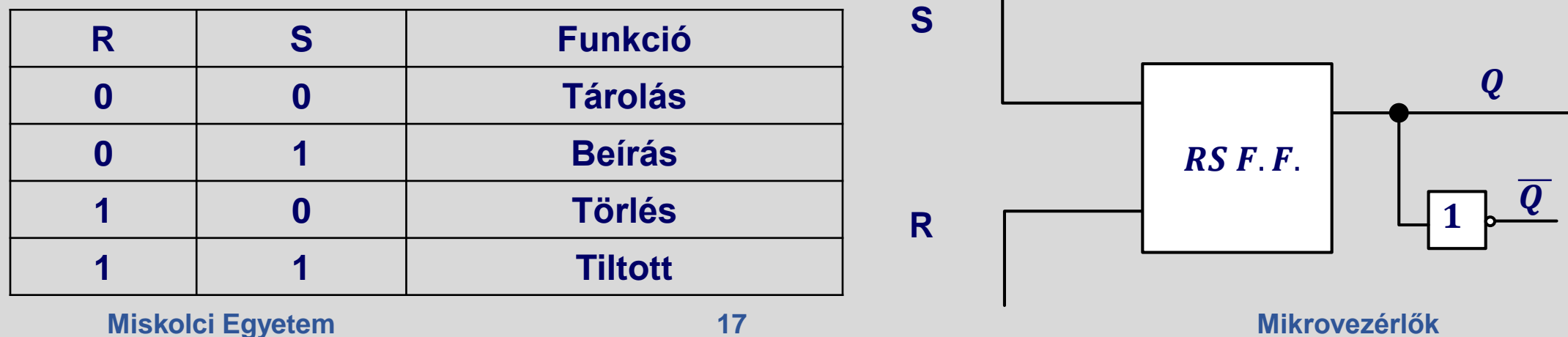

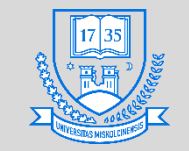

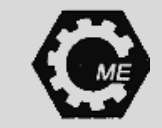

#### **Memóriák**

- **RAM: Random Access Memory, azaz közvetlen hozzáférésű, írható/olvasható memória.**
	- **SRAM: Sztatikus RAM bipoláris tranzisztorokból, vagy MOSFET-ekből állnak, a tartalma a tápfeszültség megszűnéséig megőrződik**
	- DRAM: Dinamikus RAM → MOSFET-ekből áll, a tartalma a kondenzátorok kisüléséig megmarad
	- **Az első dinamikus RAM-ot az Intel mutatta be 1970-ben**
- **Feladata: Ideiglenes adatok tárolása, mint pl. programutasítások, adatok.**

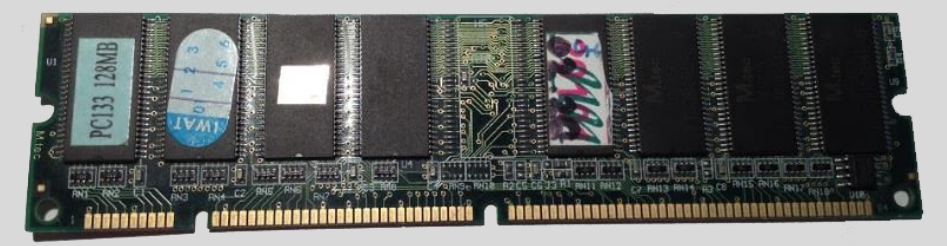

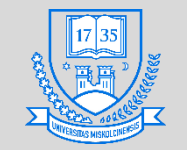

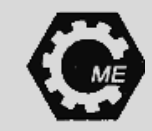

#### **Memóriák**

- **ROM: Csak olvasható memória, BIOS, firmware és egyéb értékek megőrzésre használatos**
	- **A ROM lassabban olvasható, mint a RAM. Gyorsítás: ROM tartalmának áthelyezése RAM területre (Shadow memory)**
	- **PROM: Csak egyszer írható, speciális eszközzel**
	- **EPROM: A tartalma UV fénnyel törölhető, majd újraírható, pl.: régi alaplapok BIOS-a**
	- **EEPROM (Flash memória): Elektromosan törölhető a tartalma, majd újraírható**

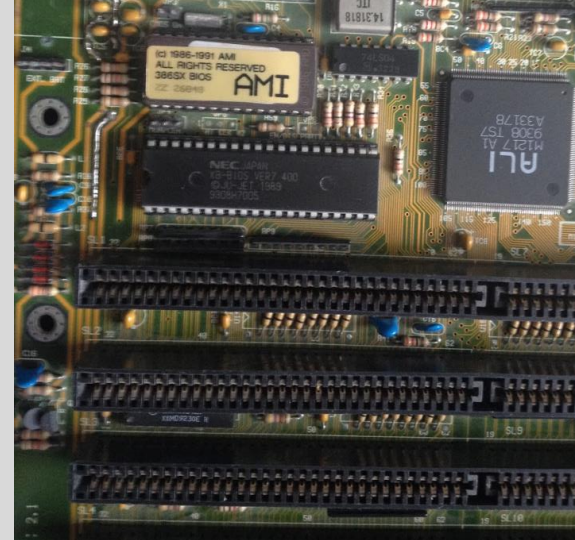

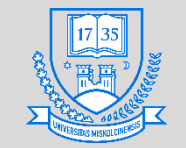

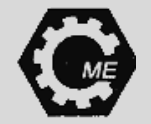

#### **Architektúrák**

- **Neumann architektúra:**
	- **1945: Neumann János által kidolgozott modell**
	- **Számítógép a következő elemekből épül fel: ALU, CU, regiszterek, operatív tároló, háttértár**
	- **Egyetlen egy tároló elem adatok és utasítások számára**
	- **Utasítás kiolvasása és adattal végzett művelet egy időben nem hajtható végre 1 db. adatbusz van**
	- **Ez a rendszer teljesítményét korlátozza Harvard architektúra**

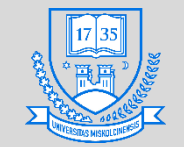

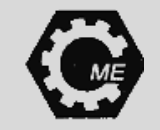

#### **Architektúrák**

- **Harvard architektúra esetében az adat- és program memória külön helyezkedik el, ezért az utasításbeolvasás és az adathozzáférés nem egy útvonalon történik.**
	- **Párhuzamosítás Teljesítménynövekedés**

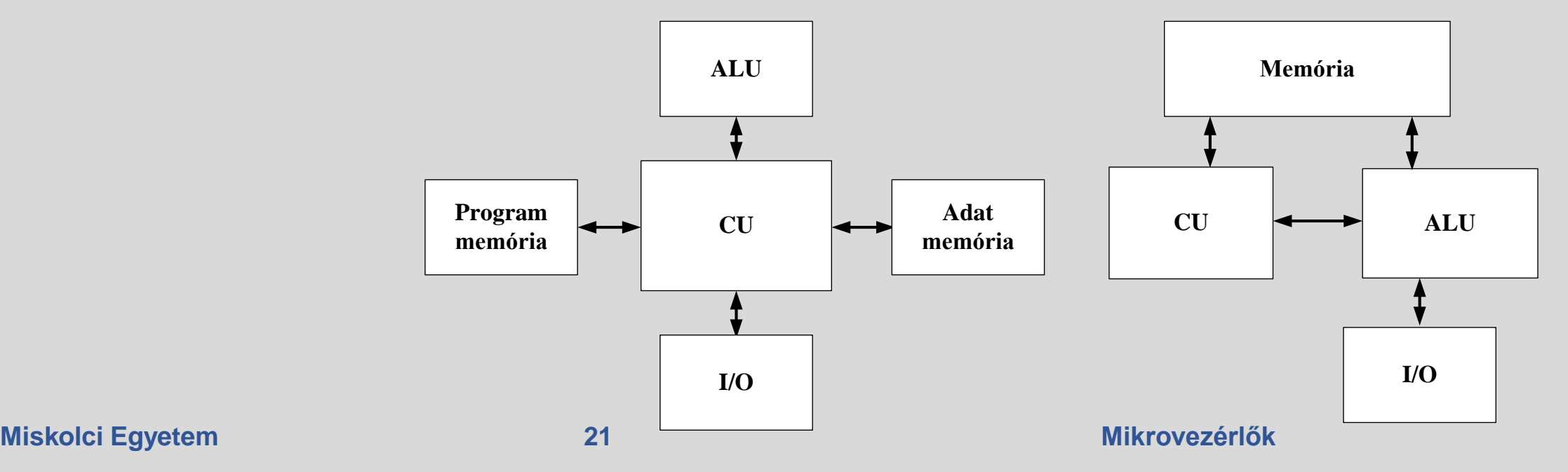

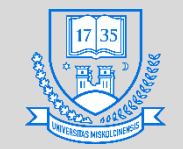

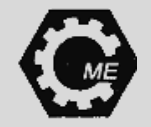

#### **Utasításkészlet**

- **Összetett utasításkészlet (CISC – Complex Instruction Set Computer):**
	- **・Bonyolultabb utasítások → lassabb működés (hátrány)**
	- **Több elemi műveletből tevődik össze egy utasítás**
	- **Változó hosszúságú utasítások**
	- **Összetett műveletek**
	- **Ez volt a domináns architektúra**
	- **A nagy utasításkészlet nagyobb belső programtárat kíván**
	- **Kevés a regiszterek száma**
	- **Híres CISC processzorok: Intel 286, 386, 486, stb.**

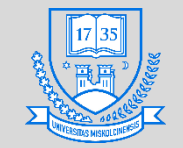

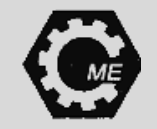

#### **Utasításkészlet**

- **Csökkentett utasításkészlet (RISC – Reduced Instruction Set Computer):**
	- **Load/Store architektúra: memóriaelérés csak ezzel a két művelet segítségével**
	- **Egyszerűsített címzési mód**
	- **Utasítások hossza egyforma**
	- **Az utasítások ciklusideje is egyforma**
		- **Pipe-Line: Több utasítás párhuzamosan is végrehajtható**
	- **Meglehetősen sok regisztert használ**
	- **Kisebb teljesítményű processzorok létrehozása**
	- **Ilyen processzor pl. az IBM PowerPC**

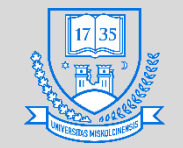

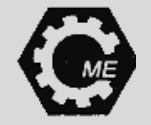

#### **Logikai tartományok definiálása**

• **TTL Tranzisztor-tranzisztor logika esetén az alábbi tartományok figyelhetők meg:**

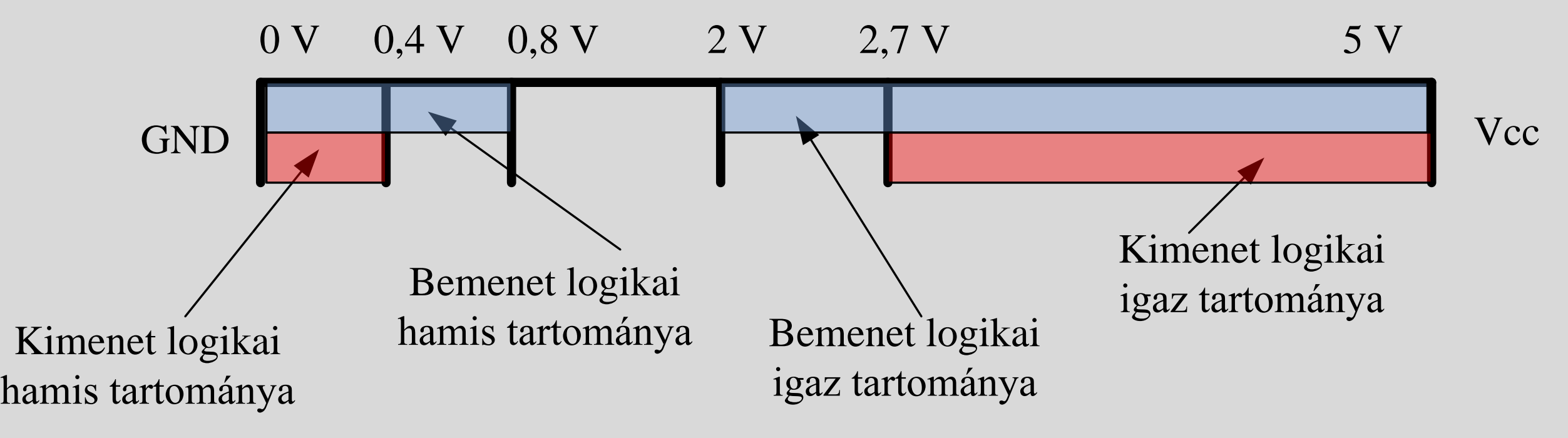

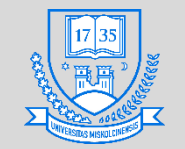

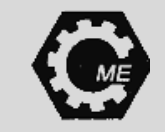

#### **A/D átalakítás**

- **A környezet jeleit mérjük. A fizikai paraméterek értékei többnyire folytonosak, ezt át kell alakítani diszkrét jelekké, hogy a mikrovezérlő számára feldolgozható legyen.**
- **Analóg jelek például: nyomás, hőmérséklet, erő…**
- **Megmutatja, hogy az adott órajelnél a bemeneti feszültség a referencia érték hányad része, ez alapján generál egy multi-bit számsort.**

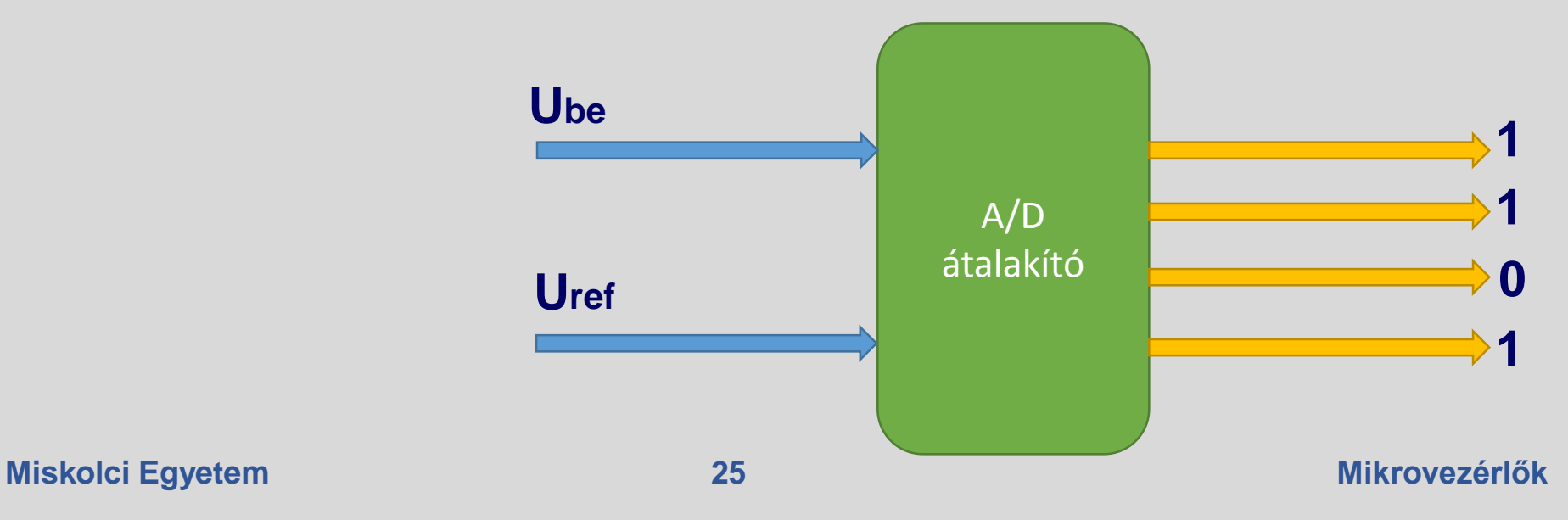

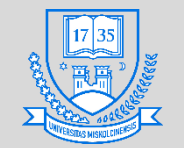

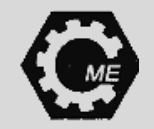

#### **A/D átalakítás**

• **Az átalakítás blokkvázlata:**

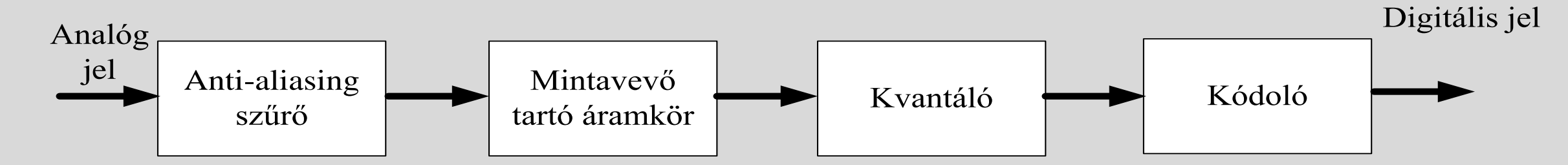

- **Anti-aliasing szűrő: jelre szuperponálódott zajok kiszűrése aluláteresztő szűrő**
- **Mintavevő tartó: Folytonos jelből mintát vesznek, tartókondenzátorral a következő mintavételig megőrzik.**
- **Kvantáló: Intervallumokra bontása a folytonos értéktartománynak, (lineáris, nem lineáris)**
- **・Kódoló: A kvantálási intervallumokhoz azonosító hozzárendelése → pl. bináris kód**

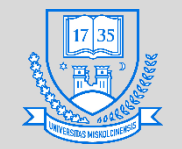

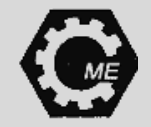

#### **A/D átalakítás**

- **Az anti aliasing szűrő: Lényegében egy meghatározott frekvencia érték feletti jeleket nem engedi át.**
	- **Analóg szűrő**
	- $\cdot$  **Ideális szűrő: Az**  $f_x$  **frekvencia felett nem enged át**
	- A gyakorlatban van egy átmeneti sáv [ $f_x, f_y$ ], ahol ugyan **gyengítve (fokozatos elnyomással), de még átenged bizonyos frekvenciákat**

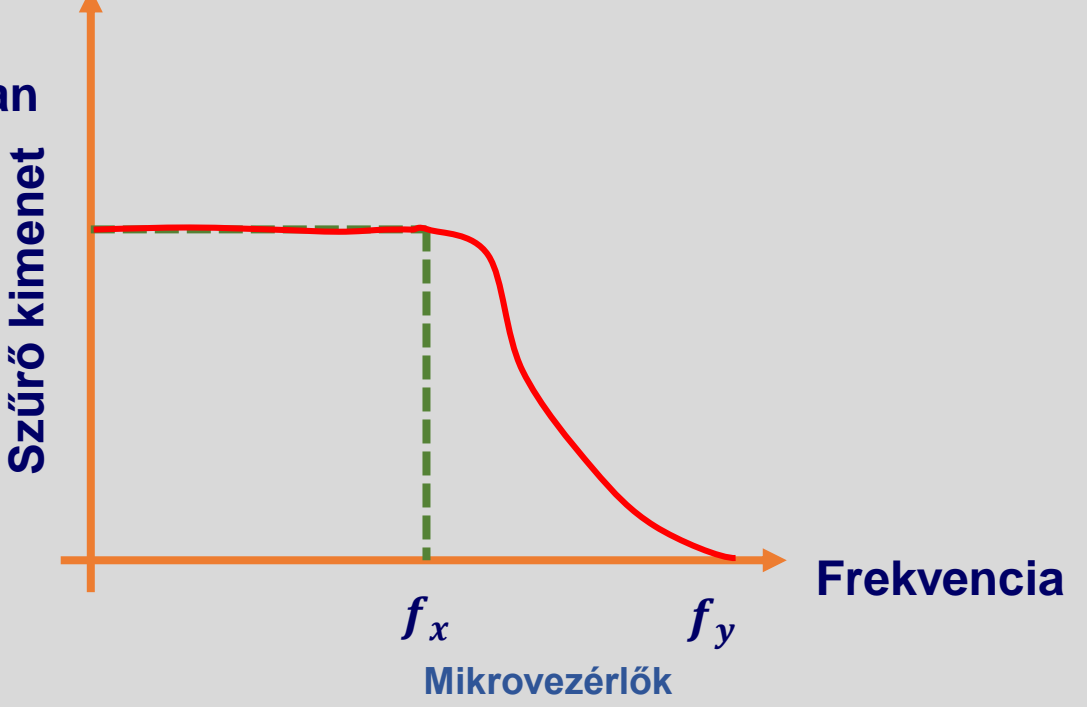

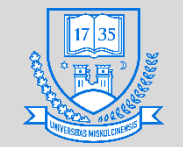

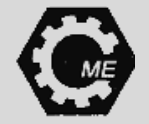

#### **A/D átalakítás**

- **Mintavevő tartó:**
- **Konverzió közben a jel nem változhat.**
- Mintavételi (Shannon) törvény:  $f_{minta} \geq 2f_{max}$ , a mintavételi frekvenciának legalább kétszer **akkorának kell lennie, mint a maximális frekvencia.**

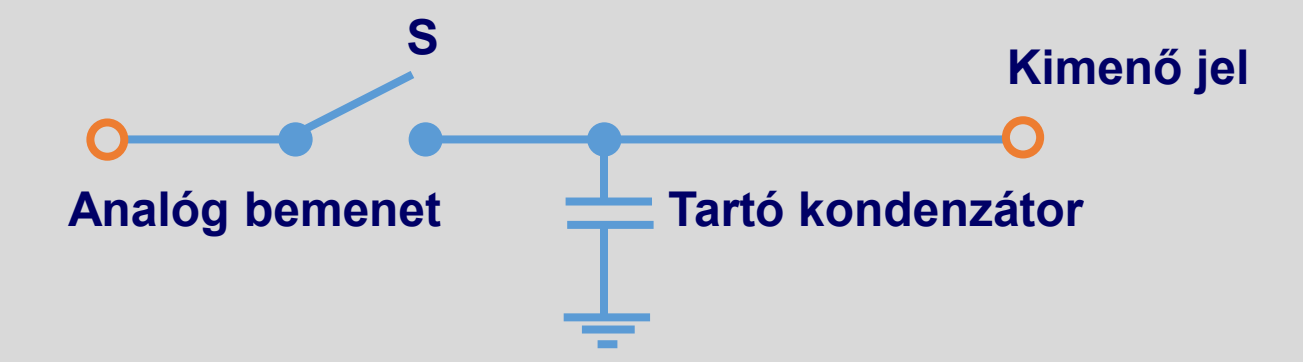

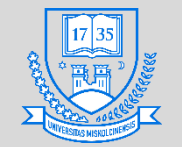

# **A/D átalakítók fajtái**

- **Flash, vagy Párhuzamos A/D**
	- **Nagy sebesség, drága, nagy megbízhatóság**
	- **Feszültségosztóval a referencia feszültség felosztása. Komparátorok figyelik, ha a ref. fesz. nagyobb, mint a bemeneti fesz.,** 
		- **akkor 0-át ad, ha fordítva, akkor 1-et.**
		- **Ahol az átmeneti rész van (első 1), azt alakítja át digitális jellé.**
	- ∙ 2<sup>∦</sup> − 1 komparátorra van szükség

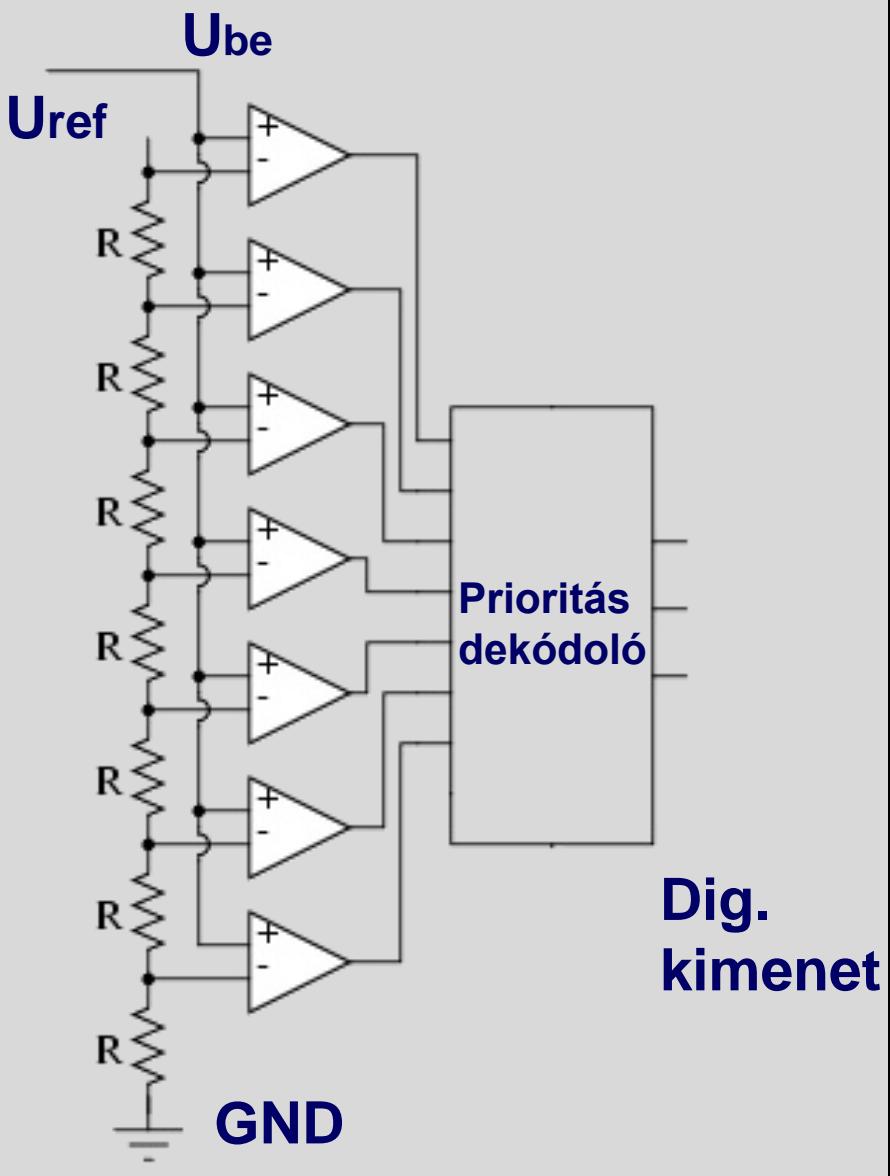

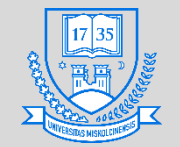

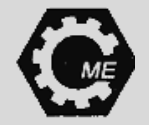

#### **A/D átalakítók fajtái**

- **Kétoldali közelítéses (SAR)**
	- **Közepes sebesség és ár**
	- **Folyamatos közelítéssel megközelíti a bemeneti feszültség értékét**
	- **Jelátalakítás annyi lépés, amekkora az átalakító felbontása**
	- **Ha a bemeneti feszültség nagyobb, mint a referencia feszültség, akkor 1-et ad vissza, ha kisebb, akkor 0-t**

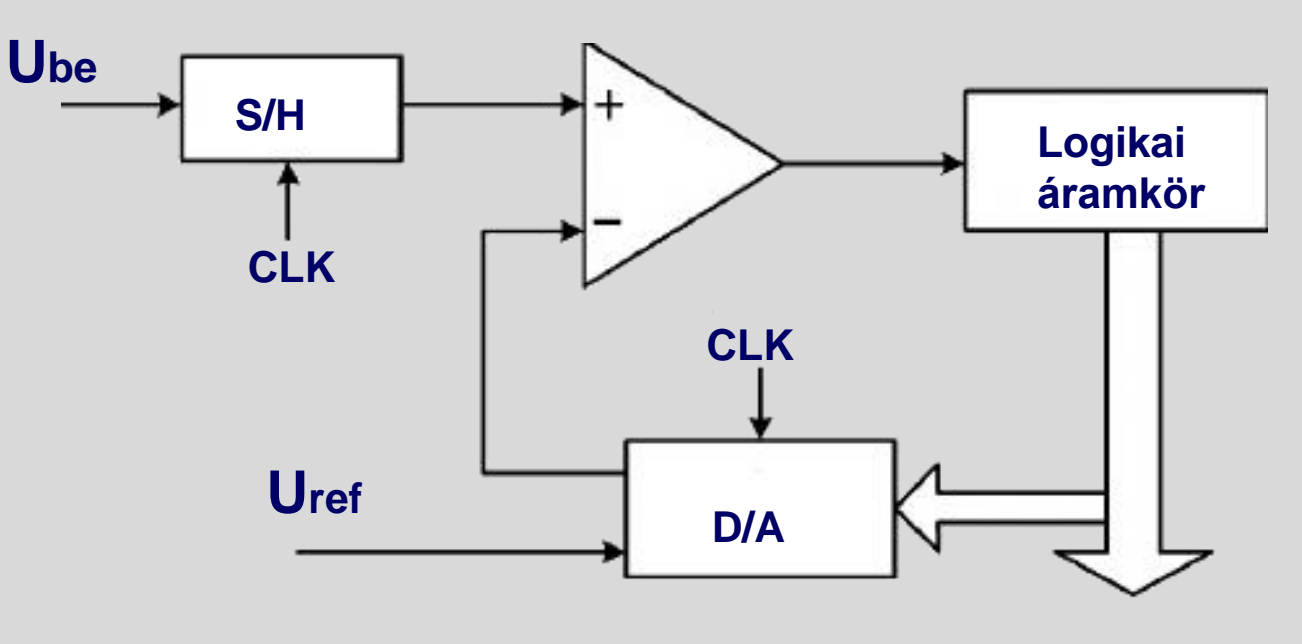

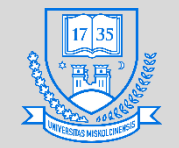

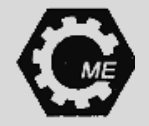

#### **A/D átalakítók fajtái**

- **Szigma delta** 
	- **Lassú, nagyon jó a felbontása**
	- **Minden lépésben integrálást hajt végre (Σ), és különbséget képez (Δ)**
	- **Működésének alapja a túlmintavételezés bementeti jelet többszörös mintavételi frekvenciával mintavételezzük**

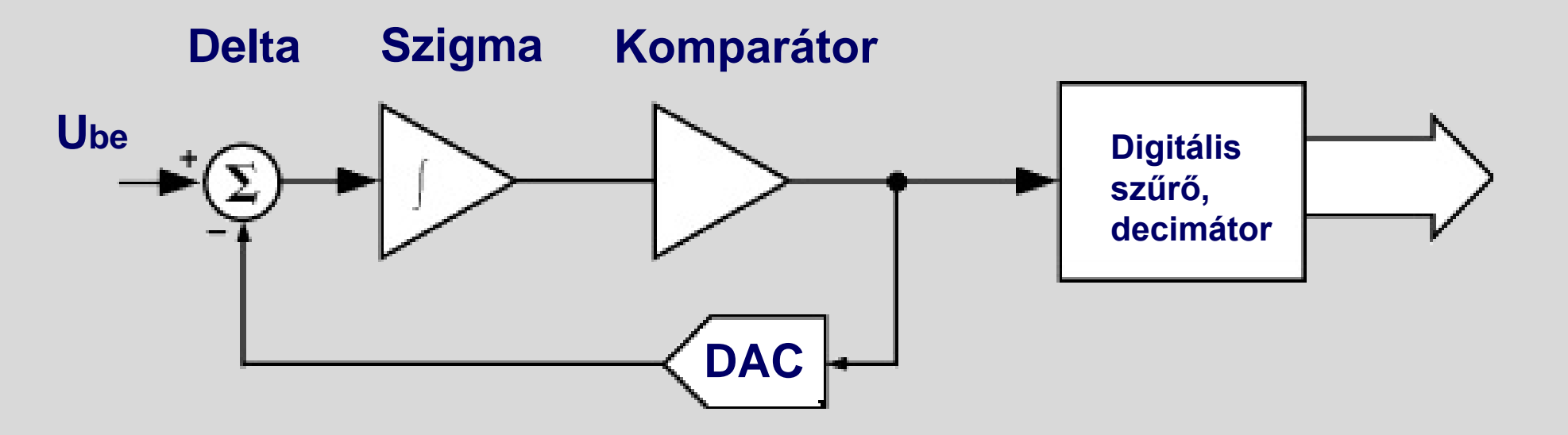

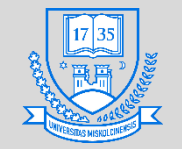

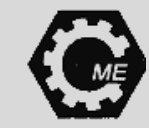

#### **ATmega328 A/D konvertere**

- $\cdot$  10 bites felbontás  $\rightarrow$  1024 db diszkrét **értékre történő szétbontás**
- **Kétoldali közelítéses (SAR)**
- **13-260 μs konverziós idő**

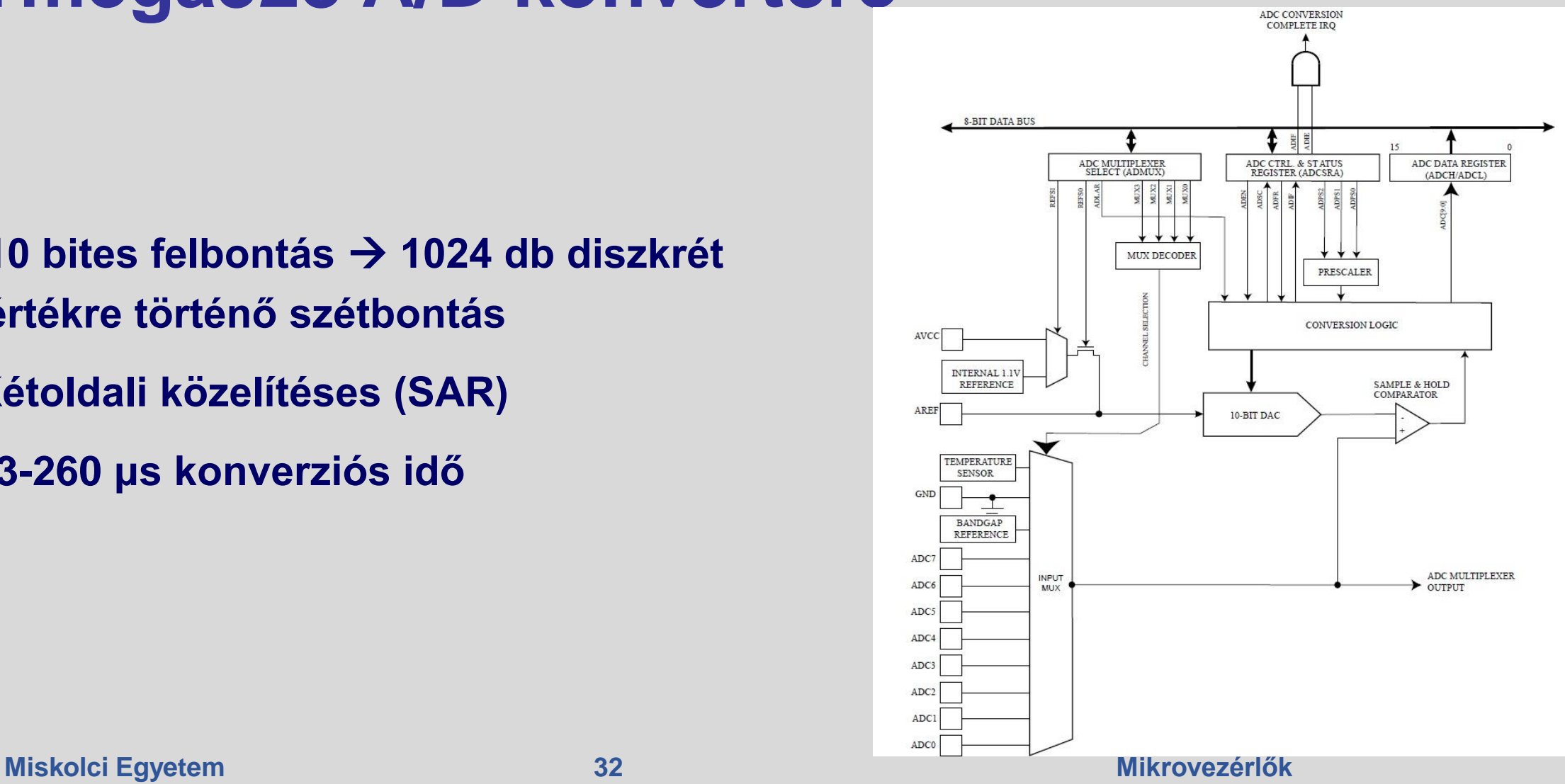

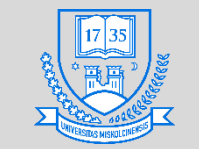

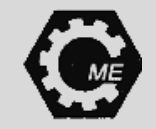

#### **ATmega328**

- **ATmega328 mikrovezérlő:**
	- **Csökkentett utasításkészlet (RISC)**
		- **131 utasítás**
	- **Harvard architektúra**
	- **32 darab általános célú regiszter**
		- **8 bitesek (1 byte adat tárolása)**
	- **8 bites mikrovezérlő**
	- **1 KB EEPROM**

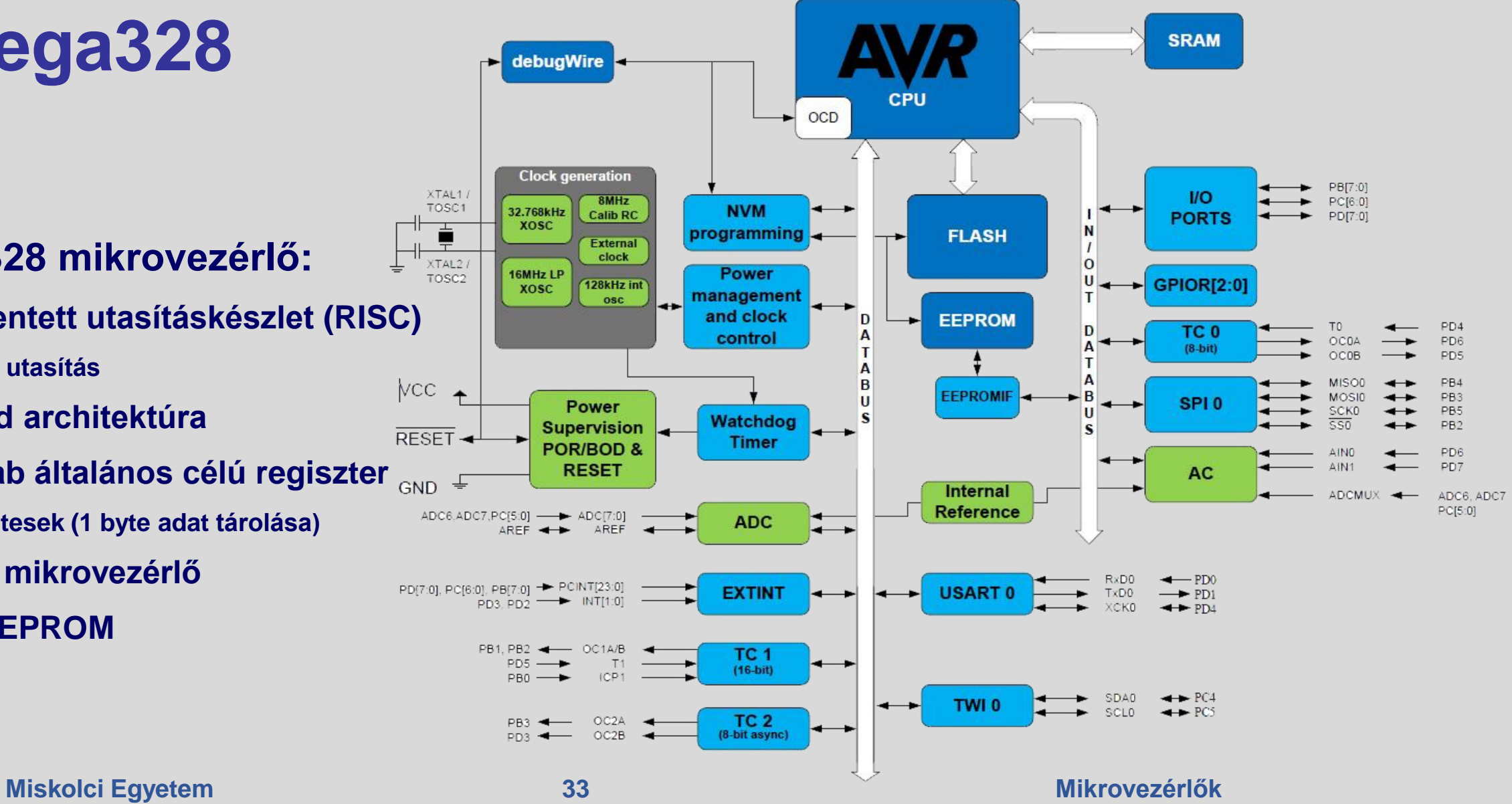

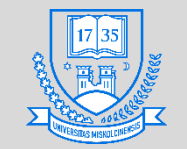

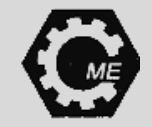

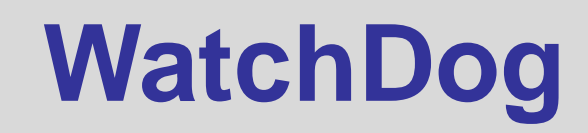

- **A mikrovezérlő lefagyása, tétlensége esetén generál egy órajelnyi RESET jelet, hogy újrainduljon a rendszer.**
- **A WatchDog Timer folyamatosan számol, ha elér egy bizonyos értéket, akkor RESET**
- **WatchDog Timer reset utasítással a rendszernek újra kell indítania a számlálót.**

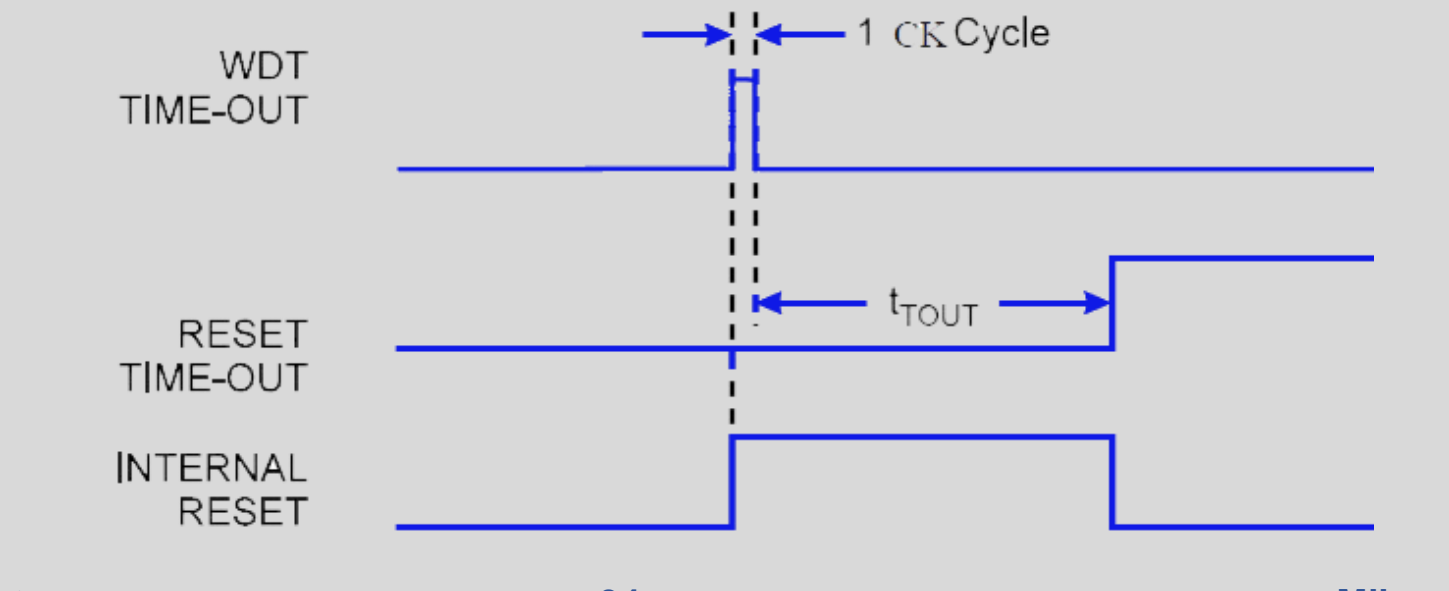

**Miskolci Egyetem 34 Mikrovezérlők**

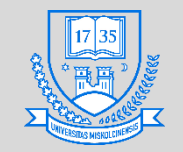

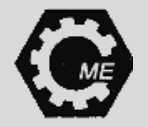

# **Programozási alapok (C++)**

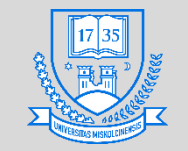

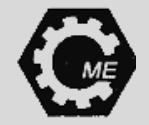

#### **Adatok típusa**

- **Karakter típus: char, char16\_t, char32\_t, wchar\_t**
	- **Karakterek tárolására**
- **Egész típus: int**
- **Lebegőpontos: float, double, long double**
	- **Egyszeres/kétszeres pontosságú**
- **Logikai típus: bool**
	- **True/False**
- **Void típus: nem meghatározott**
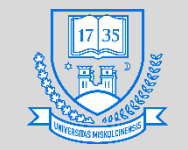

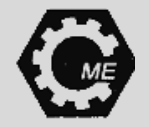

## **Adatok típusa**

- **Típusminősítők:**
	- **const: változó értéke nem módosítható**
	- **volatile: a változó értékét egy másik futó folyamat is megváltoztathatja (megírt programtól függetlenül)**
- **Típusmódosítók: Típusleíró méretét és előjelességét, vagy előjel nélküliségét jelzik**
	- **short**
	- **long**
	- **long long**
	- **signed, unsigned**

**Miskolci Egyetem 37 Mikrovezérlők**

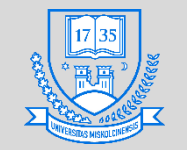

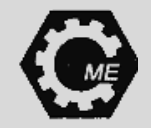

### **Operátorok**

- **Szimbólumok összessége, amelyek az operandusok (kifejezés tagja) feldolgozására adnak előírást**
- **Precedenciával bírnak!**
- **A C++ tartalmazza a C nyelv összes operátorát is.**

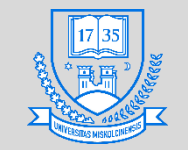

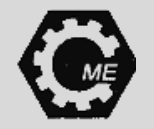

#### **Operátorok**

- **Aritmetikai: +, -, /, \*, %**
- **Logikai és összehasonlító: ||, &&, <, >, <=, >=, ==, !=**
- **Léptető: ++, --**
	- **postfix, prefix alakok**

**int x, y, z; z=1; y=z++; x=++z; Mi lesz az x és az y értéke?**

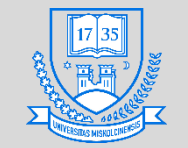

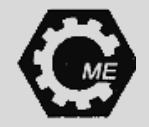

### **Operátorok**

- **Bitművelet: ~, &, |, ^, <<, >>**
- **Értékadó: +=, -=, \*=, /=, %=**
- **Feltételes: három operandusos operátor: ?:**
	- **int a=3, b=6;**
	- **int c;**

**c = a > b ? a : b; Mennyi lesz a c értéke?**

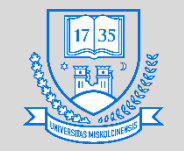

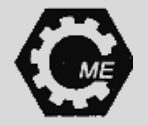

# **Speciális (vezérlő) karakterek**

- **Backslash után kell őket írni.**
- **Kocsi-vissza (carriage return): ' \r'**
- **Újsor: ' \n '**
- **Lapdobás: ' \f '**
- **Tabulálás:**
	- **Vízszintes: ' \t '**
	- **Függőleges: ' \v'**

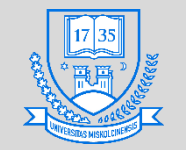

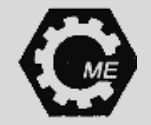

#### **Szintaktika/szemantika**

- **Szintaktika: Formai hiba (nagyrészt elírások miatt)**
	- **double a==12;**
- **Szemantika: Tartalmi hiba, a programot a compiler lefordítja, de nem az elvártaknak megfelelően működik**

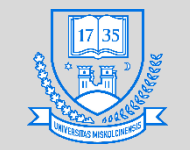

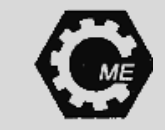

### **Utasítások**

- **Elvégzendő tevékenységekből épül fel a program, ezen tevékenységek egysége az utasítás.**
	- **Üres utasítás**
	- **Szelekciós utasítások: if, if-else, switch**
	- **Ciklusok**
	- **Vezérlésátadó utasítások**
	- **Címkézett utasítások**
	- **Összetett utasítások**

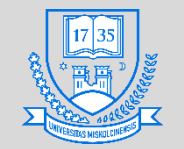

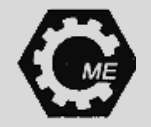

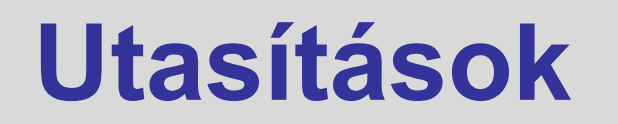

• **Üres utasítás: Egy darab pontosvesszőből áll: ;**

• **Szintaktikai szabályok előírják az adott helyen az utasítás meglétét, azonban logikailag ott nem akarunk tevékenységet definiálni.**

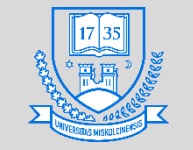

#### **if szerkezet**

```
int valtozo=42;
if (valtozo > 100)
 {
      // ha igaz a feltétel, 
      // akkor ez a rész végrehajtódik 
 }
```
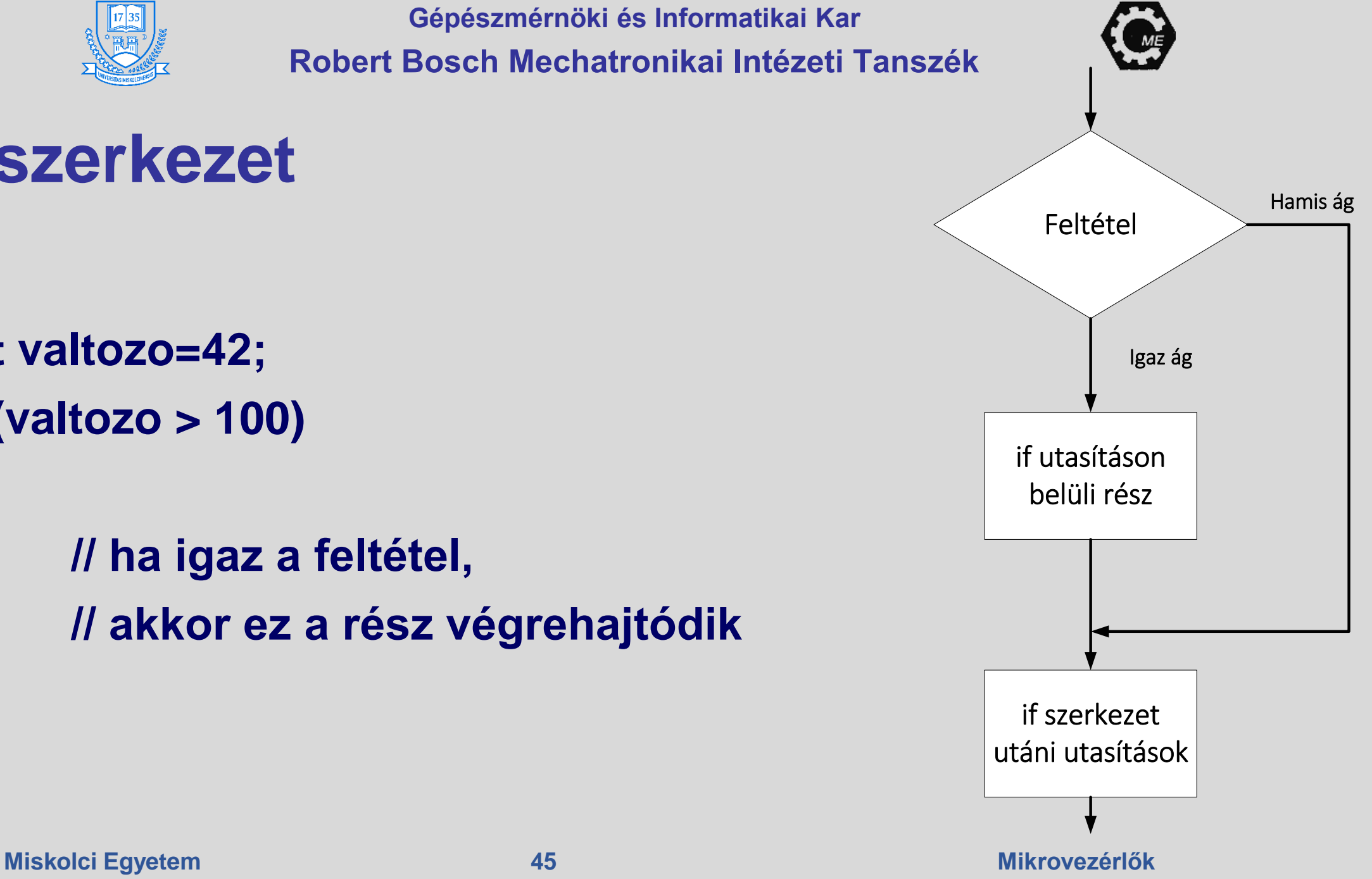

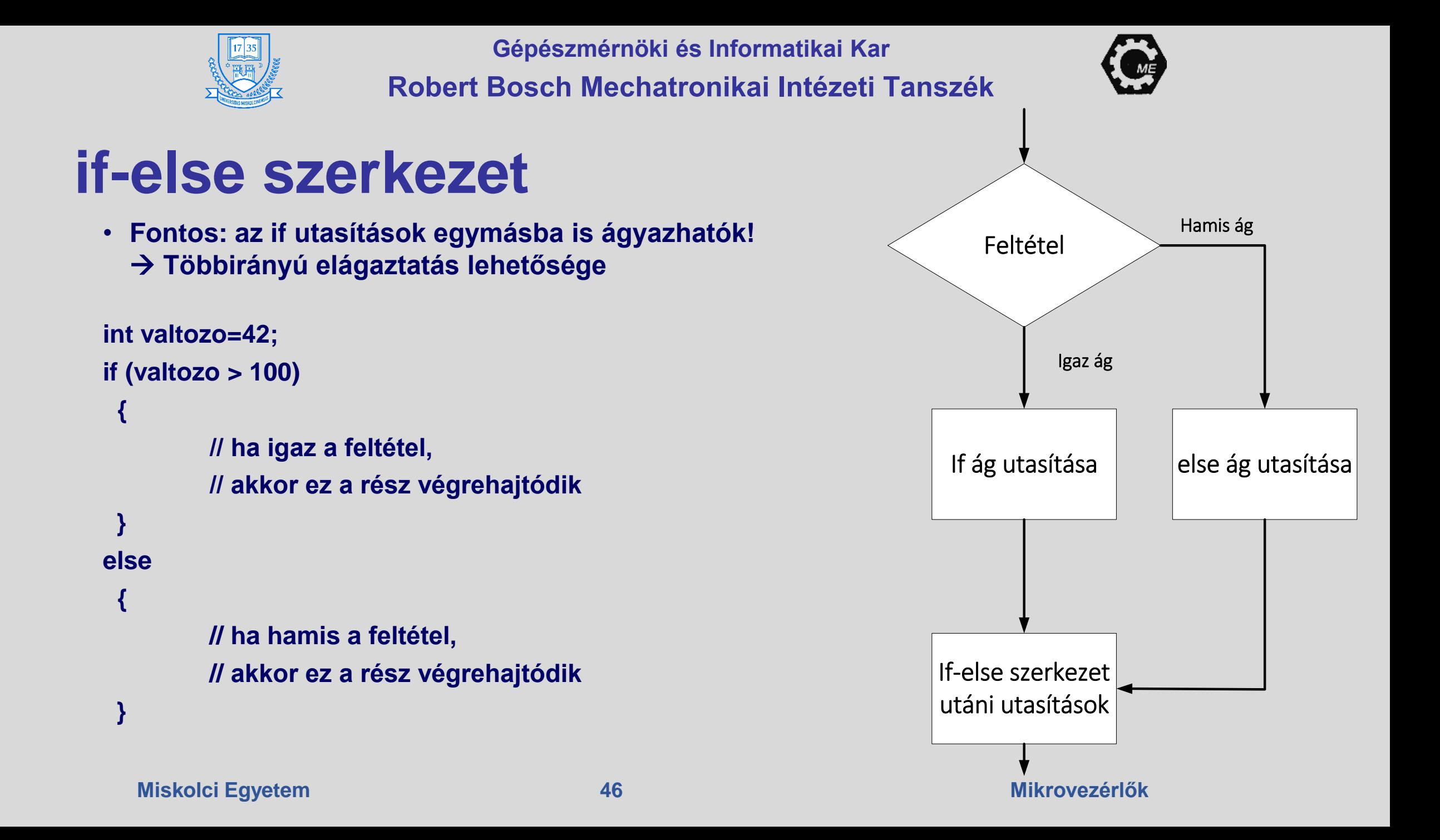

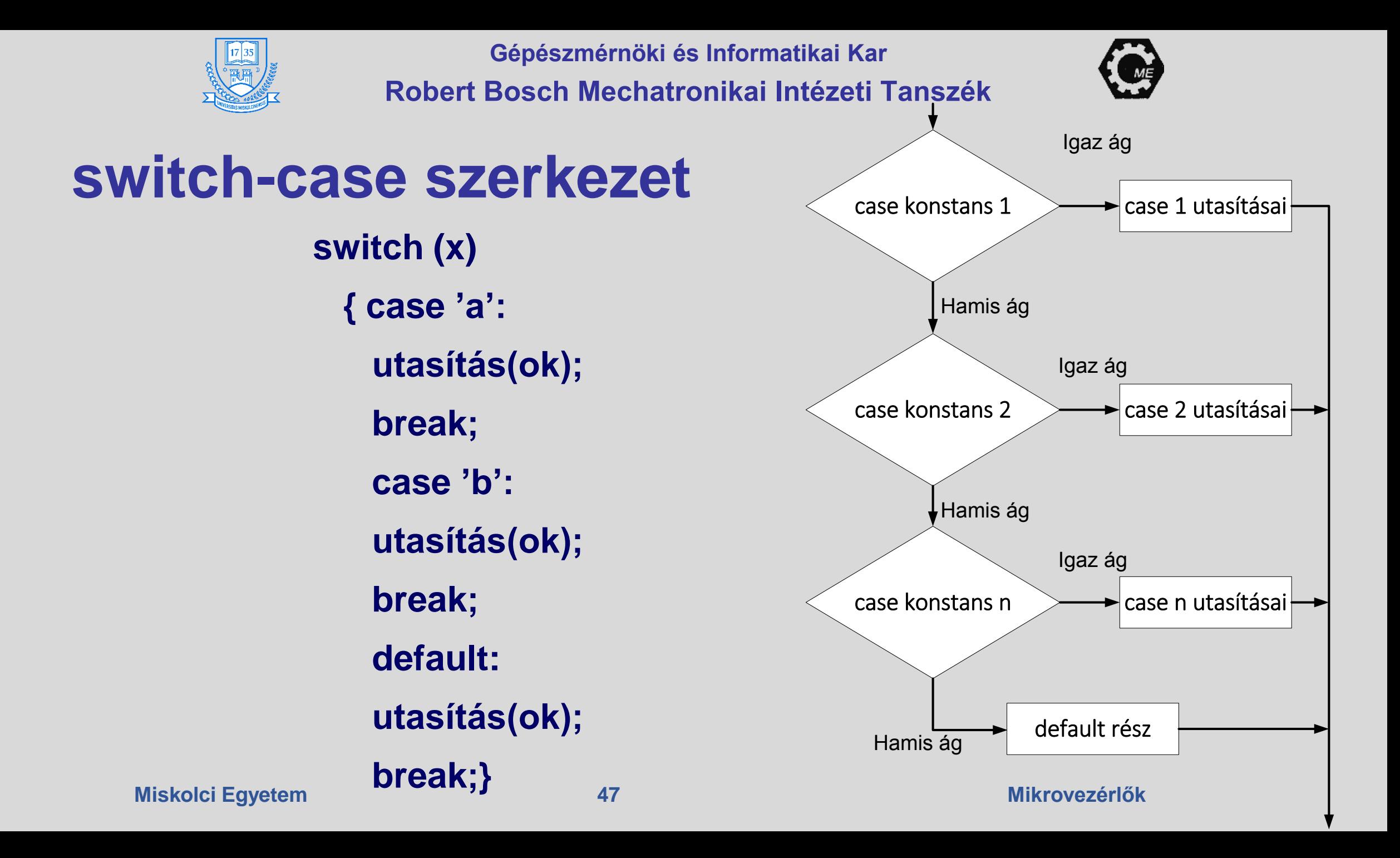

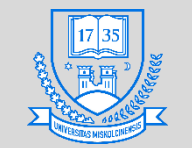

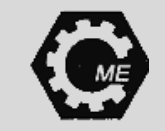

#### **Ciklusok**

- **Olyan programszerkezetek, amelyek egy bizonyos feltétel (feltételrendszer) megfelelése mellett bizonyos utasítások automatikus ismétlését biztosítják.**
	- **For ciklus**
	- **Elöltesztelő ciklus (while)**
	- **Hátultesztelő ciklus (do-while)**

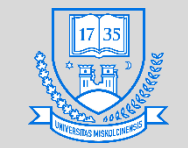

# **for ciklus**

• **A ciklusmagban megadott utasítást meghatározott mennyiségben akarjuk végrehajtani.**

```
// kezdő érték; feltétel; léptetés
for (int i=0; i<100; i++) 
{
  utasítás(ok);
}
```
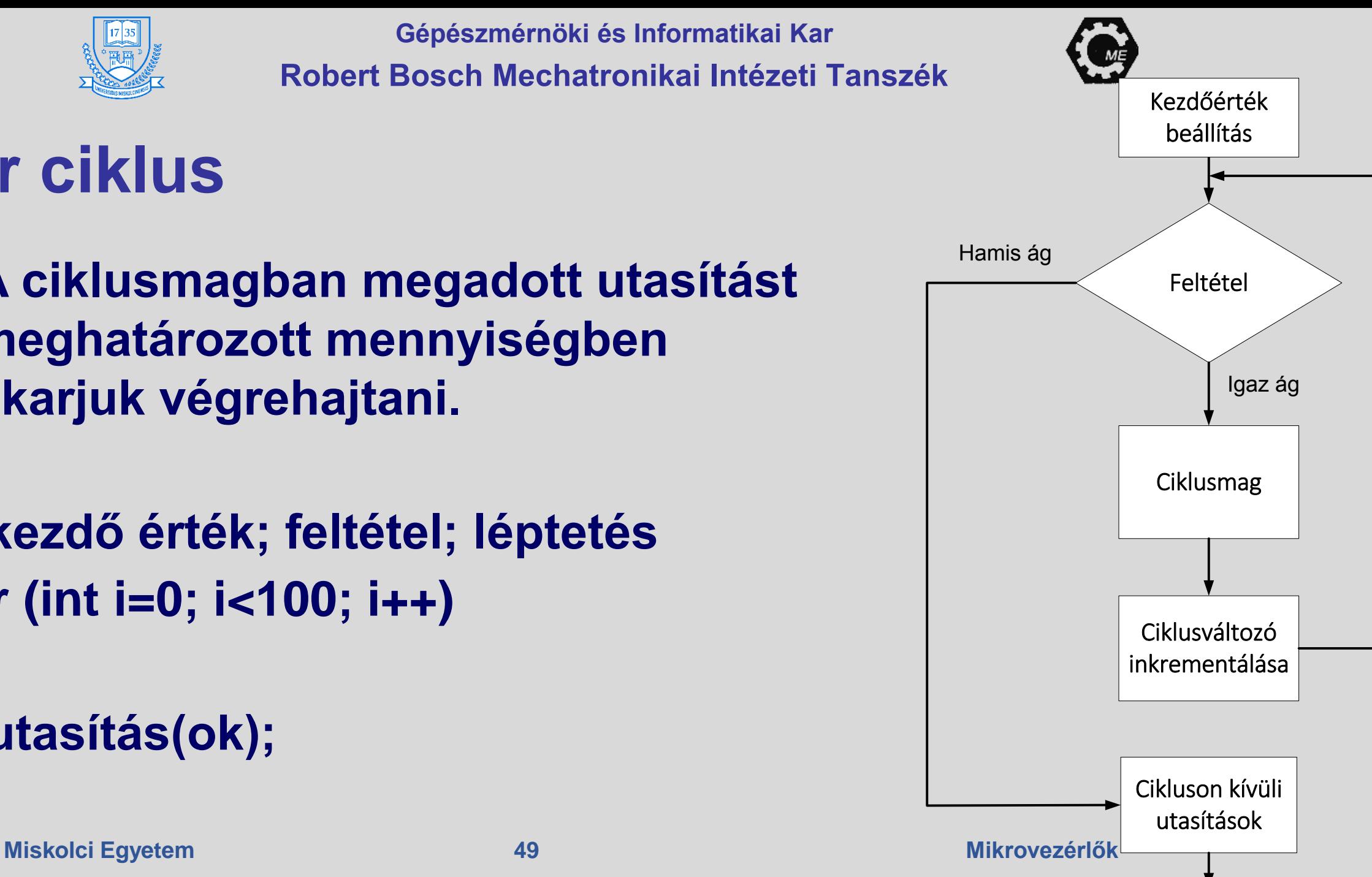

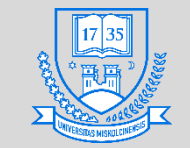

## **while ciklus**

- **A megadott feltétel, ha igaz, akkor végrehajtja a ciklusmagban megadott utasításokat.**
- **Elöltesztelő: Tehát először van feltétel vizsgálata**

```
while(feltétel)
 {
  utasítás(ok);
 }
```
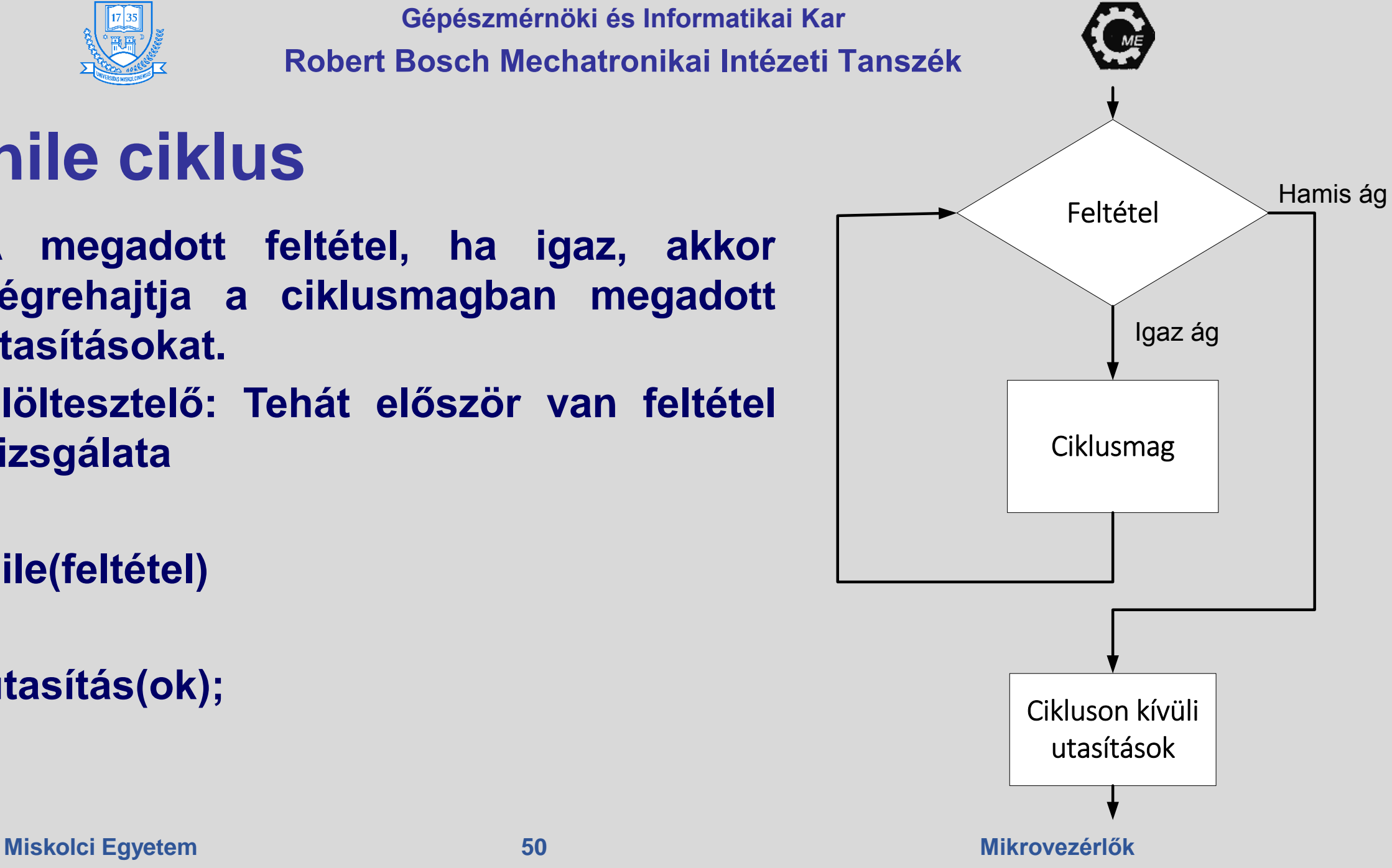

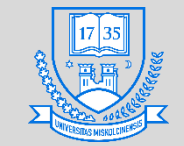

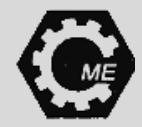

#### **do-while ciklus**

• **A ciklusmagban található utasítások végrehajtása után van a feltétel vizsgálat hátultesztelő ciklus**

```
do
 {
  utasítás(ok);
 }
while (feltétel);
```
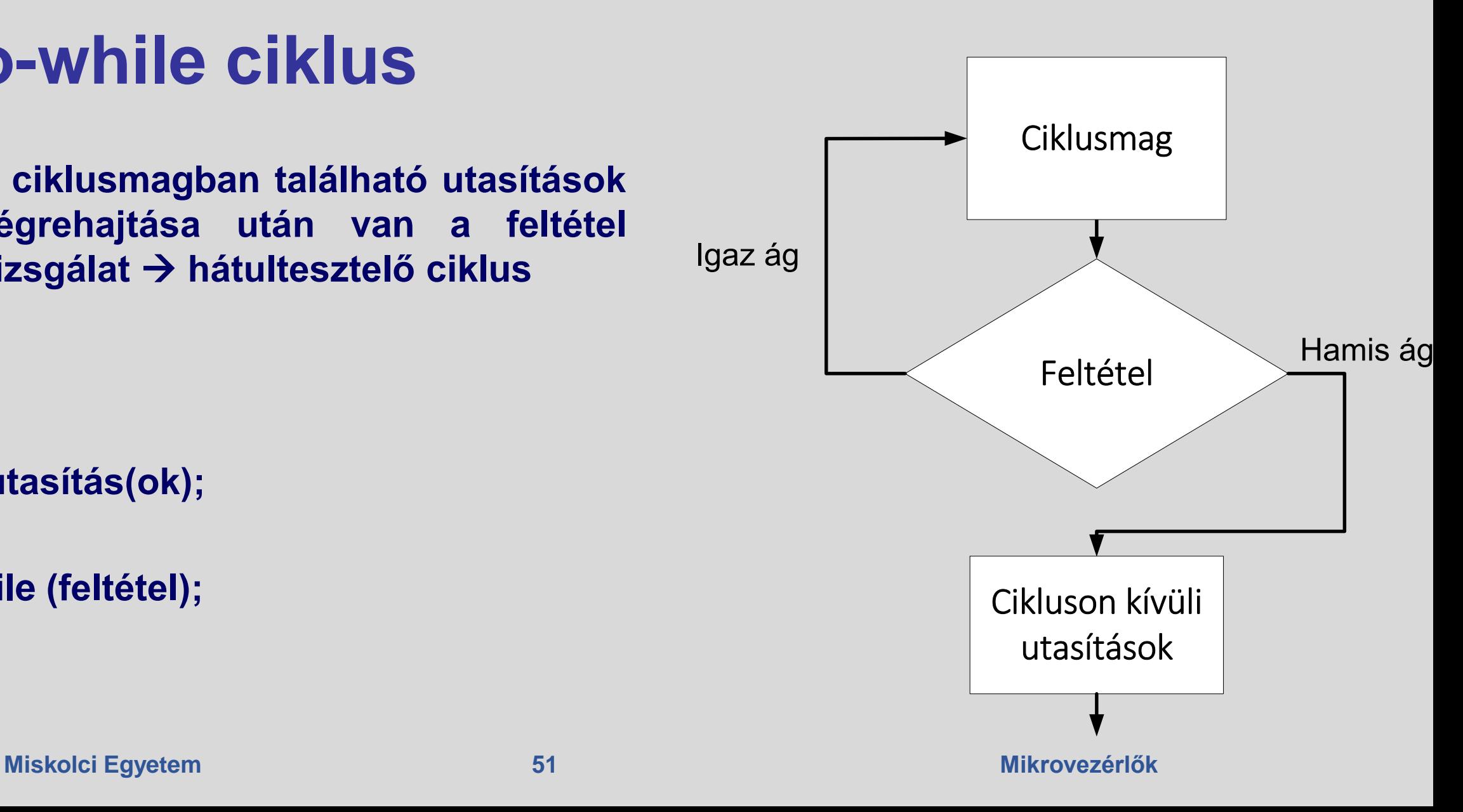

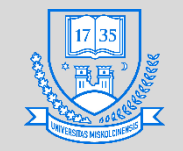

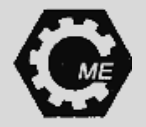

# **Kommunikációs szabványok**

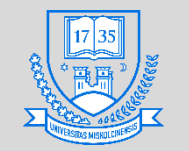

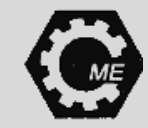

#### **Mikrovezérlőknél alkalmazott kommunikációs szabványok**

- **: Inter-Integrated Circuit**
- **SPI: Serial Peripheral Interface**
- **UART: Universal Asynchronous Receiver/Transmitter**

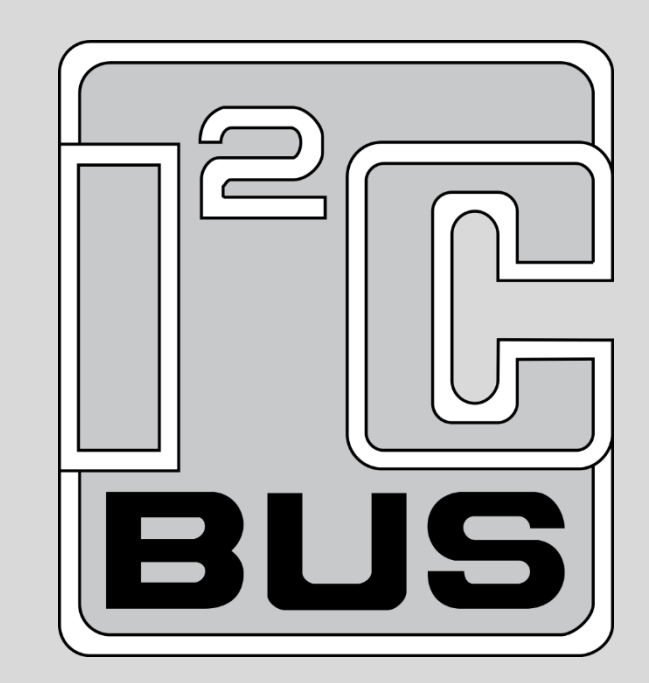

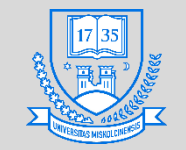

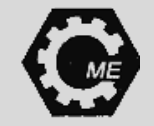

### **Kommunikáció módok**

- **Szimplex: Egyirányú kommunikáció, az információ csak egy irányban áramlik, erre jó példa a GPS**
- **Half-duplex: Két irányú a kommunikáció, de egyidőben csak egy irányban lehetséges**
- **Full-duplex: Külön vezeték van a küldésre és fogadásra → SPI**

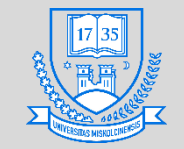

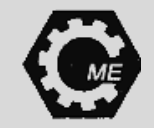

# **I2C protokoll**

- **IC-k közötti kommunikációra találták ki.**
- **Két vezetéket használ, egyet az órajelnek (SCL), egyet a soros adatnak (SDA)**
	- **A két vezeték felhúzó ellenállásokkal logikai 1 értéken van (általában ≤ 4,7 kΩ)**
	- **5 V és a 3,3 V-os feszültségszint az elterjedt, de lehet más feszültséggel is használni**
- **1982-ben a Philips cég fejlesztette**

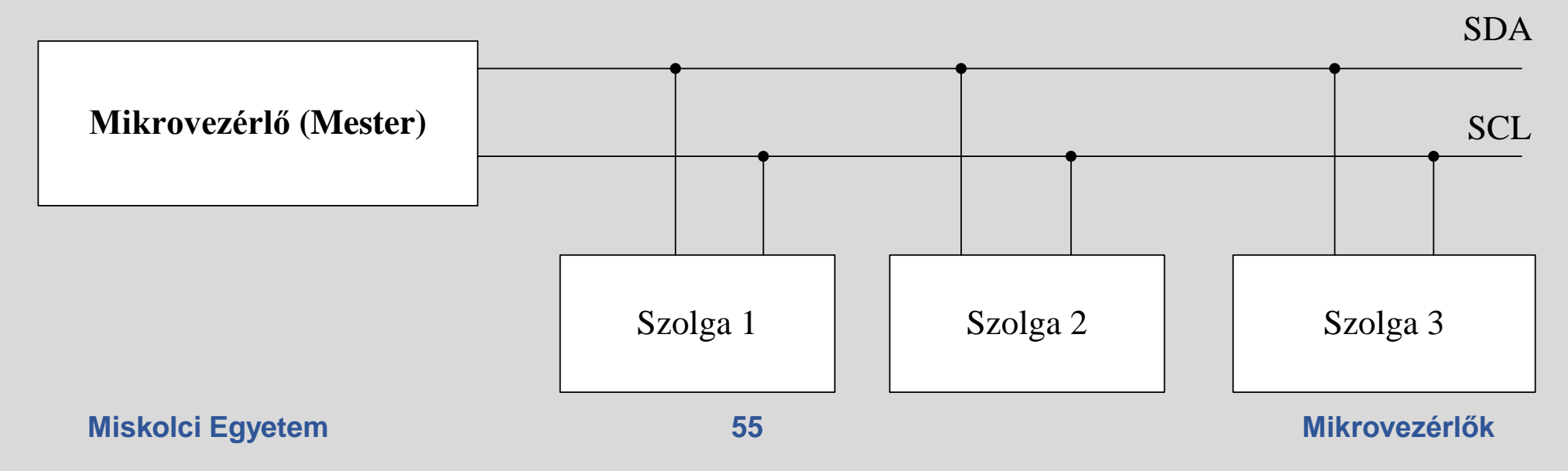

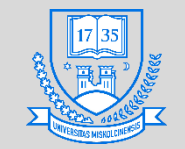

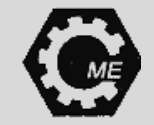

#### **I2C**

- **Eredetileg 7 bites címzés és 100 kHz-es adatátviteli sebesség**
- **1992-ben megjelent a 10 bites címzés és 400 kHz-es adatátviteli sebesség**
- **Mára már az 5 MHz adatátviteli sebesség sem lehetetlen**
- **Multi-master rendszert támogatja**
- **Szinkron adatátviteli rendszer**
- **Nyitott Drain az eszközök a jelvezetéket le tudják húzni 0-ra**
- **2-3 m távolságon belül használható nagy megbízhatósággal**
- **Slave lehet: A/D, D/A átalakító, vagy mikrovezérlő**

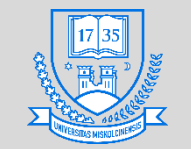

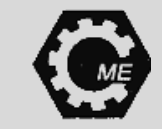

#### **I2C**

- **A protokoll**
	- **A kommunikációt a master eszköz kezdeményezi a START feltétellel SDA logikai 0 lesz, még az SCL előtt**
	- **Ha több master eszköz van, akkor azé a kommunikációs jog, amelyik az adatvezetéket hamarabb húzza le**
	- **Címzési rész, ez eredetileg 7 bites: MSB → legnagyobb helyértékű bájt**
	- **Ezután következik az írás, vagy olvasás bit, ha logikai 1, akkor olvasást, ha logikai 0, akkor írást kezdeményez a master.**
	- **NACK/ACK bit: A keret 9. bitje, ha a kiválasztott slave eszköz elérhető, akkor ezt ezzel a bittel visszajelzi az adatvezetéken (a 9. órajel előtt logikai 0-ra teszi az SDA-t).**
	- **Adatkeret: SDA-n mennek az adatok, mellette a master továbbra is generálja az órajelet. Ezután ACK/NACK.**
	- **STOP feltétel: Ha az adat elküldése megtörtént, akkor a master fogja generálni. SCL 01, utána SDA**   $0 \rightarrow 1$

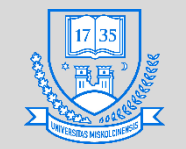

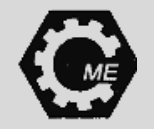

**I2C**

• **A kommunikációs protokoll:**

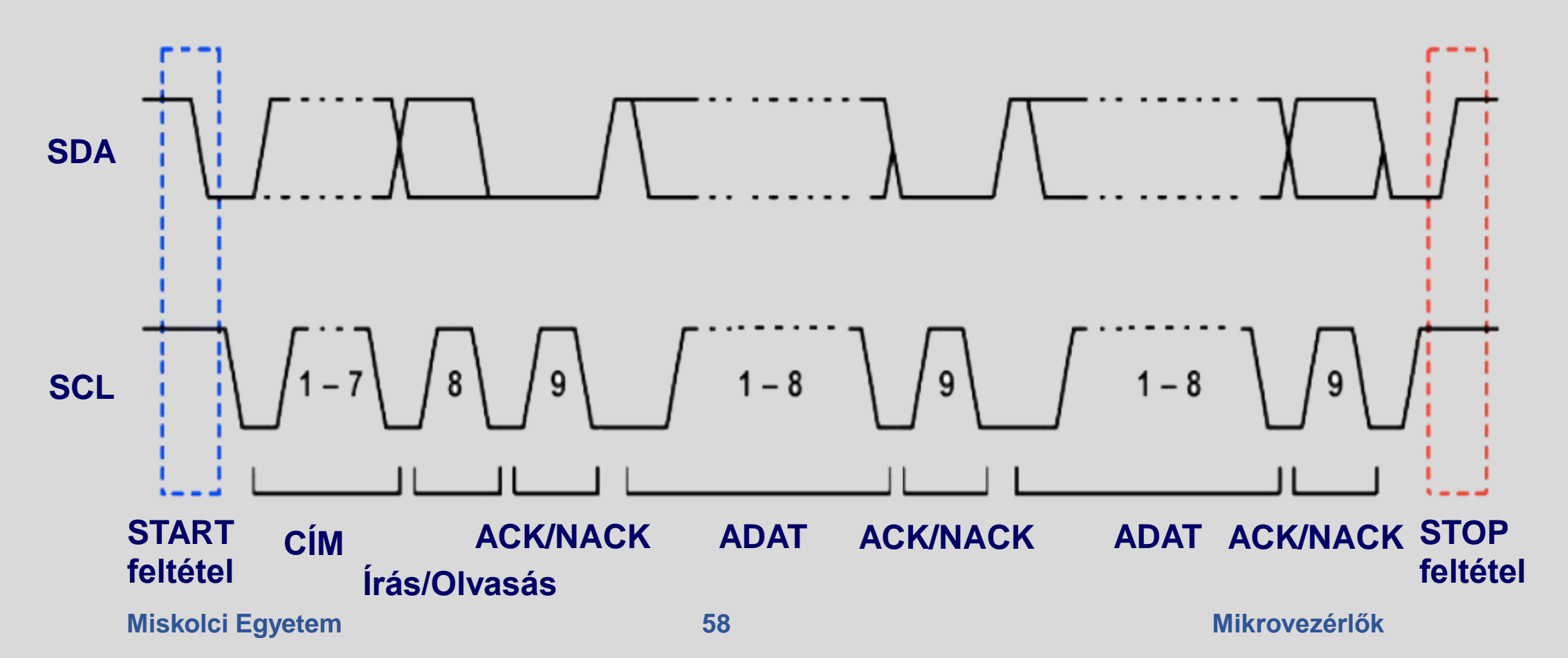

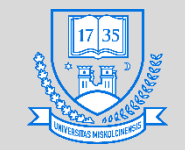

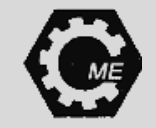

#### **I2C**

#### • **Órajel "nyújtás" (Clock stretching):**

- **Amikor a slave eszköz nem áll készen újbóli adatok fogadására, akkor az órajel vezetéket lehúzza, ekkor a master eszköz megvárja, míg a slave elengedi a vezetéket.**
- **Az esetre jó példa lehet egy slave-ként bekötött A/D átalakító, amely még nem fejezte be a konverziót.**

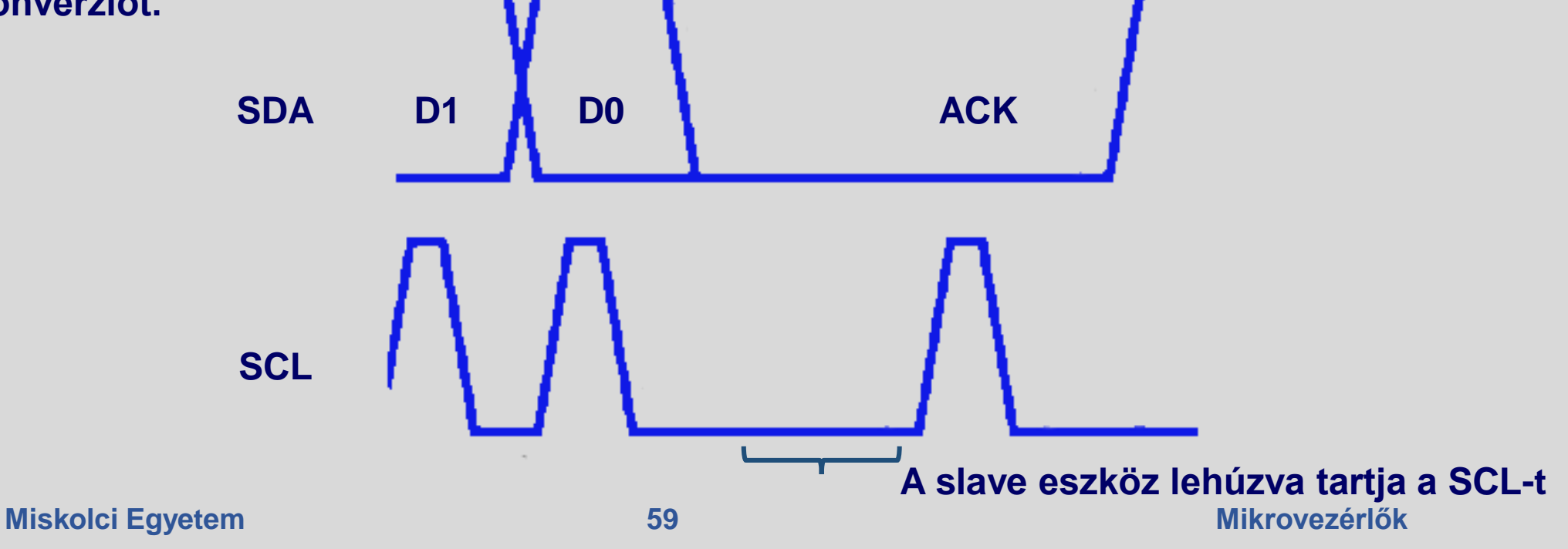

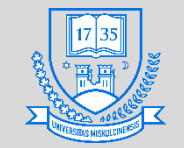

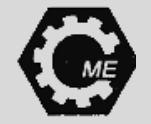

**SPI**

- **Kétirányú szinkron soros kommunikáció**
- **Master/slave kapcsolat itt is megvan**
- **Minimum négy vezeték szükséges, több slave esetén újabb vezetékek szükségesek**
- **Slave eszközök lehetnek pl. különféle szenzorok, shift regiszterek, stb.**
- **A fogadó egység egy egyszerű shift regiszter is lehet**
- **Egy master, több slave egység lehet**

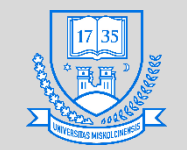

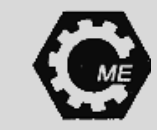

**SPI**

- **SCK: Órajel, amelyet a master generál**
- **MOSI: Master Out Slave In, adat küldés a slave-nek**
- **MISO: master In Slave out, adat küldés a masternek**
- **SS: Slave Select: Slave választása adat küldésre/fogadásra több slave esetén több SS láb szükséges!**
- **Lehet egy darab SS vezetéket használni pl. LED meghajtóknál**

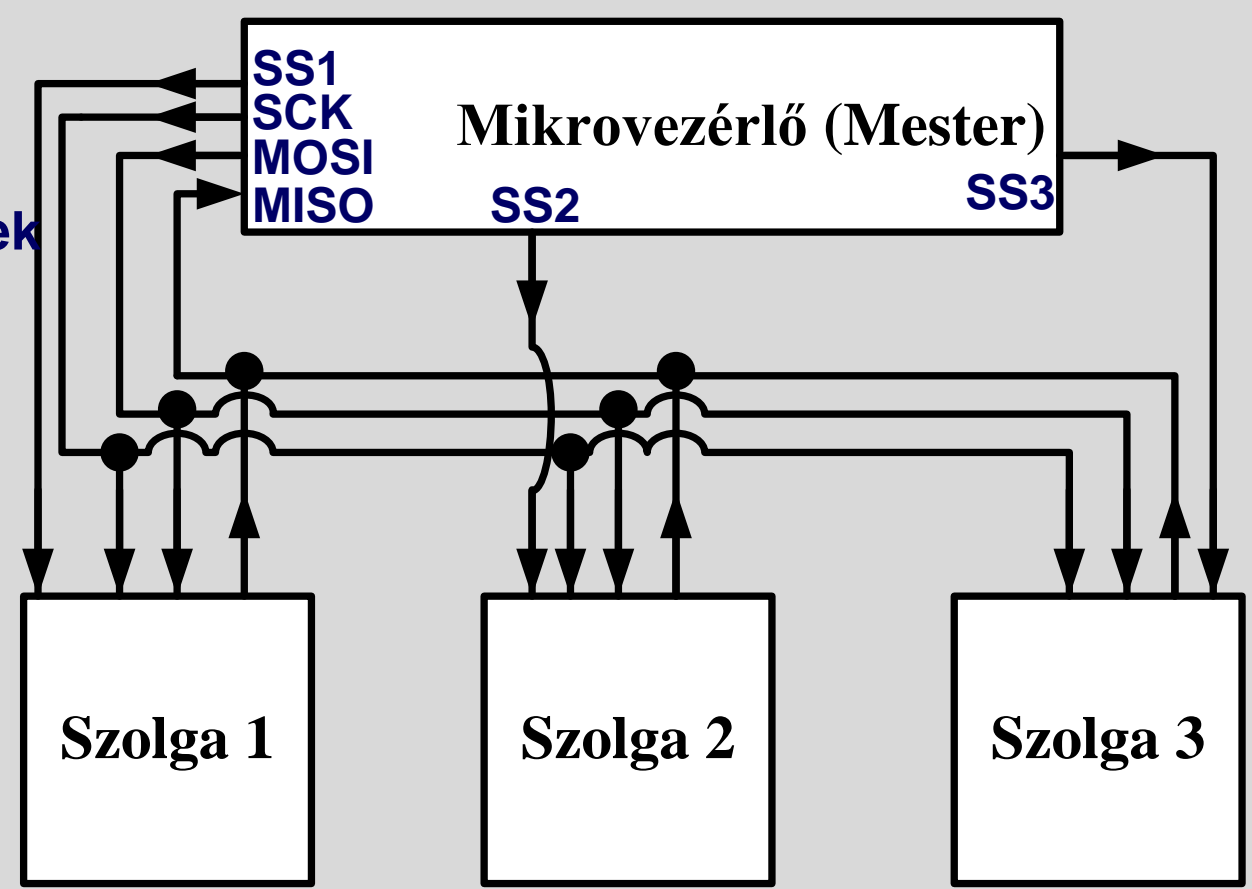

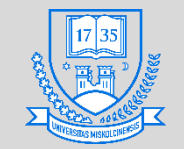

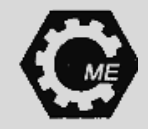

**SPI**

- **A kommunikáció folyamata:**
	- **A bájtsorrend állítható**
	- **Gyors működés: Mikrovezérlő órajelét osztjuk le (/2, /128, stb.)**

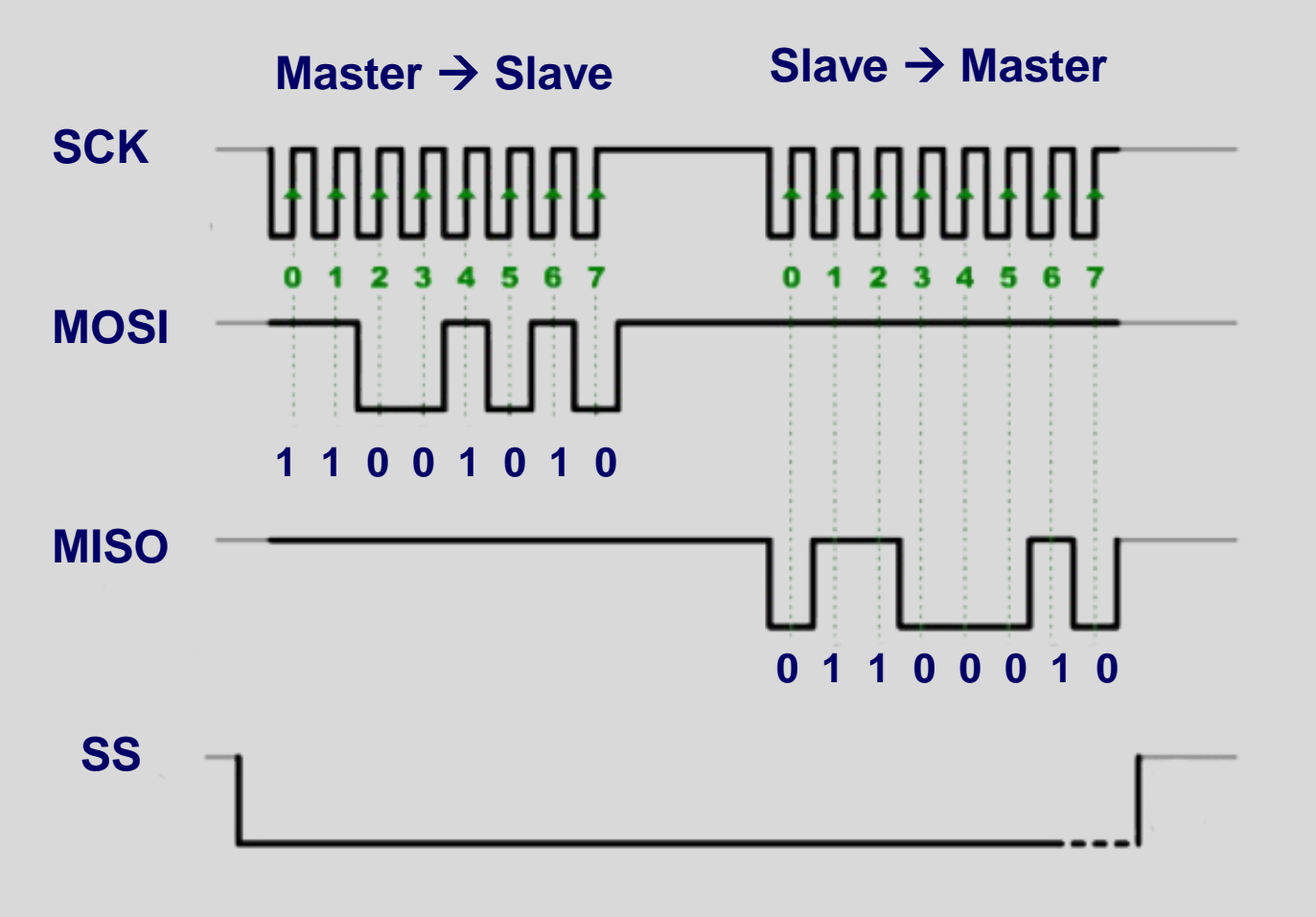

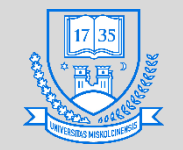

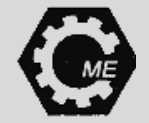

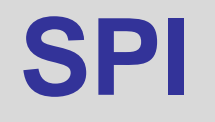

#### • **Előnyök:**

- **Gyorsabb az aszinkron soros átvitelnél**
- **Több slave támogatása**
- **Shift regiszter lehet a fogadó hardver**
- **Hátrányok**
	- **Több vezeték szükséges a kommunikációhoz**
	- **Slave-ek nem kommunikálnak egymással**
	- **Általánosságban több SS vezeték szükséges, ha több szolga van a rendszerben**

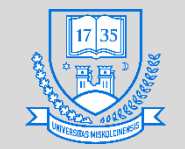

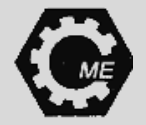

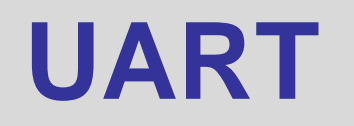

- **Aszinkron adatátvitel**
- **Két darab vezeték:**
	- **TX**
	- **RX**
- A soros és a párhuzamos interfészek "közvetítője".
- **Az UART egyik végén van az adatbusz és vezérlő pin-ek, a másik végén pedig az RX és a TX kivezetés**
- **Lehet különálló IC is, de a mikrovezérlők többségébe ez már be van építve (ATmega328 1 db. UART modult tartalmaz)**

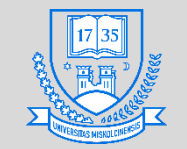

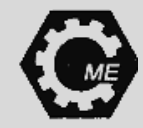

**UART**

- **START bit: logikai 0 állapot**
- **ADAT bitek**
- **PARITÁS bit: adat bitek után, ha használják: az 1-ek száma páros, vagy páratlan legyen**
- **STOP bitek: logikai 1 állapot**
- **Általában LSB a bájtsorrend**

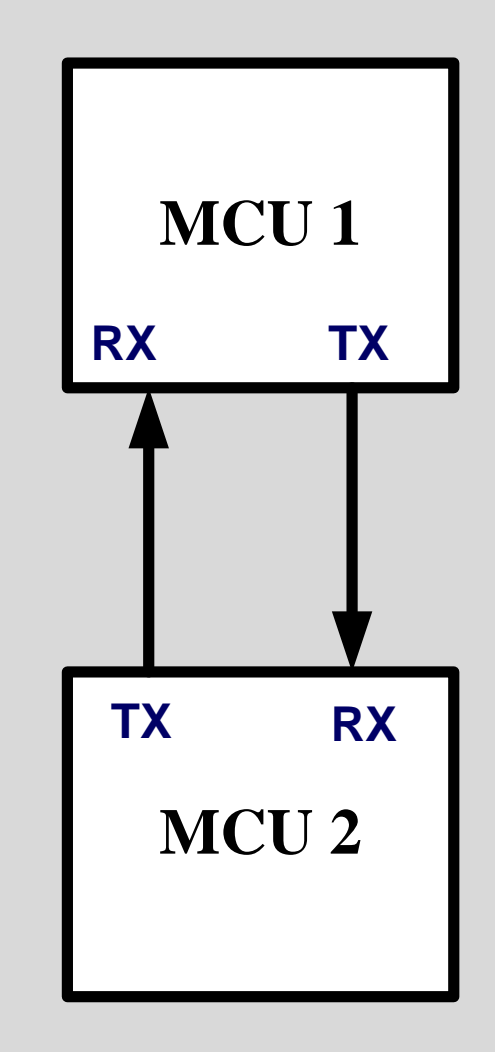

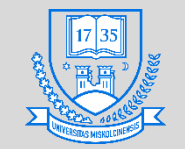

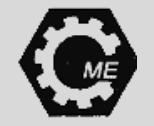

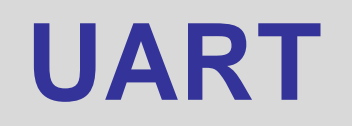

...

• **A kommunikáció folyamata:**

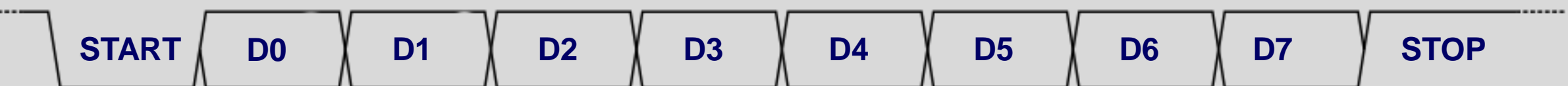

- **A kommunikáció sebessége:**
	- **9600 bit/sec**
	- **19200 bit/sec**
	- **38400 bit/sec**
	- **115200 bit/sec**
	- **Stb.**

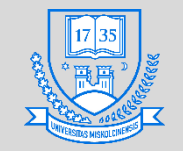

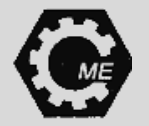

# **Tömbök, struktúrák kezelése**

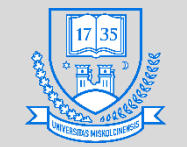

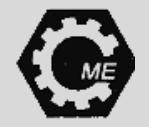

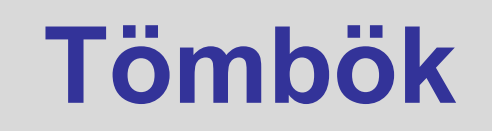

- **Egy változónév alatt azonos értékek tárolása**
- **Indexálás 0-tól indul, tömbméret-1 lesz az utolsó elem**
- **Az index csak egész típus legyen**
- **Deklarálásra példa: int pins []={2, 5, 8, 10, 11, 12}; int pins [6]={2, 5, 8, 10, 11, 12};**

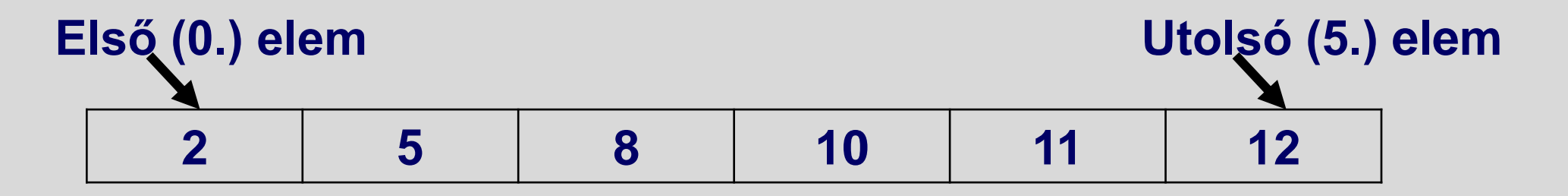

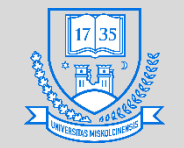

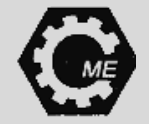

# **Többdimenziós tömbök**

- **Deklarálása: típus tömbnév [x] [y];**
	- **Mint egy táblázat, amelynek x sora és y oszlopa van.**
- **Pl. int 2dtomb [2] [4] = {{4, 3, 6, 8}, {5, 6, 9, 1}};**
- **int 2dtomb [2] [4] = {4, 3, 6, 8, 5, 6, 9, 1};**

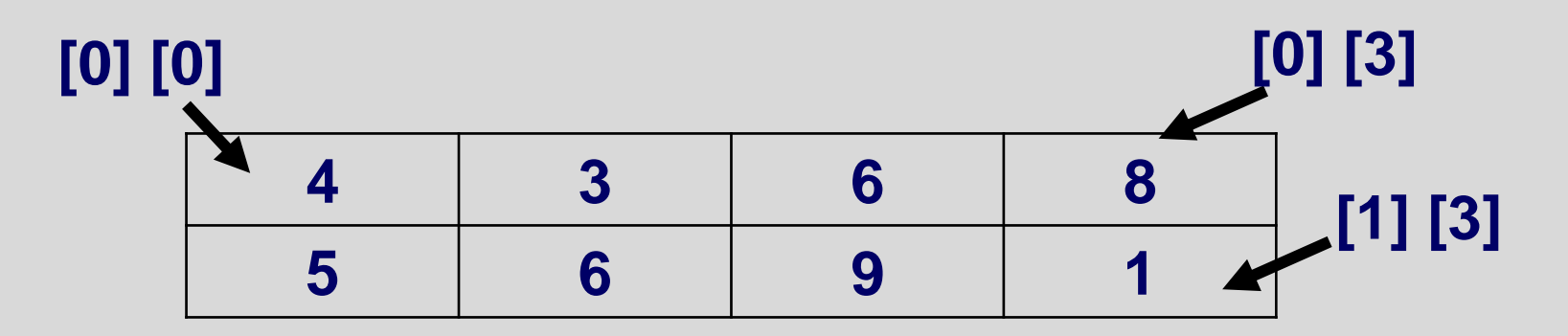

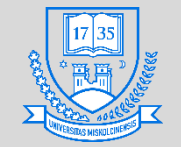

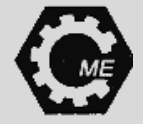

# **Többdimenziós tömbök**

• **Példaprogram:**

```
void loop () {
int valami[3][4] = { {2,3,4,5}, {6,7,8,9}, {10,11,12,13}};
int i, j;
for ( i = 0; i < 3; i++ ) {
   for (j = 0; j < 4; j++)Serial.print("A tömb elemének sora és oszlopa:");
     Serial.print(i, j);
     Serial.print("Az értéke:");
     Serial.print(valami[i][j]);
     Serial.println();
     delay(100);}
```
**}**

**}**

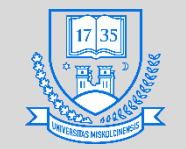

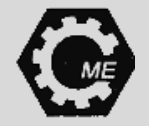

### **Struktúrák**

- **Változók együttese, amelyek összetartoznak, kapcsolatban vannak.**
- **Egy egységként kezelhetjük őket**
- **A struktúrán belüli változók típusa lehet különböző.**
- **Erre jó példa lehet** 
	- **Egy könyvtári rendszer, amiben számon tartják a könyveket**
	- **Autókereskedésnél az autók rendszerezése**
	- **Stb.**

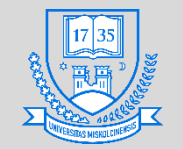

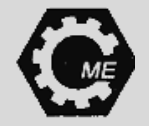

#### **Struktúrák**

• **Példaprogram struktúra definiálására:**

**typedef struct { char cime [30]; int kiadas\_eve; char szerzo [20]; int isbn;**

**} Konyv;**
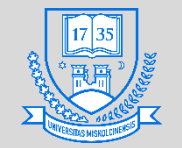

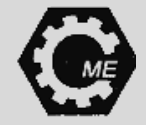

### **Struktúrák**

• **Példaprogram struktúra definiálására:**

```
Konyv k1;
void setup() {
strcpy(k1.cime, "Programozas");
k1.kiadas_eve= 1999;
strcpy(k1.szerzo, "Anonymous");
k1.isbn=1000000;
Serial.begin(9600);
}
void loop () {
Serial.print("A konyv cime: ");
Serial.print(k1.cime); // stb…
}
```
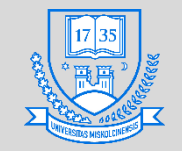

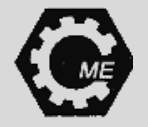

## **Megszakításkezelés**

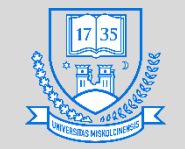

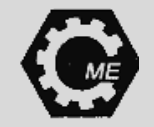

### **Események jellege**

- **Szinkron jellegű (belső) esemény: a program futása közben meghatározható a keletkezés helye és időpontja**
- **Aszinkron jellegű esemény: várható események, de a bekövetkezés idejét nem lehet tudni pl. billentyűzet esete**
- **Váratlan aszinkron jellegű esemény: Az esemény bekövetkezése nem várt pl. hardverhiba.**

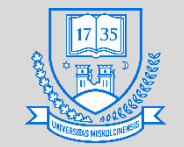

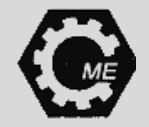

### **Megszakítások**

### • **Szoftveres és hardveres megszakítások:**

- **Szoftveres megszakítás: az utasítások milyensége miatt** 
	- **pl. a 0-val való osztás esete (fault), trap, stb.**
- **Hardveres megszakítás: hálózaton, perifériákon keresztül**

### **érkező megszakítási kérelmek**

• **pl. egy gomb megnyomása váltja ki, egér mozgatása stb.**

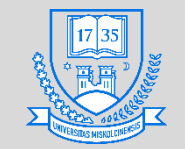

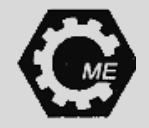

### **Megszakítások**

- **A főprogram futásának megállítása valamilyen esemény hatására, majd egy magasabb prioritású programrész futtatása.**
- **A felfüggesztett program állapota mentésre kerül, hogy a későbbiekben folytatható legyen.**

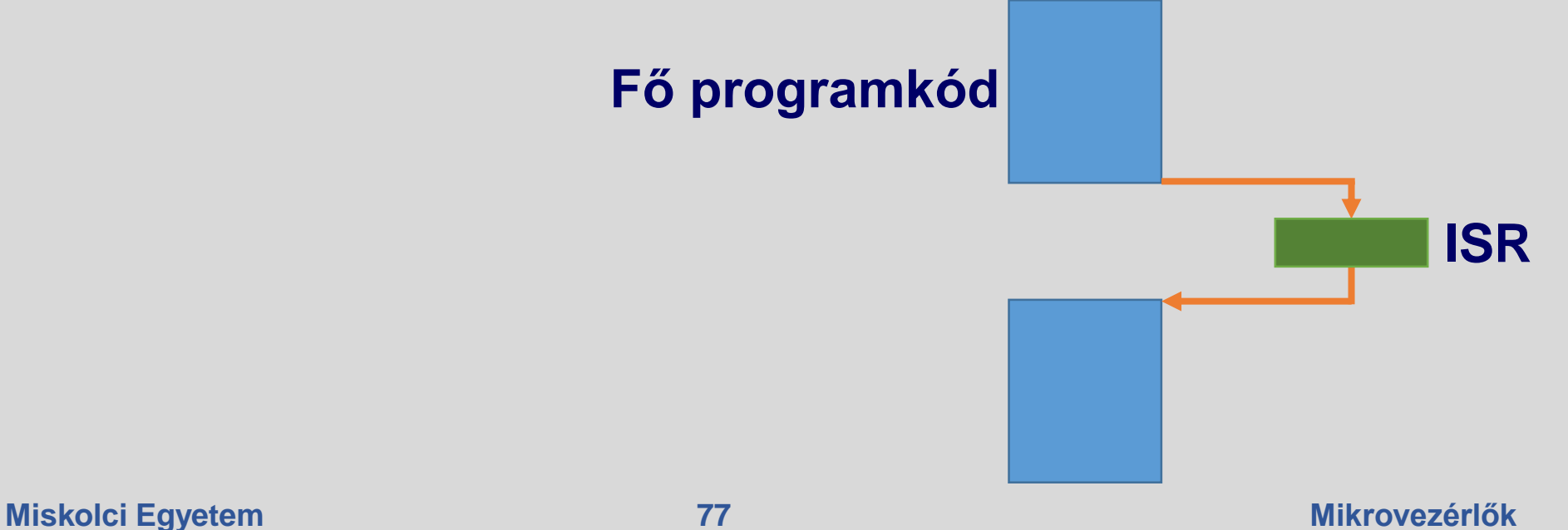

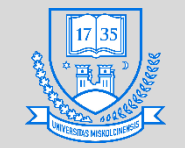

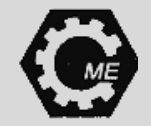

### **Megszakítások**

- **Nem a főprogram váltja ki, hanem valamilyen külső esemény**
- **Megszakítási kérelem érkezésekor az éppen futó utasítás nem szakad meg**
- **Megszakítás-kezelő rutin feladatai (ISR - Interrupt Service Routine):**
	- **Az aktuális program állapotának elmentése átmeneti tárolóba**
	- **További megszakítások tiltása (engedélyezése)**
	- **Megszakítás-kezelő programrész futtatása**
	- **Megszakított program folytatása**

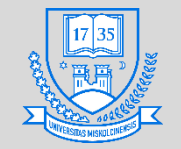

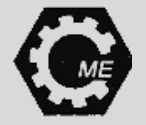

### **Megszakítások maszkolása**

- **Egy adott megszakítás engedélyezésére, vagy tiltására alkalmazható**
	- **Regiszterek átállításával**
- **Maszkolt megszakítás: a program írója tilthatja/engedélyezheti az adott megszakítást**
	- **Valós idejű, kritikus folyamatoknál lesz fontos**
- **Nem maszkolható megszakítás nem tiltható le.**

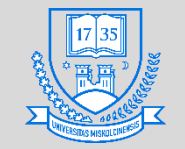

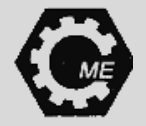

# **Megszakítás szintjei**

- **Lehet:**
	- **Egyszintű-**
	- **Többszintű megszakítás végrehajtás: prioritási szintek vannak**

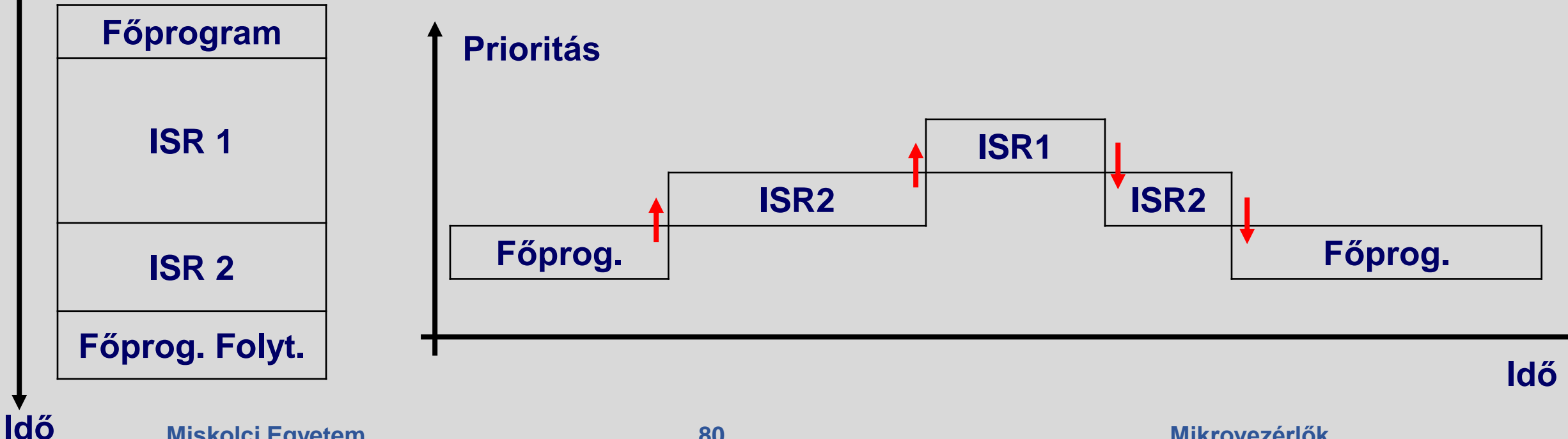

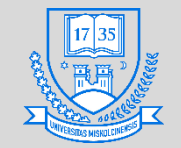

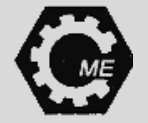

- **ATMega328 mikrovezérlő esetében: pin 2 és pin 3 használható külső megszakítás kezelésére**
	- **Más mikrokontrollereknél több, vagy kevesebb pin is lehetséges**
- **Gyakorlati alkalmazási példa:**
	- **Motor fordulatszámának mérése**
		- **Forgó részen állandó mágnes**
		- **pl. Hall-érzékelő adja a megszakítási kérelmet**

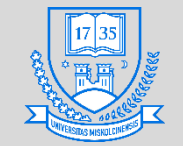

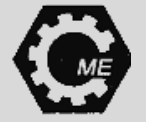

- **attachInterrupt(pin, ISR, mód); használata**
	- **Pin: meg kell adni a digitális pin számát, amely generálja majd a megszakítást**
	- **ISR (Interrupt Service Routine): egy típusnélküli függvény, amely a megszakításkéréskor meghívódik**
	- **Mód: Mikor triggerelődjön a megszakítás**
		- **LOW: megszakítás csak akkor, ha az adott lábon logikai 0 van**
		- **CHANGE: amikor az adott pin-en jelszint változás történik**
		- **RISING: logikai 0 logikai 1 átmenetnél**
		- **FALLING: logikai 1 logikai 0 átmenetnél**

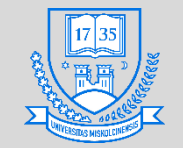

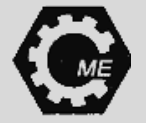

- **Globális változó használata az ISR és a főprogram miatt.**
- **Az ISR által használt változó volatile legyen a deklarálásnál**
- **Maga az ISR rövid legyen főprogram minél hamarabb folytatódjon**
- **Nincs az ISR-nek visszatérési értéke**

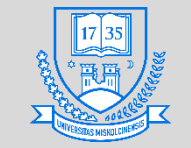

**Gépészmérnöki és Informatikai Kar**

**Robert Bosch Mechatronikai Intézeti Tanszék**

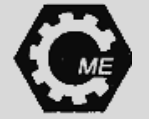

```
const int megszakitas_pin = 2;
const int led = 5;
const int an_pin = A0;
int be=0;
volatile int gomb_allapot = 0;
void setup() {
 pinMode(megszakitas_pin, INPUT); pinMode(led, OUTPUT);
 attachInterrupt(digitalPinToInterrupt(megszakitas_pin), megszakitas_fgv, CHANGE);
 Serial.begin(9600);}
void loop()
{
 be=analogRead(an_pin);
 Serial.println(be);}
void megszakitas_fgv() {
 gomb_allapot = digitalRead(megszakitas_pin);
 digitalWrite(led, gomb_allapot);}
       Miskolci Egyetem 84 Mikrovezérlők
```
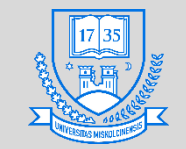

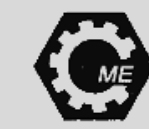

### **Tokozások**

- **Egyoldali (SIL Single In-Line) furatszerelt (THT) kivezetés**
	- **SIP Single in-line package (Egysoros)**
	- **ZIP Zig-zag In-Line Package, ez kétsoros**
	- **TO Transistor Outline**
- **Kétoldalas (Dual In-Line) furatszerelt kivezetés**
	- **DIP Dual in-line package (Kétsoros), 1965-ben jelent meg, a lábak távolsága 2,54 mm**

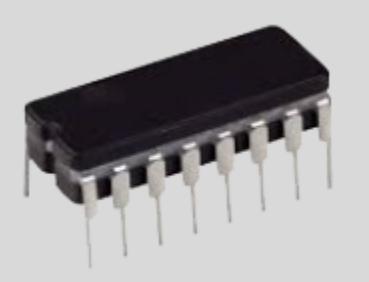

- **PDIP Műanyag tokozás**
- **CDIP Kerámia tokozás**
- **SPDIP kisebb a kivezetések közötti távolság**

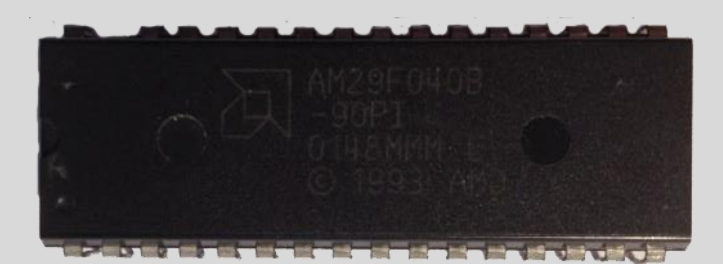

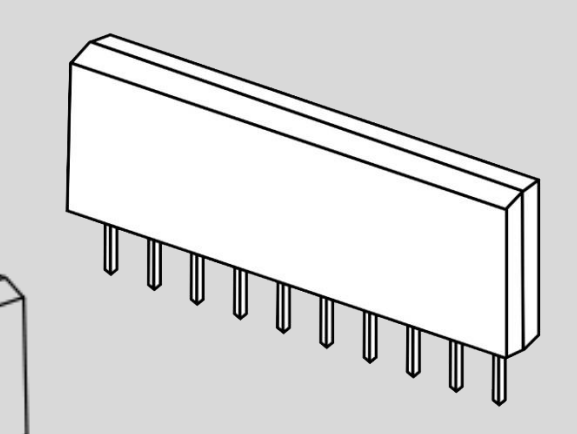

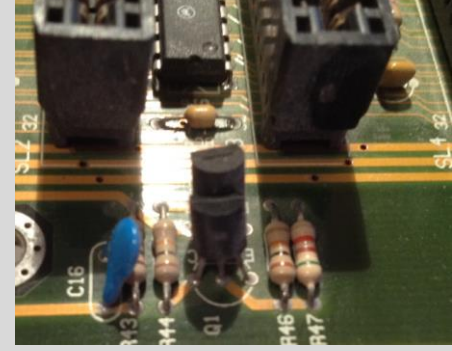

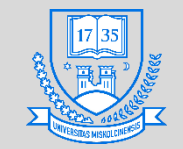

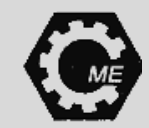

### **Tokozások**

- **Egyoldali felületszerelt (SMT) kivezetés**
	- **SOT tokozások (Small Outline Transistor)**
	- **DPAK tokozások (DecaWatt Package)**
- **Kétoldalas felületszerelt kivezetés**
	- **SO tokozások**
		- **SOIC: Small Outline IC**
		- **SSOP, TSOP, stb.**
	- **DFN: Dual Flat No Leads**

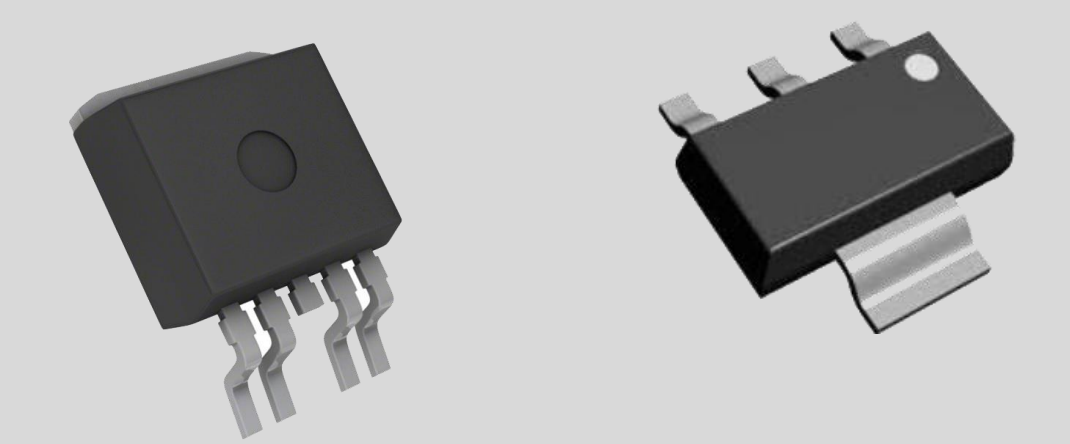

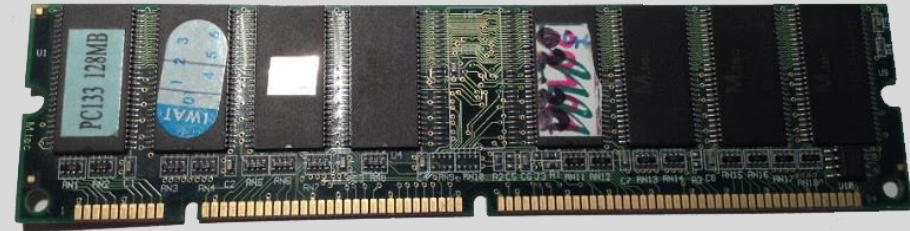

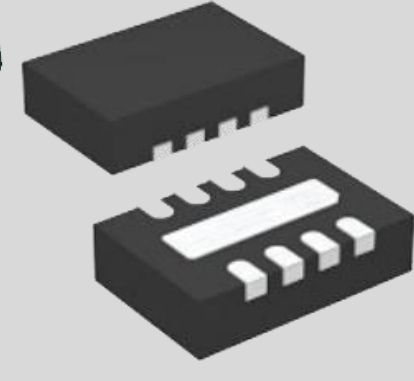

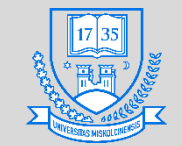

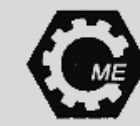

### **Tokozások**

- **A négy oldalas kivezetés a 90-es évek elején terjedt el Európában:**
	- **QFP Quad Flat Package, lábszám 32 - 304 között, vastagság 2 – 3,8 mm**
		- **LQFP, CQFP, SQFP, TQFP, stb.**
		- · TQFP: Nagyon vékony kivitelű tok, lábszám 32 256 közötti, vastagsága 0,8 1,4 mm, a lábak közötti távolság: 0,4 0,8 mm
	- **QFN Quad Flat No Lead, nincsenek lábak, helyette forrszemek vannak, sok variánsa van.**

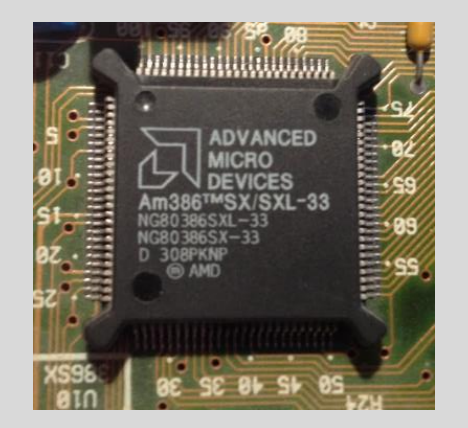

anno

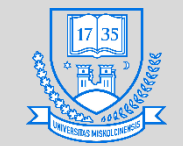

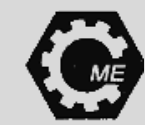

### **Tokozások**

- **A lapka alján vannak a kivezetések (mátrix)**
	- **PGA Pin Grid Array: Processzorok kedvelt tokozási típusa**
		- **A tok anyaga apján itt is van megkülönböztetés: CPGA, PPGA, stb.**
	- **LGA Land Grid Array: Alján több sorban vannak a kivezetések**
	- **BGA Ball Grid Array: Apró forrszemek, ráolvasztják a NYÁK-ra**
		- **RAM, GPU-knál jellemző tokozás típus**

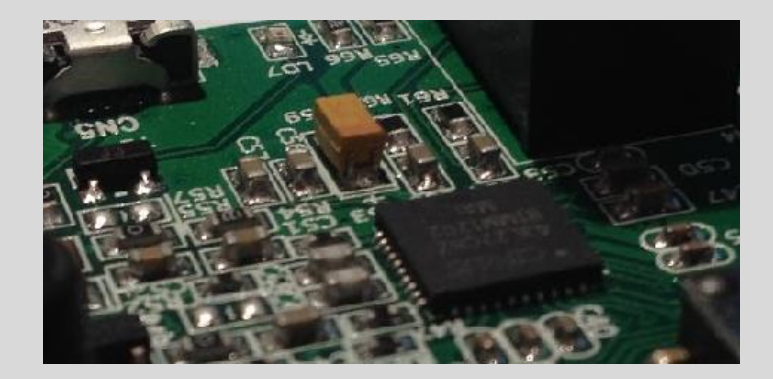

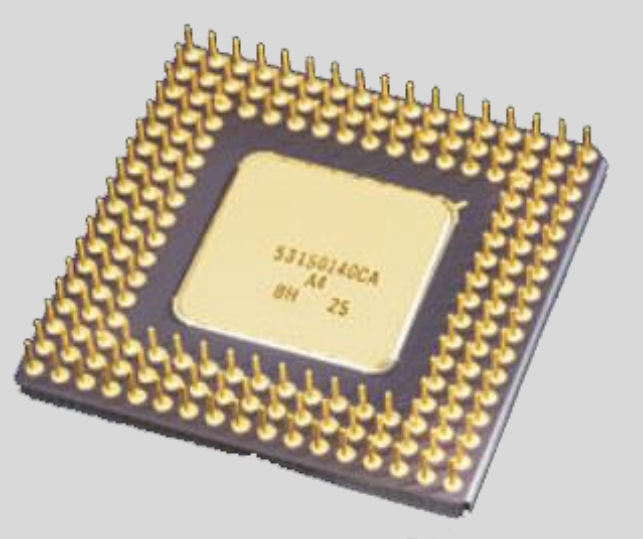

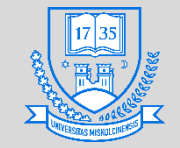

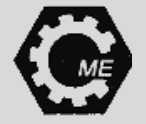

### **Mikrovezérlők választásának irányelvei**

- **1. Az adott feladathoz szükséges be- és kimenetek számának meghatározása**
- **2. Alkalmazandó A/D átalakító felbontása, sebessége**
- **3. Feszültségszintek: LVTTL, vagy TTL**
- **4. A mikrokontroller, vagy a board befoglaló mérete**
- **5. Operatív tár mérete**
- **6. PWM csatornák száma**
- **7. Működési hőmérséklet intervalluma**
- **8. Órajel**

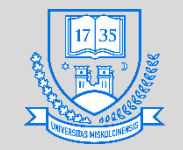

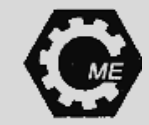

# **Mikrovezérlő gyártók**

**1. Atmel www.atmel.com/** MICROCHIP Atmel **2. Microchip Technology http://www.microchip.com/ 3. Intel https://www.intel.com/content/www/us/en/homepage.html 4. Texas Instruments https://www.ti.com/ TEXAS INSTRUMENTS 5. STMicroelectronics www.st.com/ 6. NXP Semiconductors https://www.nxp.com/ 7. Cypress www.cypress.com/**

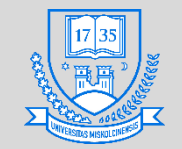

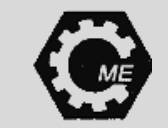

### **Atmel**

- **Pár ismertebb 8 bites mikrokontroller:**
	- **ATmega2560**
		- **TTL, órajel: 16MHz**
		- **Digitális ki-/bemenet: 54 db., ebből 15 db. PWM, 16 db. analóg bemenet (10 bites)**
	- **ATmega168**
		- **TTL, órajel: 16 MHz**
		- **Digitális ki-/bemenet: 23 db., ebből 6 db. PWM, 8 db. analóg bemenet (10 bites)**
	- **ATmega32u4**
		- **TTL, órajel: 16 MHz**
		- **Digitális ki-/bemenet: 20 db., ebből 7 db. PWM, 12 db. analóg bemenet (10 bites)**

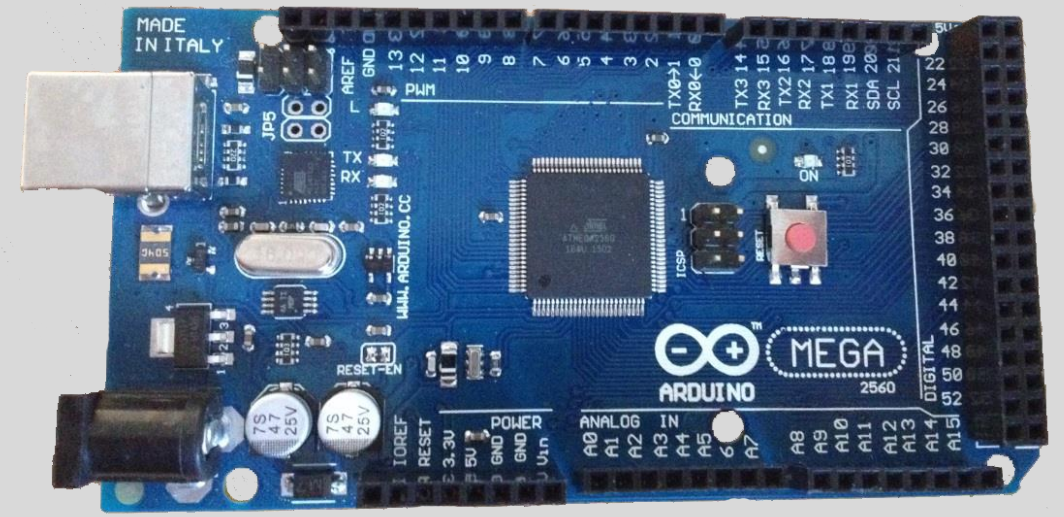

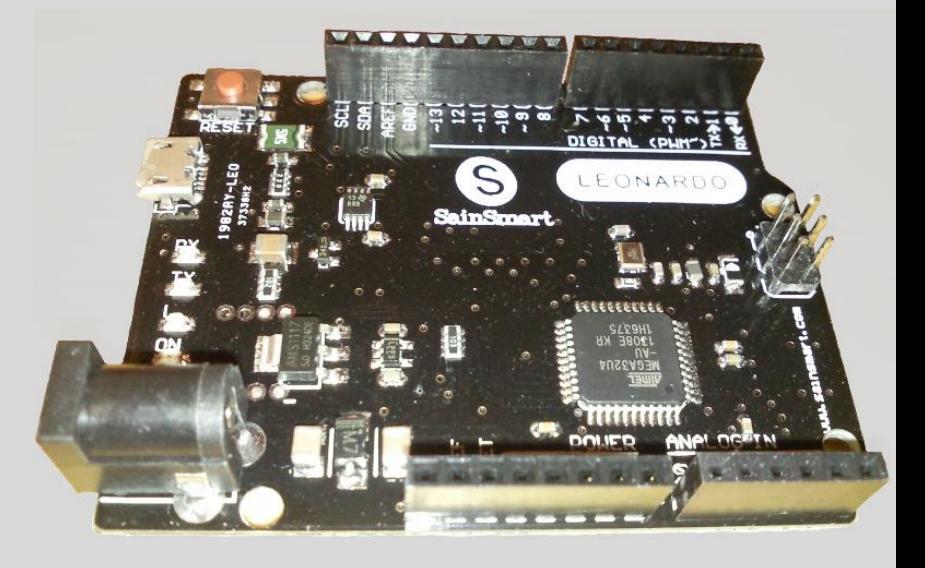

### **Miskolci Egyetem 91 Mikrovezérlők**

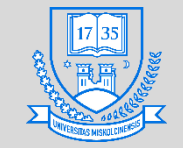

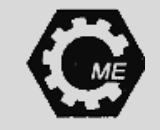

## **ARM architektúrára épülő mikrovezérlők**

- **ARM Advanced RISC Machine, 1985-ben jelent meg**
- **RISC architektúrára épül**
- **32/64 bites mikrovezérlők**
- **A 32 bites RISC mikrokontrollerek több, mint ¾-e ARM**
- **Mobiltelefonokban is ARM van**
- **Harvard architektúrára épül**

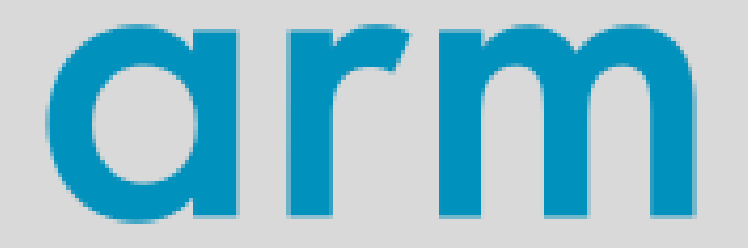

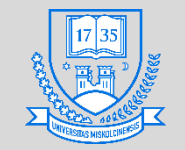

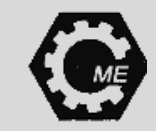

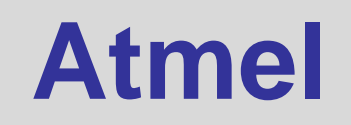

- **AT91SAM3X8E**
	- **ARM architektúra**
	- **LVTTL**
	- **Órajel: 48 MHz**
	- **6 db. Analóg bemenet, 1 db. DAC, 20 db. Digitális ki-/bemenet, ebből 12 db. PWM**
- **ATSAMD21G18**
	- **ARM architektúra**
	- **LVTTL**
	- **Órajel: 84 MHz**
	- **12 db. Analóg bemenet, 2 db. DAC, 54 db. Digitális ki-/bemenet, ebből 12 db. PWM**

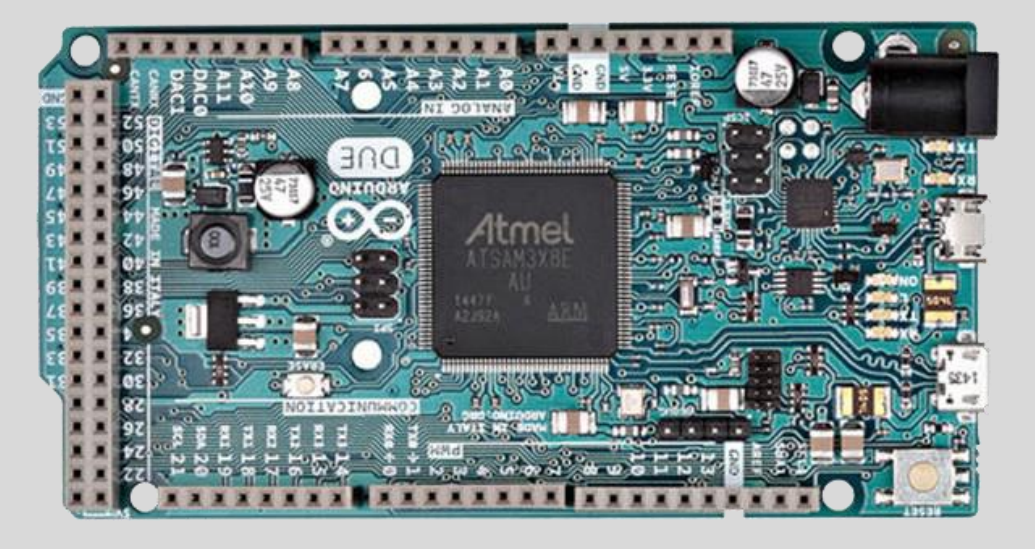

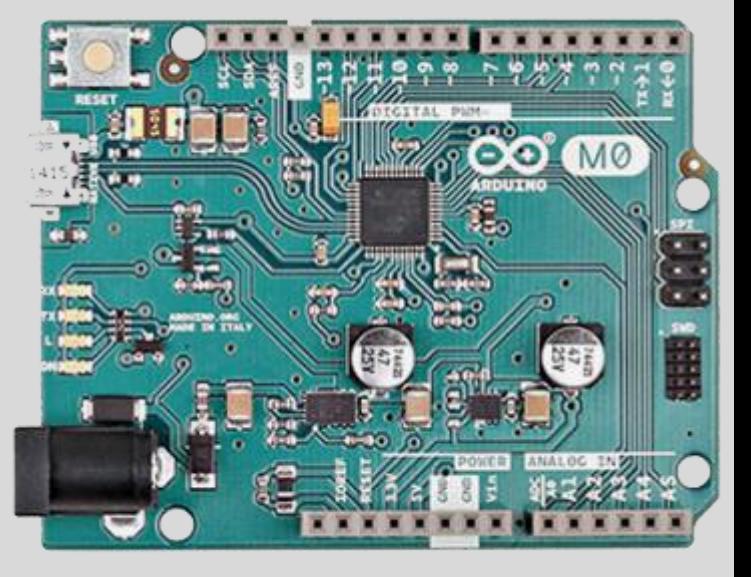

### **Miskolci Egyetem 93 Mikrovezérlők**

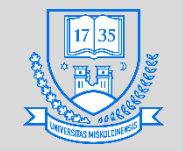

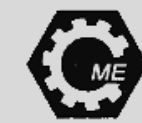

# **Microchip Technology**

- **PIC12F, PIC16F, PIC18F család**
	- **8 bites mikrovezérlők**
	- **12F-nek 8 lába van, a 16F-nek 14-64 lábszáma van**
- **Néhány PIC12F mikrovezérlő:**
	- **PIC12F675**
		- **5 MIPS, 64 byte RAM, PM: 1,75 kB, belső 4 MHz oszc.**
		- **4 db. analóg bemenet (10 bites felbontás)**
	- **PIC12F1822**
		- **8 MIPS, 128 byte RAM, PM: 3,5 kB, belső 35 MHz oszc.**
	- **4 db. analóg bemenet (10 bites felbontás) Miskolci Egyetem 94 Mikrovezérlők**

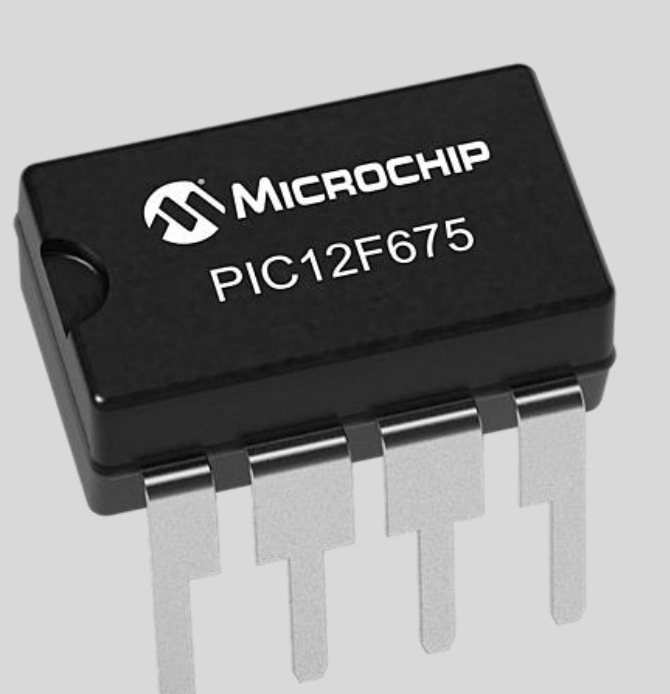

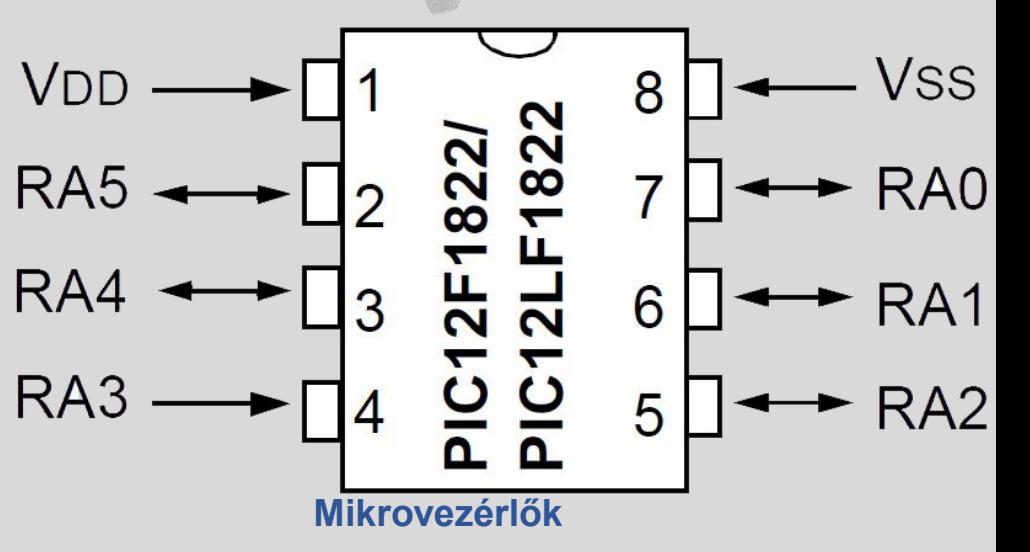

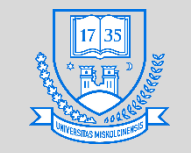

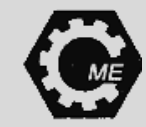

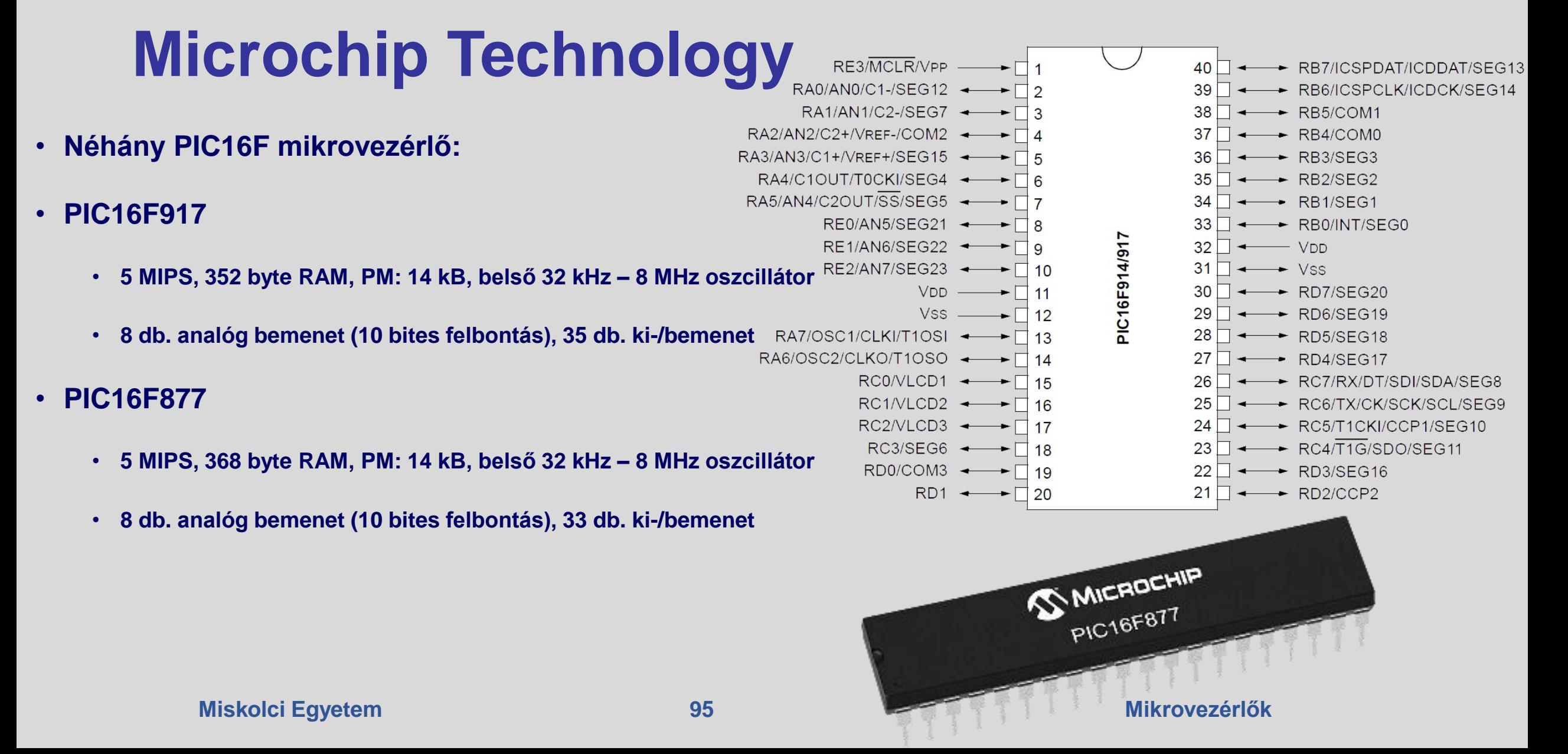

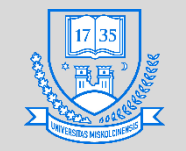

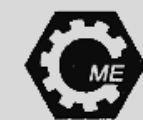

# **Microchip Technology**

- **Néhány PIC18F mikrovezérlő:**
- **PIC18F458**
	- **10 MIPS, 1536 byte RAM, PM: 32 kB, Órajel max. 40 MHz**
	- **8 db. analóg bemenet (10 bites felbontás)**
- **PIC18F26J53**
	- **12 MIPS, 3800 byte RAM, PM: 64 kB,**
	- **13 db. analóg bemenet (12 bites felbontás)**

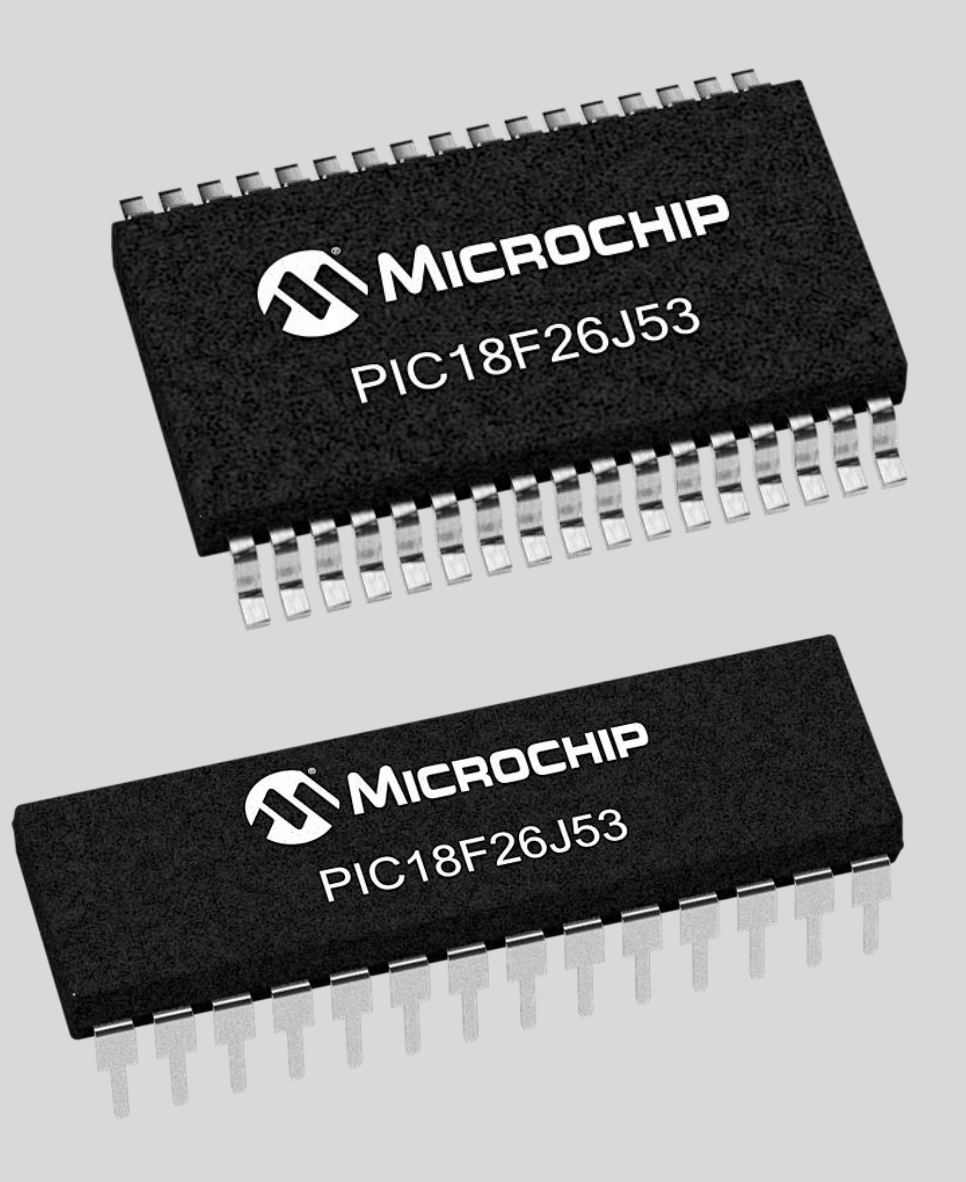

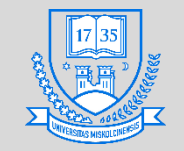

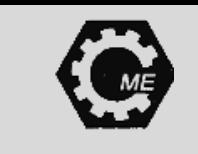

# **Microchip Technology**

- **PIC24F család**
	- **16 bites mikrovezérlő, 24 bites PM**
- **Néhány típus:**
- **PIC24FJ256DA210**
	- **16 MIPS, 96 kB RAM, PM: 256 kB, 8 MHz, 32 kHz belső oszc.**
	- **24 db. analóg bemenet (10 bites felbontás), 84 db. I/O**
- **PIC24F16KA102**
	- **16 MIPS, 1,5 kB RAM, PM: 16 kB, 8 MHz, 32 kHz belső oszc.**
	- **9 db. analóg bemenet (12 bites felbontás), 24 db. I/O**

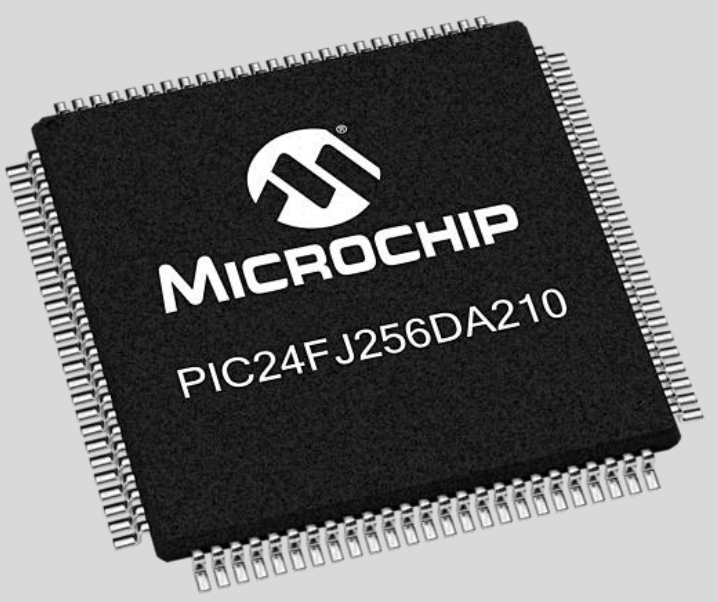

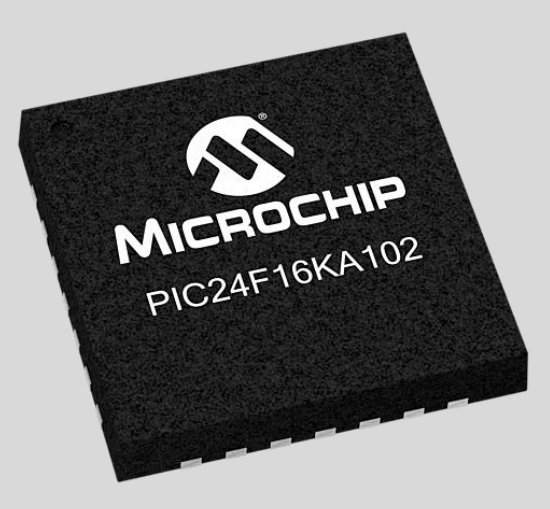

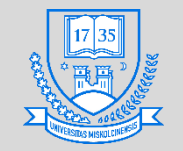

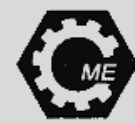

# **PIC programozók**

- **MPLAB ICD-3 programozó és debugger**
- **PICkit programozók**
	- **PICkit 2**
	- **PICkit 3**

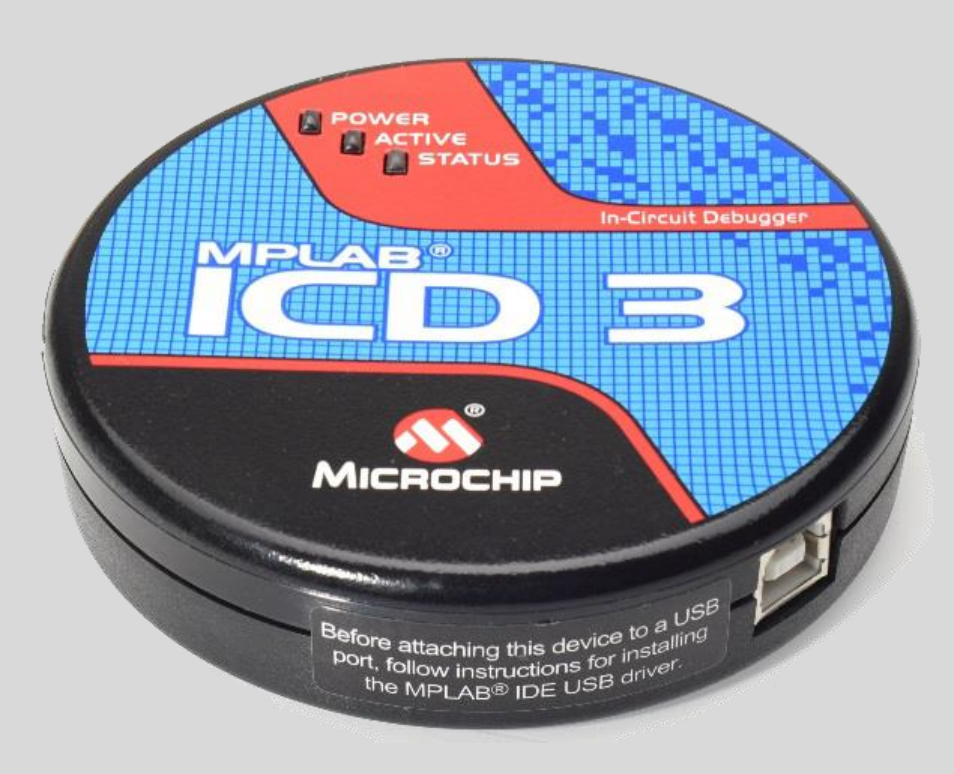

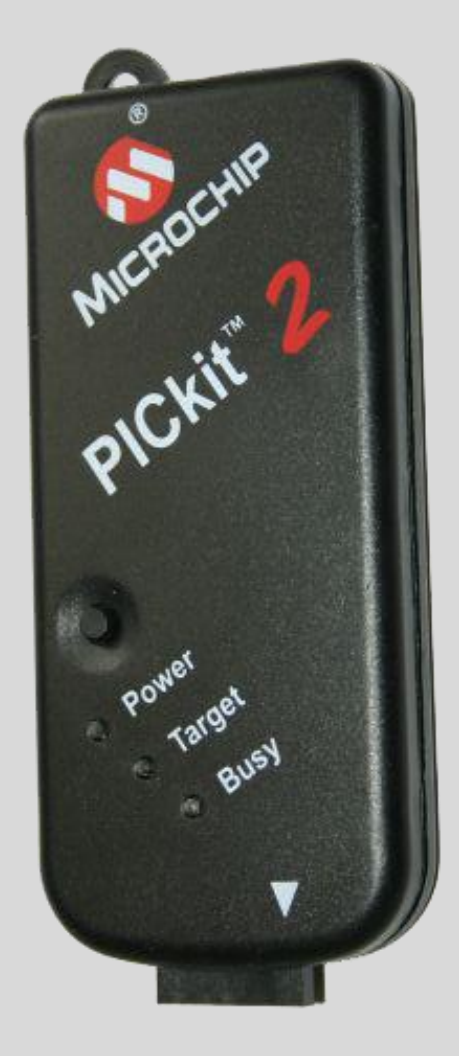

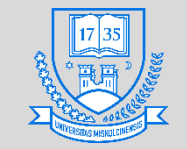

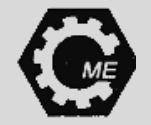

### **ARC architektúra**

- **ARC – Argonaut RISC Core**
	- **32 bites CPU család, SoC eszközöknél széles körben használják**
	- **Eredetileg az Argonaut Games keretében 3D-s pipeline fejlesztési projektek miatt jött létre**
	- **RISC architektúrára épül**
	- **A processzorai kamerákban, televíziókban, autókban is megtalálhatók**
	- **Nagymértékben testre-szabhatók az ilyen processzorok**
	- **Támogatja a felhasználó által egyedileg definiált utasításokat**

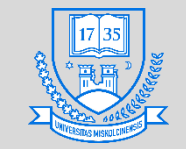

### **Intel**

- **Intel Curie**
	- **Intel Quark SE C1000, LVTTL (5 V toleráns I/O), órajel: 32 MHz**
	- **ARC architektúra**
	- **14 db. digitális be-/kimenet, ebből 4 PWM, 6db. analóg bemenet**
	- **32 bites címbusz, Bluetooth-al, 6 tengelyes gyorsulásmérővel és giroszkóppal**
- **Intel Galileo (Gen 1, Gen 2)**
	- **32 bites Intel Quark X1000 (Intel Pentium), 400 MHz , 256 MB DDR3 RAM**
	- **6 db. analóg bemenet: AD7298 (12 bites felbontás), 14 digitális be- /kimenet, ebből 6 PWM**

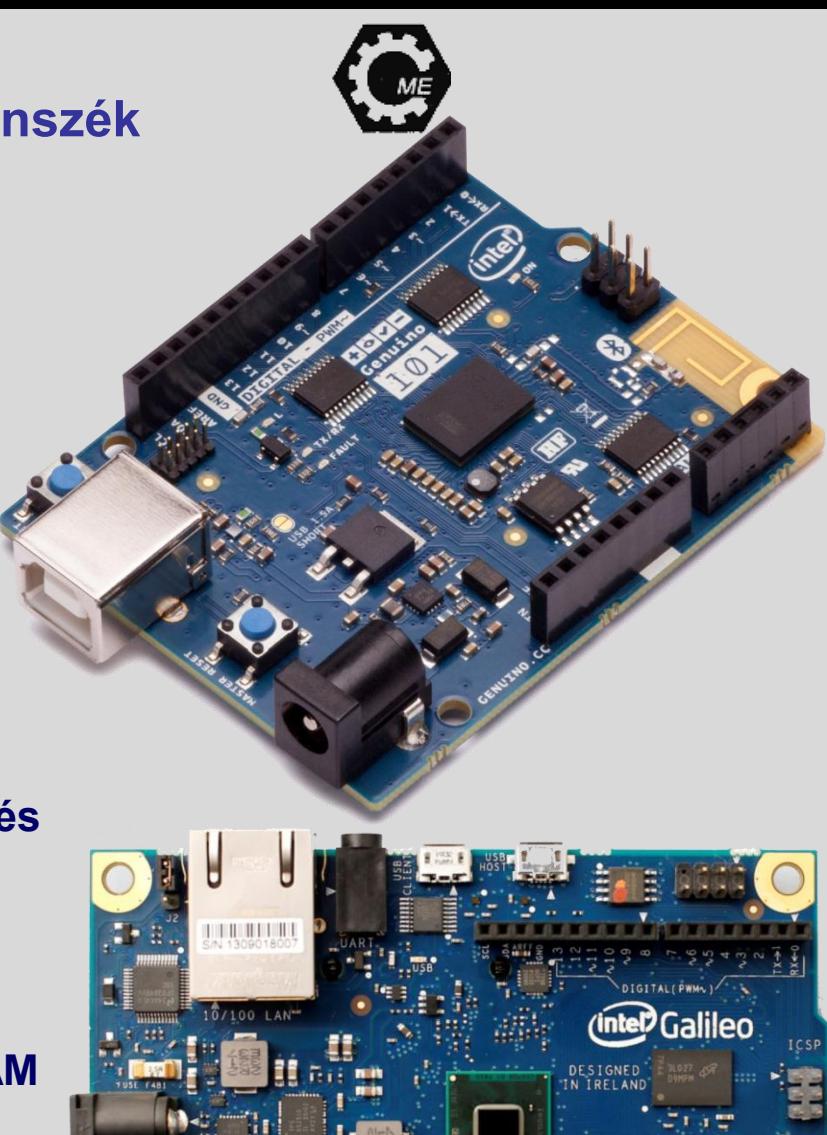

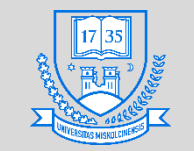

**Gépészmérnöki és Informatikai Kar**

**Robert Bosch Mechatronikai Intézeti Tanszék**

### **Texas Instruments**

- **MSP-EXP430G2 fejlesztői Kit (MSP430G2553 mikrokontrollerrel)**
	- **16 bites mikrovezérlő, órajel 16 MHz, 0,5 kB RAM, LVTTL**
	- **10 bites ADC, 8 csatornával, 24 db. GPIO láb**

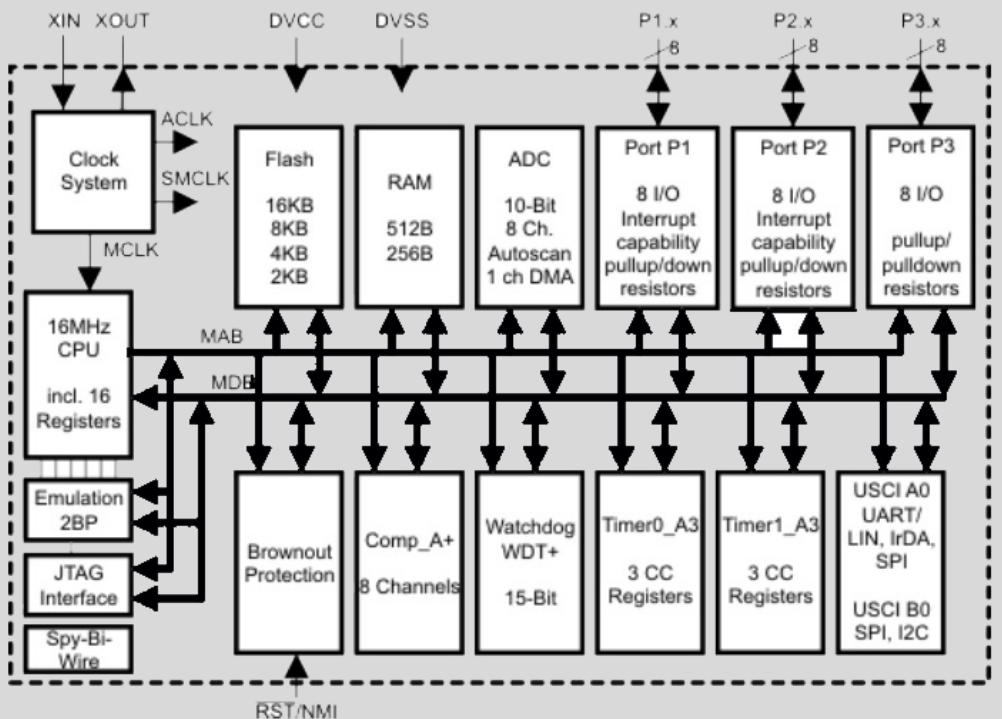

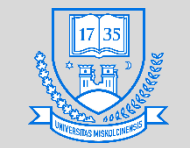

### **Texas Instruments**

- **Hercules RM57Lx fejlesztői Kit (RM57L843 Hercules™ mikrokontrollerrel)**
	- **Kétmagos 32 bites RISC CPU, órajel 330 MHz, 512 kB RAM (ECC), LVTTL**
	- **12 bites 2 db. MibADC (Multibuffered) 32 és 25 csatornával, 145 db. GPIO láb, ebből 16 külső megszakításra használható**
	- **ARM architektúrára épül**

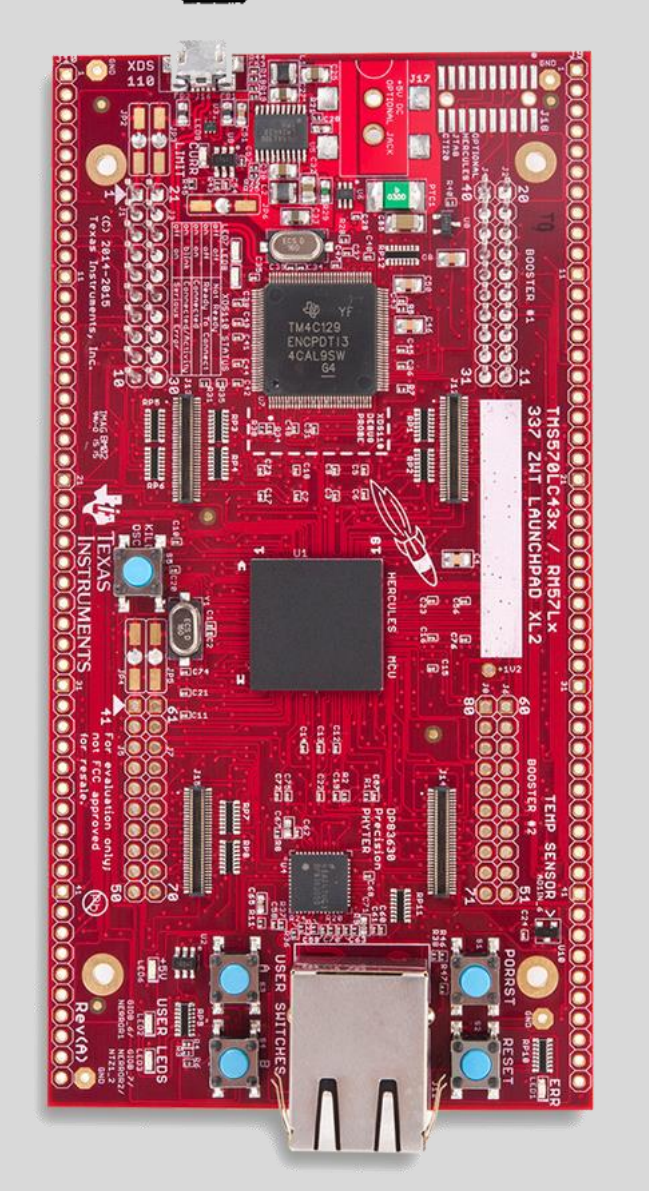

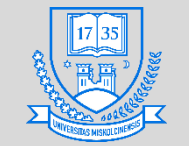

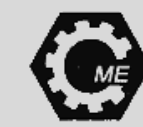

### **STMicroelectronics**

### • **STM8S103F3**

- **8 bites mikrovezérlő, órajel 16 MHz, 1 kB RAM, Harvard architektúra**
- **5 db. multiplexált analóg csatorna 10 bites felbontással**
- **28 db. be-/kimenet**
- **STM32F4 Discovery**
	- **STM32F407VGT6 32 bites mikrovezérlő, 192 kB RAM**
	- **Órajel: 168 MHz, ARM architektúra**
	- **82 db. be-/kimenet**
	- **2 db. 12 bites DAC, 3 db. 12 bites ADC (16 csatornával)**

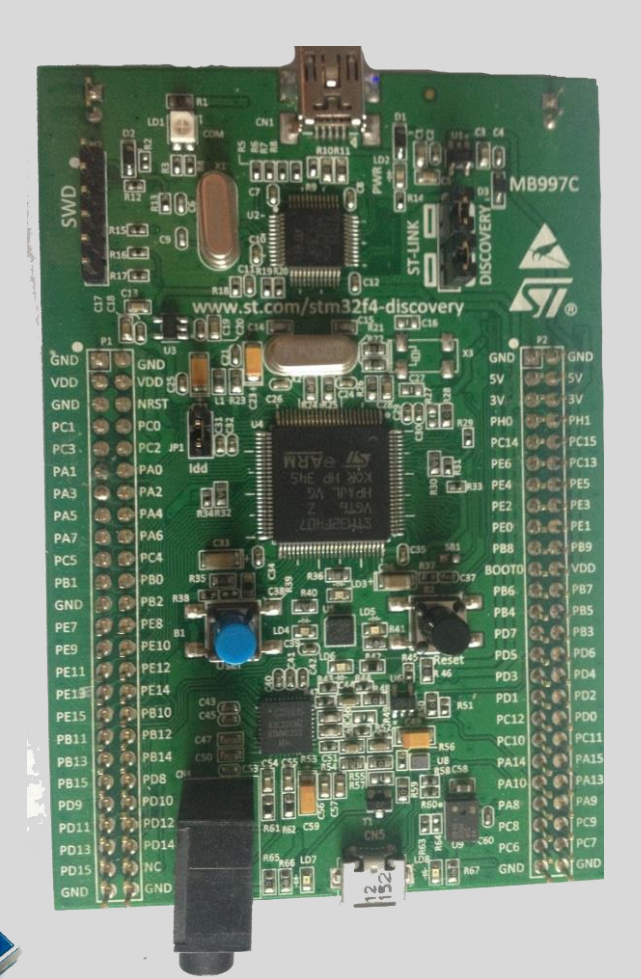

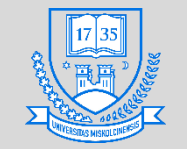

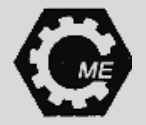

### **Power architektúra**

- **POWER Performance Optimization With Enhanced RISC**
- **80-as évek végén az IBM alkotta meg**
- **RISC architektúra (load/store)**
- **Első megvalósítás: RS/6000 gépekben**
- **Később: PowerPC architektúra**
- **Az első PowerPC implementáció 1993-ban a PowerPC 601**

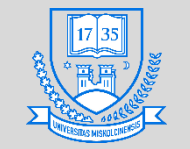

### **NXP Semiconductors**

### • **LPC1768 board (LPC1768FBD100 MCU-val)**

- **32 bites mikrovezérlő, 64 kB SRAM, órajel 100 MHz, ARM architektúra**
- **8 db. analóg csatorna 12 bites felbontással, DAC (10 bites)**
- **70 db. GPIO**
- **MPC5748G board**
	- **32 bites MCU, 2x160 MHz, 1x80 MHz CPU-k, 768 kB SRAM**
	- **Power architektúra, RISC**
	- **Maximum 246 db. GPIO**
	- **2 db. 10 és 12 bites ADC (48 és 16 csatorna)**

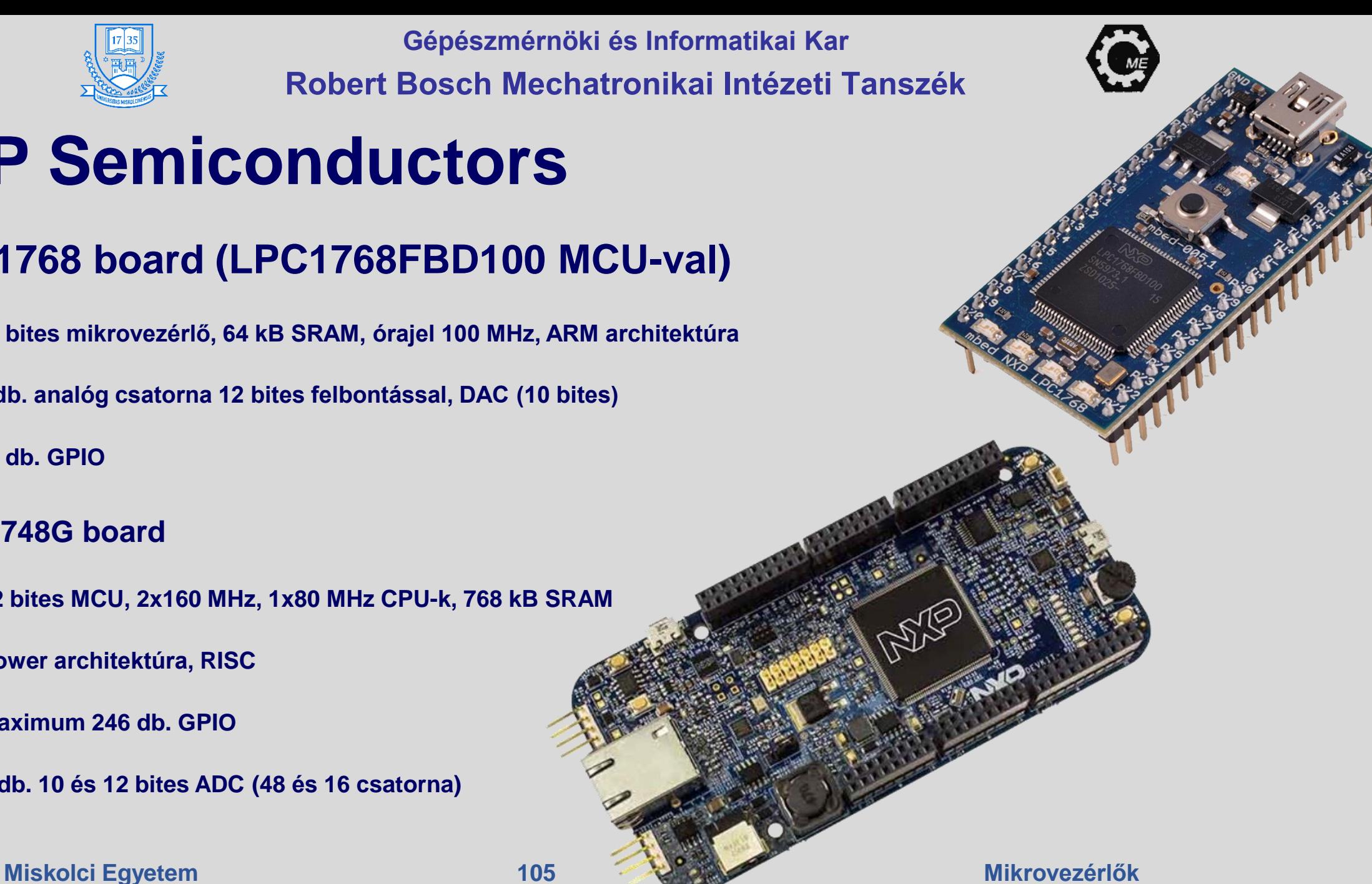

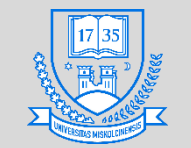

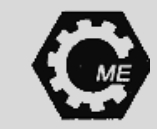

### **Cypress**

### • **CYW943907AEVAL1F kit (Wi-Fi SoC)**

- **32 bites mikrovezérlő, RISC, órajel max.: 320 MHz, SRAM: 2 MB**
- **Kifejezetten az Internet of Things alkalmazásokra fejlesztve**
- **17 db. GPIO, ARM architektúra, 6 db. PWM modul**
- **PSoC 4 prototyping kit (PSoC 4200M)**
	- **32 bites mikrovezérlő, RISC, órajel max.: 48 MHz, 16 KB SRAM**
	- **ARM architektúra, 51 db. GPIO**
	- **1 db. SAR 12 bites ADC**

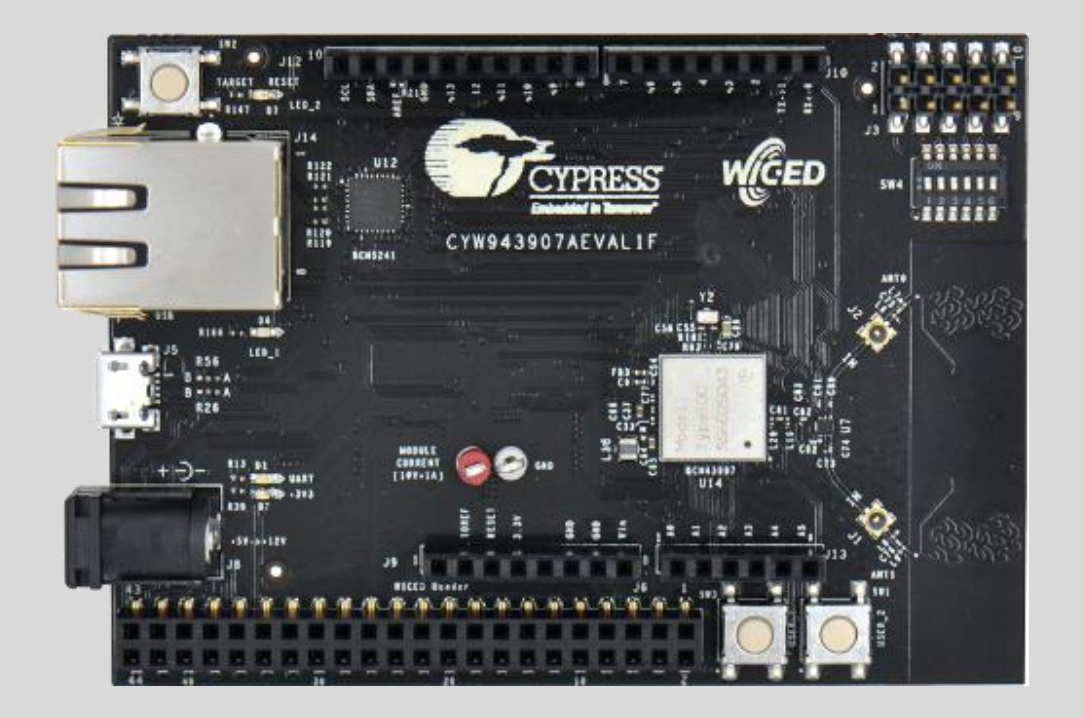

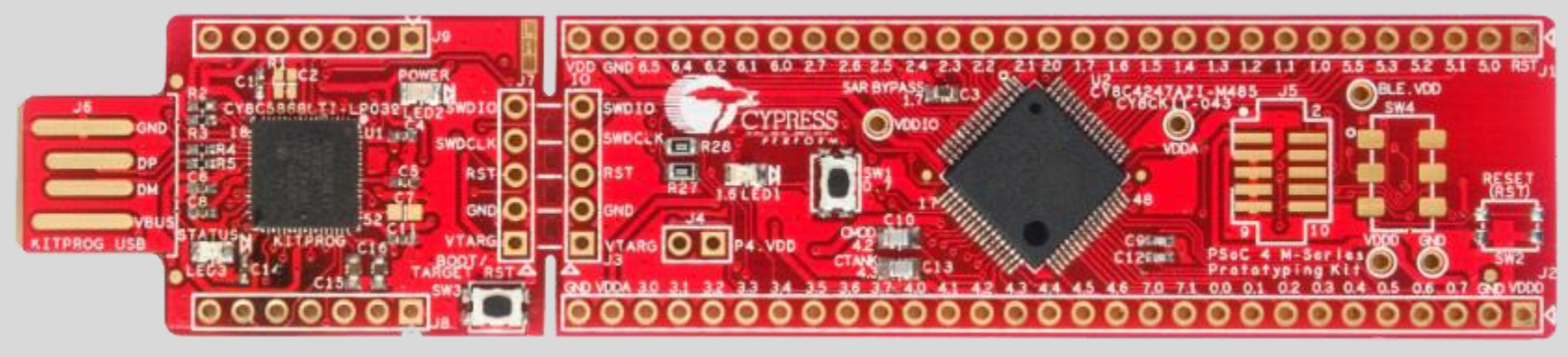

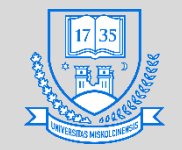

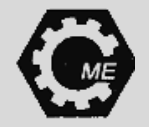

# **Gyakorlati feladatok**

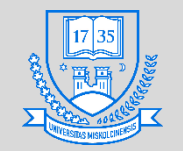

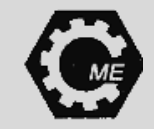

### **Az Arduino fejlesztőplatform**

- **2003: Wiring platform megalkotása, célja egy egyszerű és olcsó platform létrehozása, amely mindenki számára elérhető, nyílt forráskódú.**
- **2005-ben Olaszországban született meg, a Wiring alapján.**
- **Sok modell jelent meg, a teljesség igénye nélül:**
	- **Arduino Mega, Arduino Leonardo, Arduino UNO, Arduino Nano, stb.**

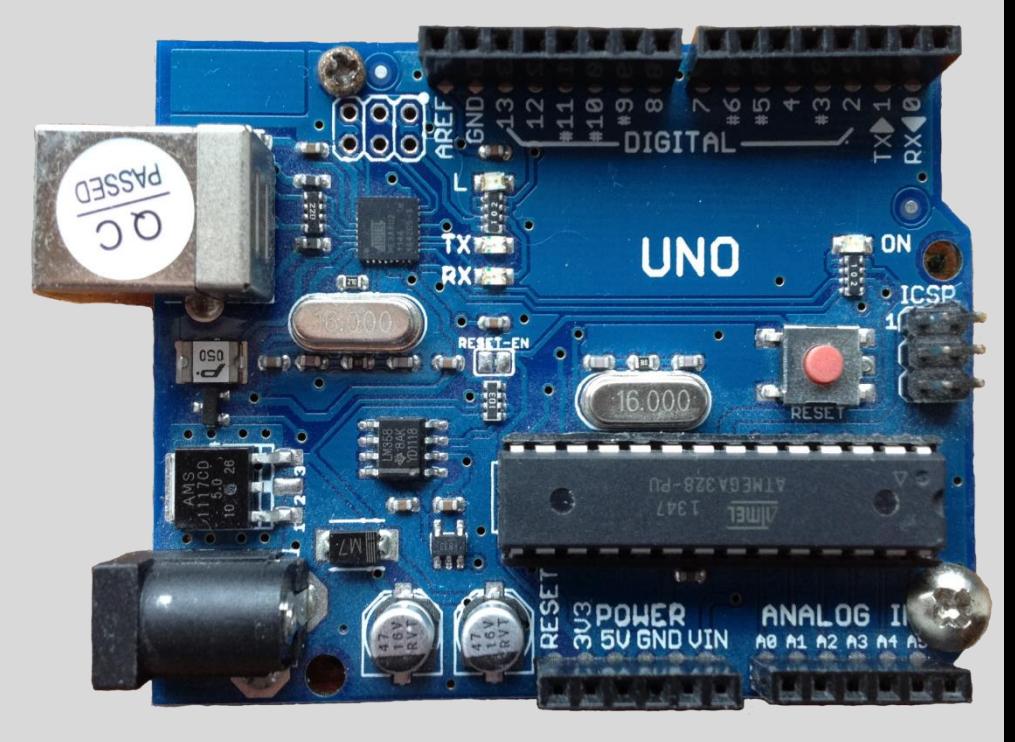
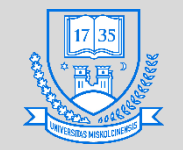

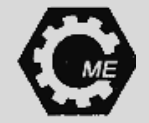

# **Az Arduino Nano**

## • **Specifikációi:**

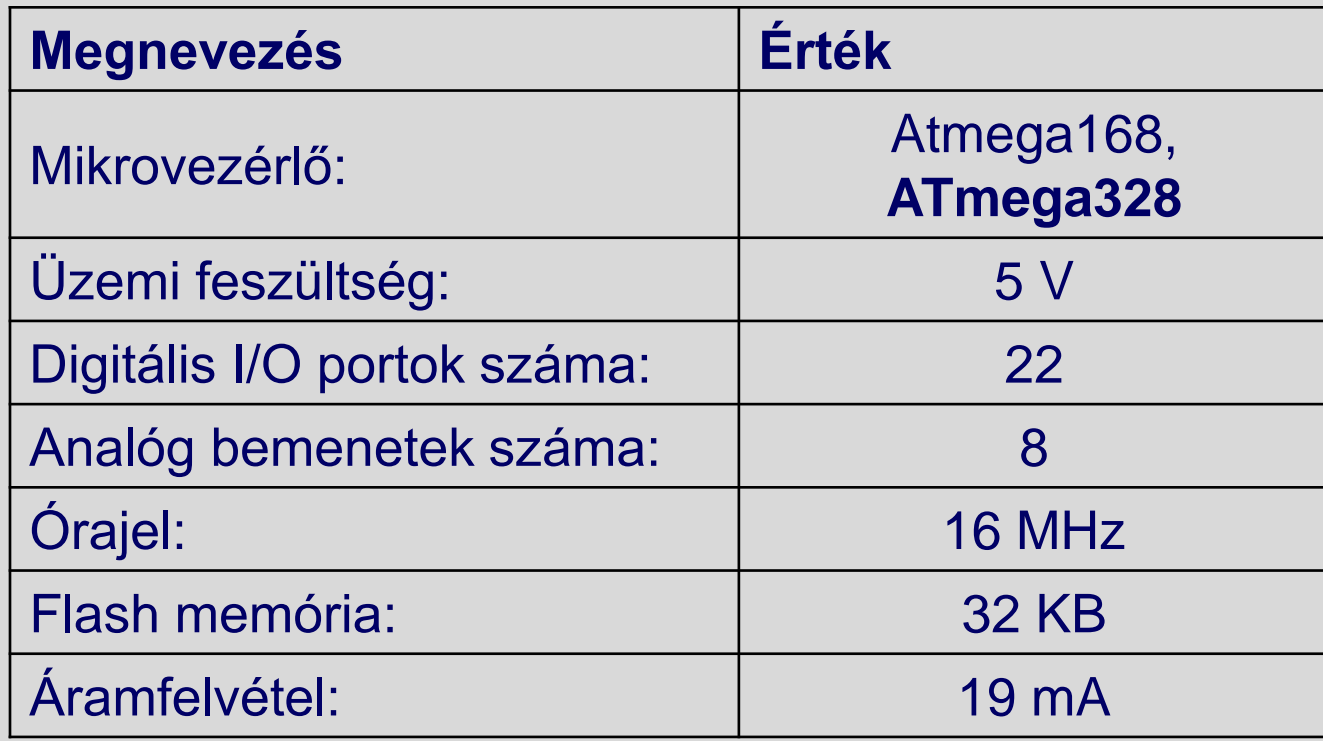

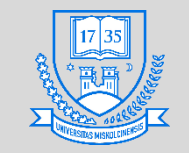

# **Nano részei és a lábkiosztása**

### **Felülnézetből Alulnézetből**

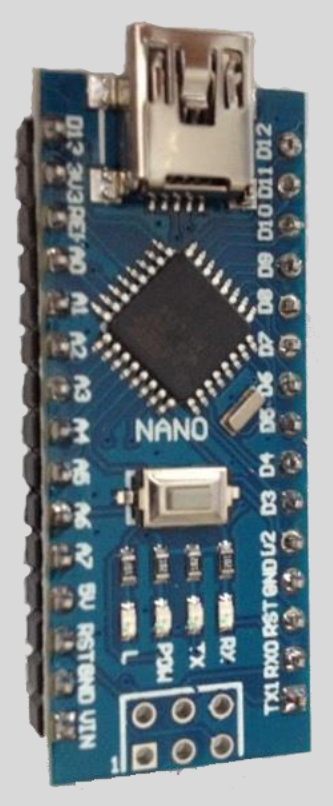

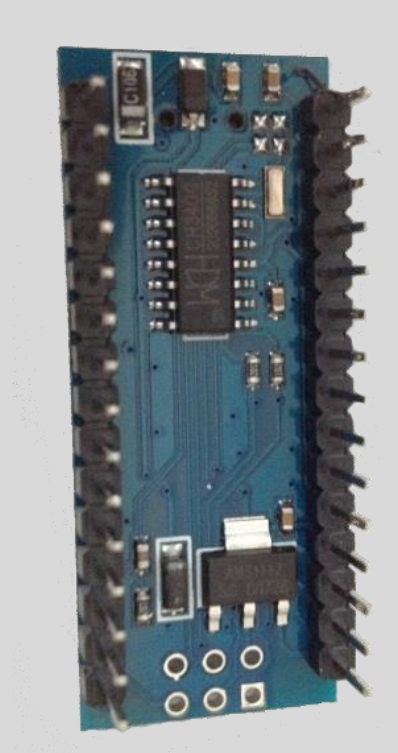

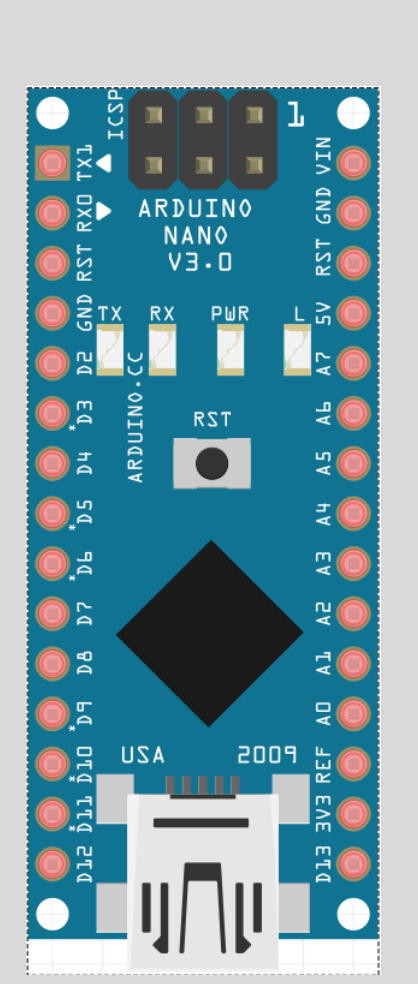

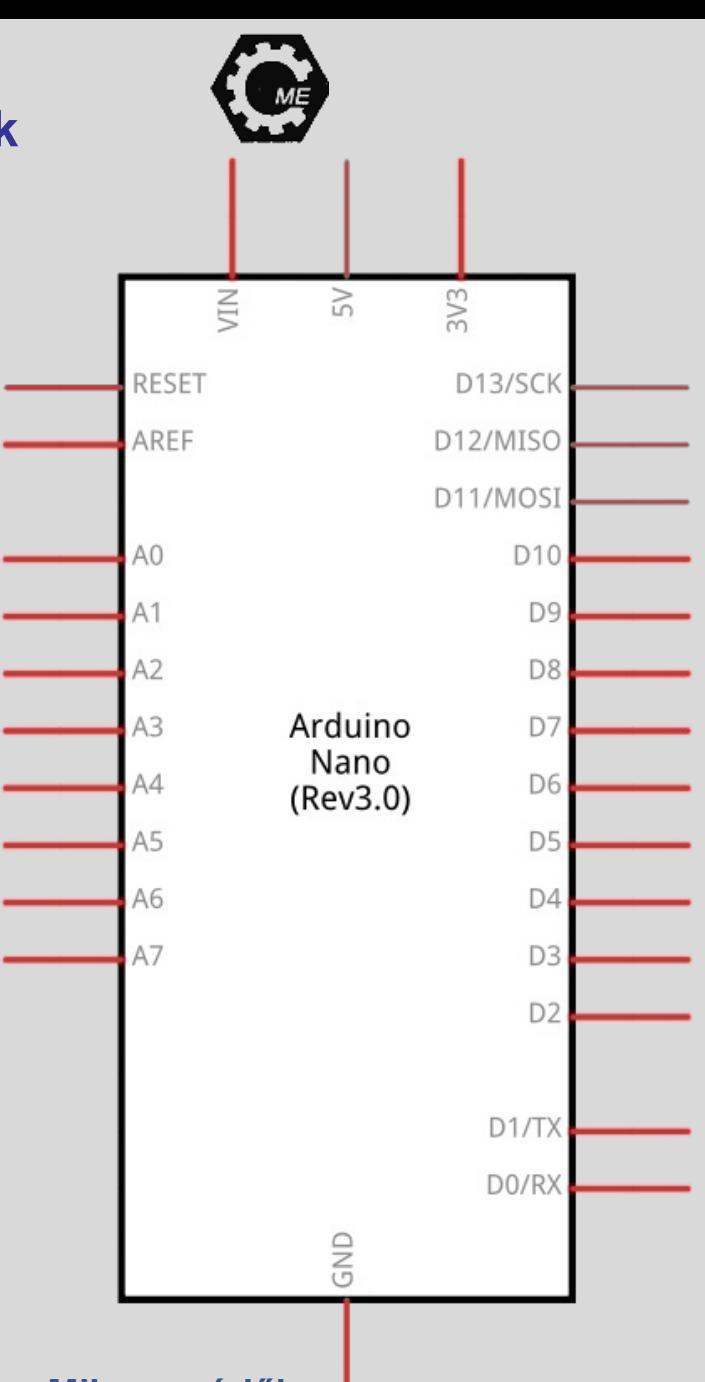

**Miskolci Egyetem 110 Mikrovezérlők**

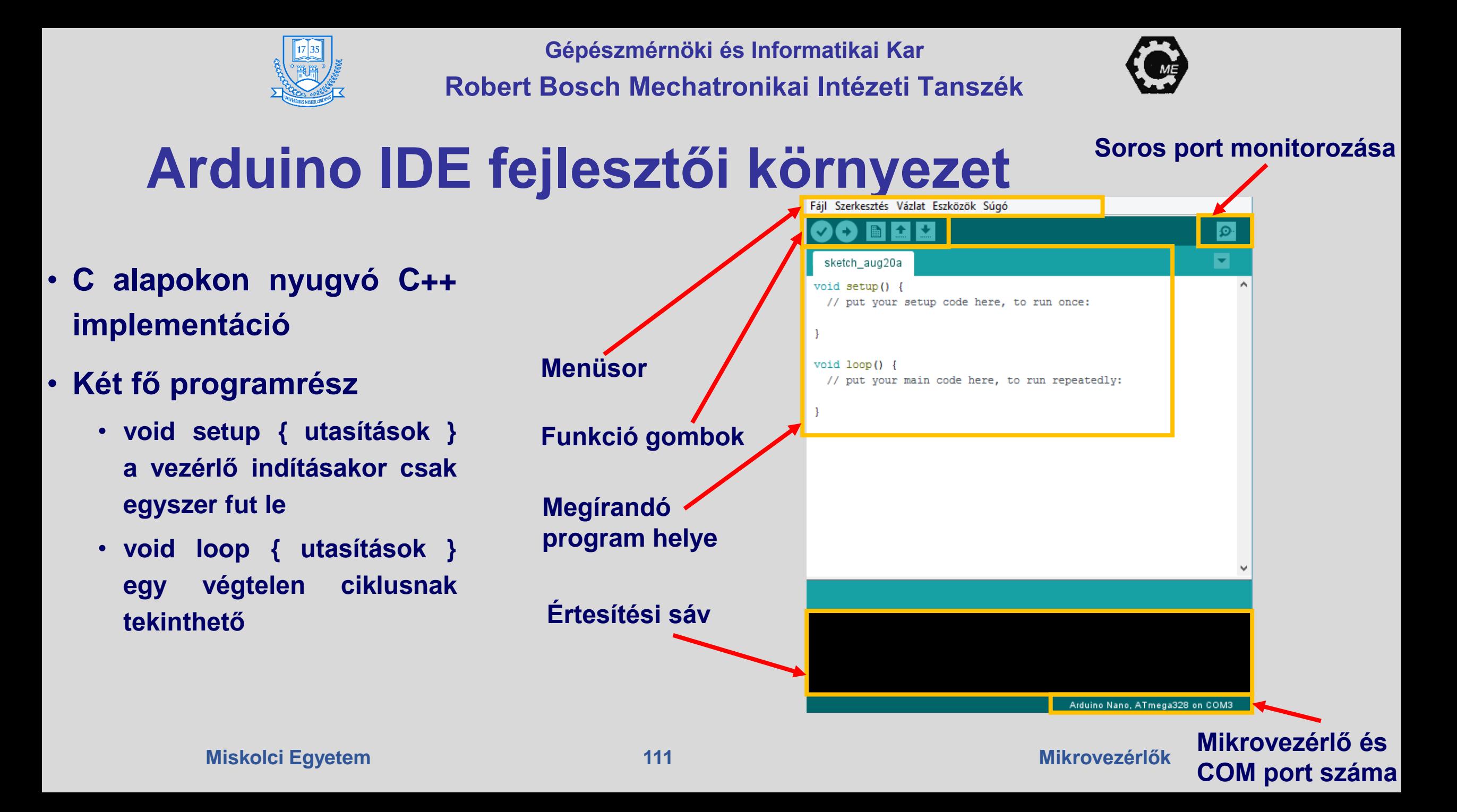

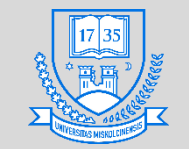

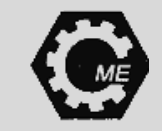

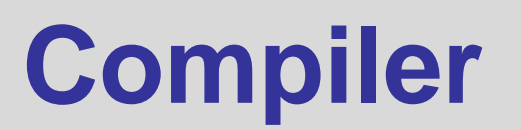

- **Fordítóprogram: A megírt programot fordítja le a mikrovezérlő számára érthető nyelvre**
- **Arduino IDE a Build megnyomása után átalakítja a programot C++ szerkezetűre:**  $\mathsf{a}$  .ino  $\rightarrow$  .cpp
	- **Több programrész esetén a rendszer összefűzi őket**
	- **Arduino.h header file hozzáadásra kerül**
- **Az avr-gcc fordítóprogram gépi kóddá alakítja**
- **Majd kombinálja az Arduino library-val**
- **A végeredmény 1 db. .hex kiterjesztésű file**
- **Ez a file kerül áttöltésre**

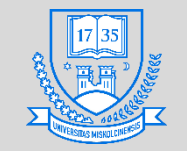

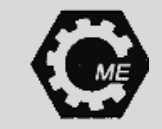

# **Shield-ek használata**

- **Helytakarékosság és praktikusság és nem utolsó sorban funkciókibővítés**
- **Bővítő modulok a mikrovezérlőre, bizonyos feladatok célirányos megoldására**
- **Shield-ekre néhány példa:**
	- **Motor shield**
	- **Ethernet shield**
	- **Proto shield**
	- **LCD shield**

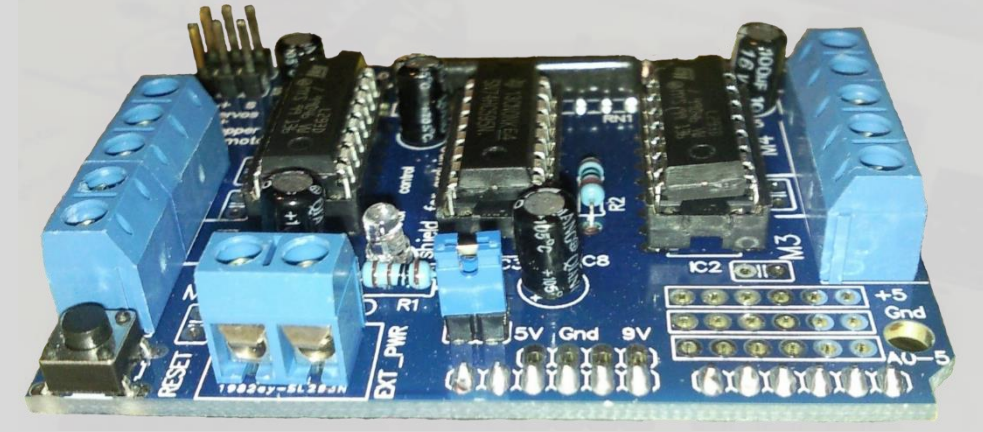

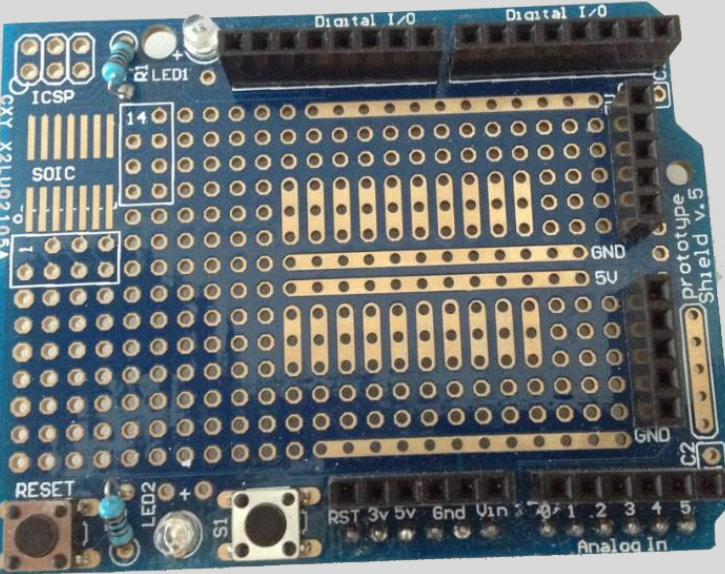

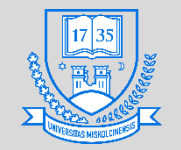

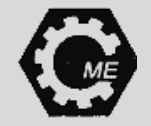

# **Feladat megoldásának módszertana**

- **1. Az adott feladat átgondolása 2. Áramkör megtervezése** • **(pl.: Fritzing, Eagle) 3. Ellenőrzés 4. Szükséges elemek beszerzése 5. Áramkör megépítése 6. Ellenőrzés 7. Programírás (A használni kívánt pin-ek már ismertek) 8. Ellenőrzés** Számítógép<br>
Táp Mikrovezérlő Szenzor 1 Szenzor 2 Aktuátor 2 Aktuátor 1 Táp Kommunikáció
- **9. A megírt program mikrokontrollerre töltése**
- **10. Ellenőrzés**

**Miskolci Egyetem 114**

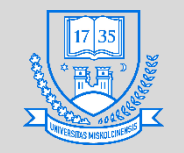

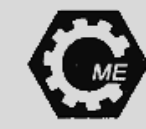

# **Beépített LED villogtatása**

- **Első lépés a program megírása**
- **Majd a megírt kód ellenőrzése**
- **A megírt program mikrokontrollerre töltése**
	- **A mikrovezérlő csatlakoztatása után ki kell választani kommunikációs portot, valamint a platform típusát (Arduino Nano) és a processzort (Atmega328)**

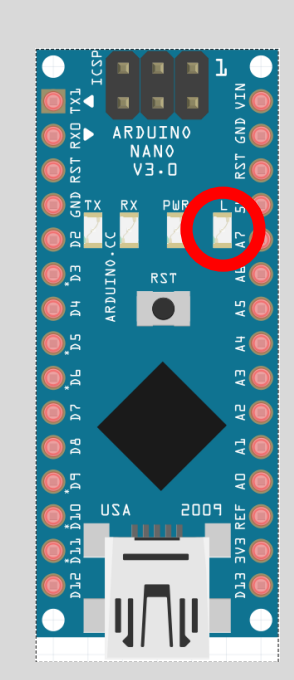

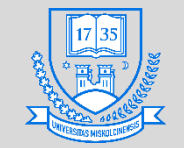

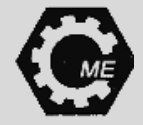

# **Beépített LED villogtatása**

## • **A program kód:**

```
int led=13:
void setup() {
  pinMode(led, OUTPUT);
-}
void loop() {
  digitalWrite(led, HIGH);
  delay(100);
  digitalWrite(led, LOW);
  delay(100);
ŀ
```
**// Pin deklarálása //Egyszer fut le //Pin kimenetként való definiálása // A ciklusunk //Kimenet logikai 1 // 0,1 sec várakozás //Kimenet logikai 0 //0,1 sec várakozás**

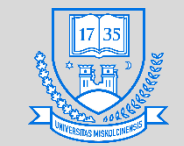

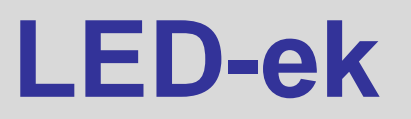

- **LED: Light Emitting Diode, az elsőt 1962-ben találták fel**
	- **Kibocsátott fény hullámhossza függ a félvezető anyagától**
- **Polaritás érzékeny!**
	- **Fordított bekötésnél nem fog világítani!**
	- **Két kivezetése van: Anód (+), Katód (-)**
- **Kivitel szerint lehetnek**
	- **SMD, azaz felületszereltek**
	- **Hagyományos, furatszereltek**

### • **Dual/Duo LED-ek**

- **Párhuzamos 2 kivezetés**
- **Közös anód 3 kivezetés**
- **Közös katód 3 kivezetés**
- **RGB LED-ek**
	- **Közös anód 4 kivezetés**
	- **Közös katód 4 kivezetés**

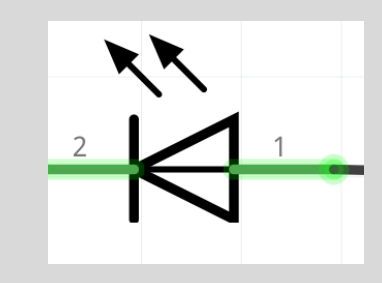

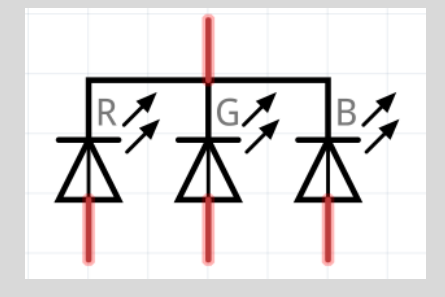

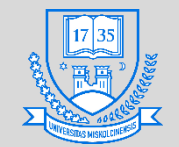

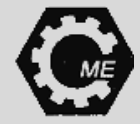

## **Breadboard ismertetése**

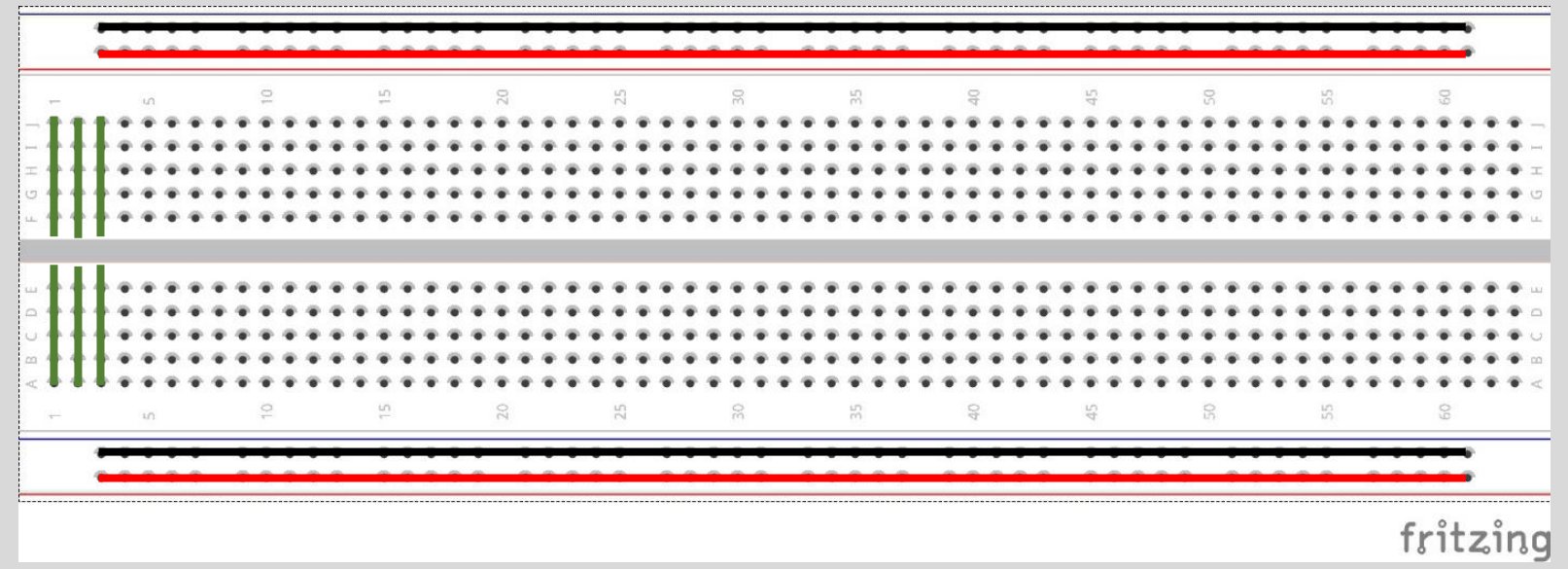

- **Egyszerű használat**
- **Forrasztás nélkül tesztelhető a megépített áramkör**
- **Többféle kivitel, feladatokhoz mérten**

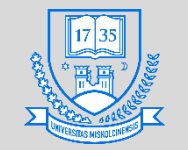

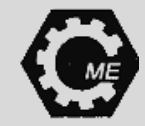

# **Külső LED villogtatása**

- **Első lépés az áramkör megtervezése**
- **A hagyományos LED közvetlenül rákötve a mikrovezérlőre tönkremegy! előtét ellenállás szükséges**

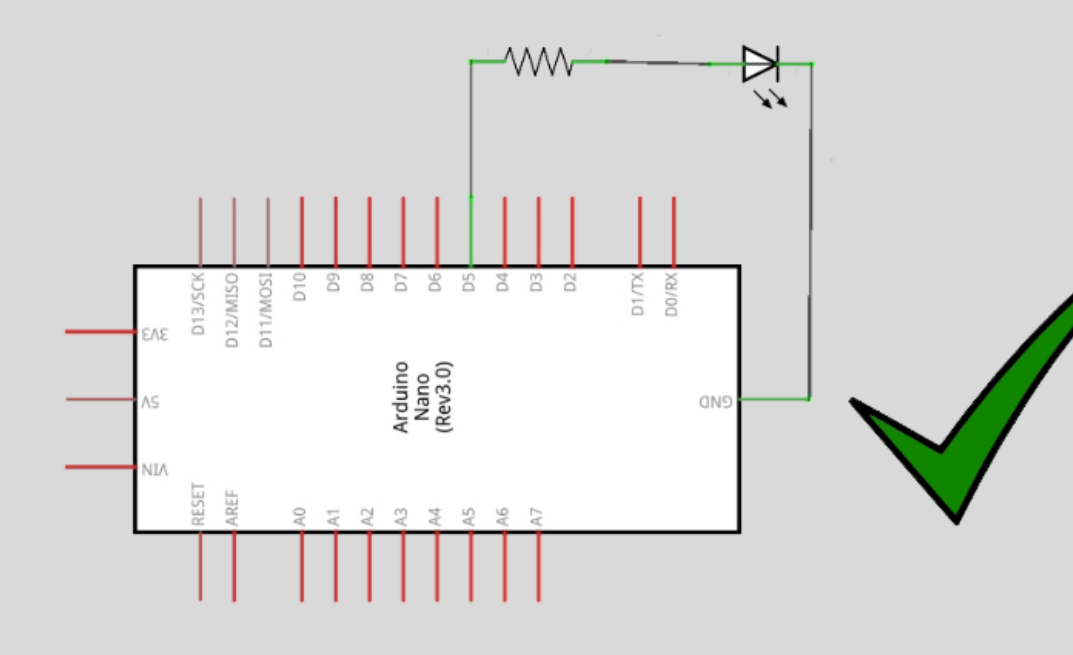

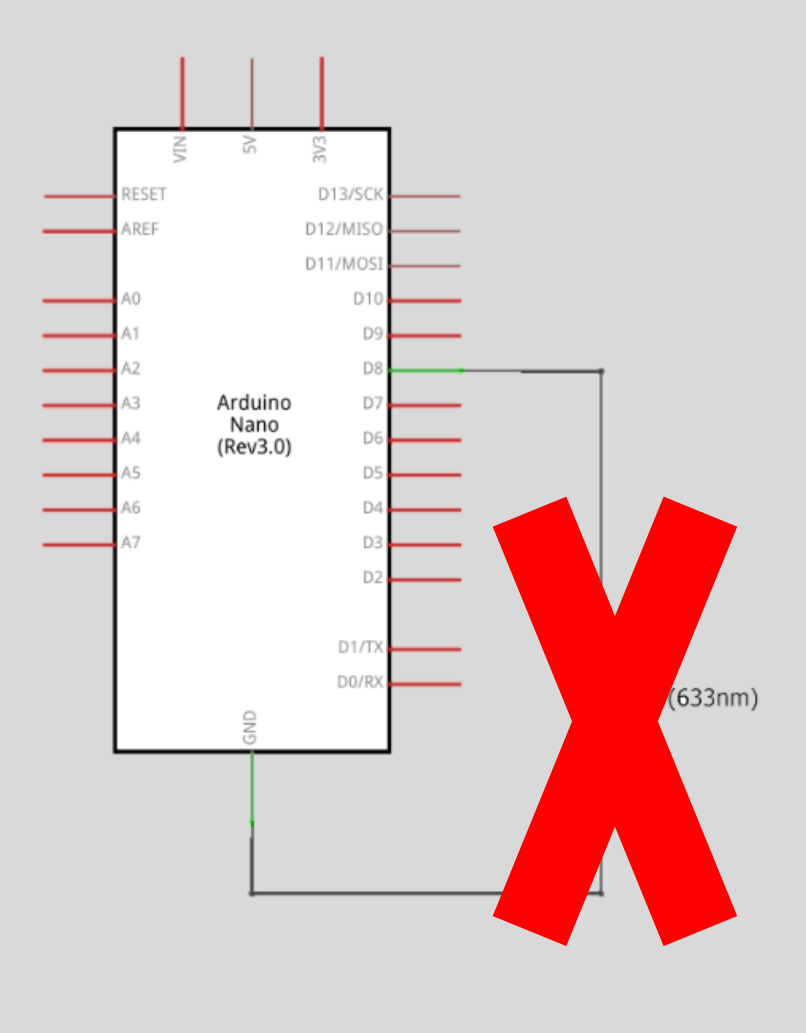

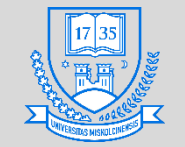

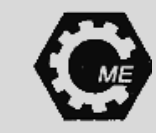

# **Előtét ellenállás méretezése**

- **Egy hagyományos piros fényű LED adatai:**
	- **Üzemi feszültség: 2 - 2,5 V**
	- **Hullámhossz: 625 nm**
	- **Burkolat átmérő 5 mm**
	- **Világítási szög: 30°**
	- **LED-en átfolyó áram legyen: 12 mA**

 $U_k = U_1 + U_L \rightarrow U_1 = U_k - U_L$ **Hurok törvény:**

#### $R =$  $\boldsymbol{U}$  $\boldsymbol{l}$  $\rightarrow R_1 =$  $U_1$  $\boldsymbol{l}$ **Ohm törvény:**

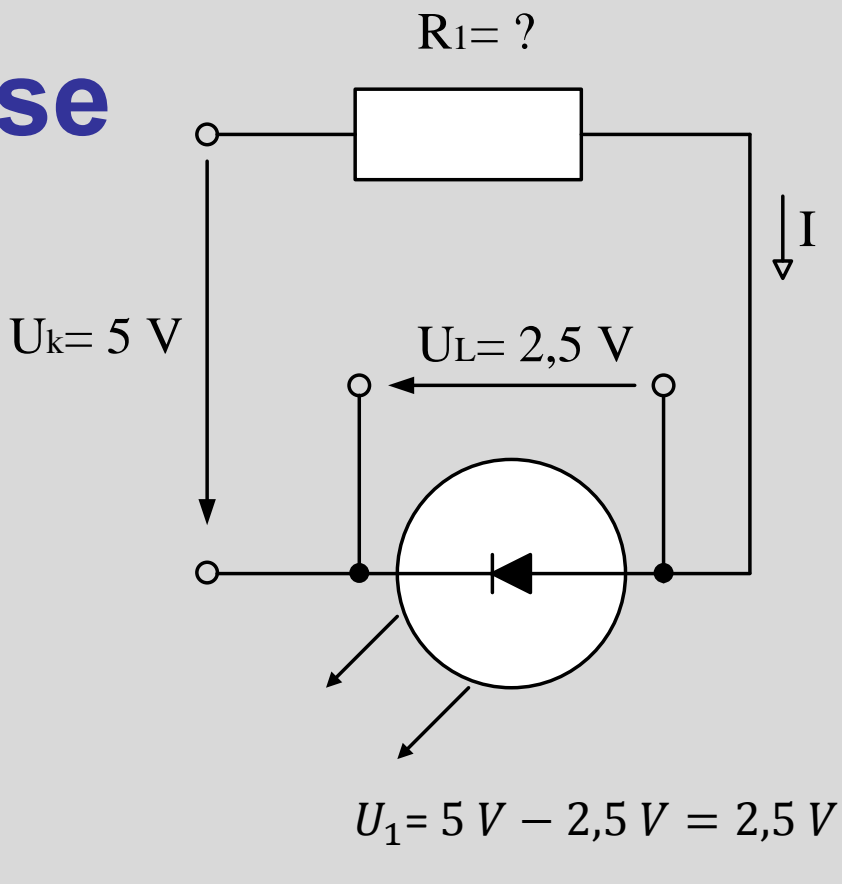

$$
I = 12 mA = 0,012 A
$$

$$
R_1 = \frac{2,5 V}{0,012 A} = 208,33 \Omega
$$

 $R_{1 szabv} = 220 \Omega$ 

**Mikrovezérlők**

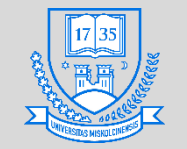

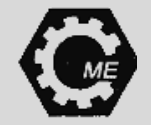

# **Külső LED villogtatása**

• **Bekötési séma**

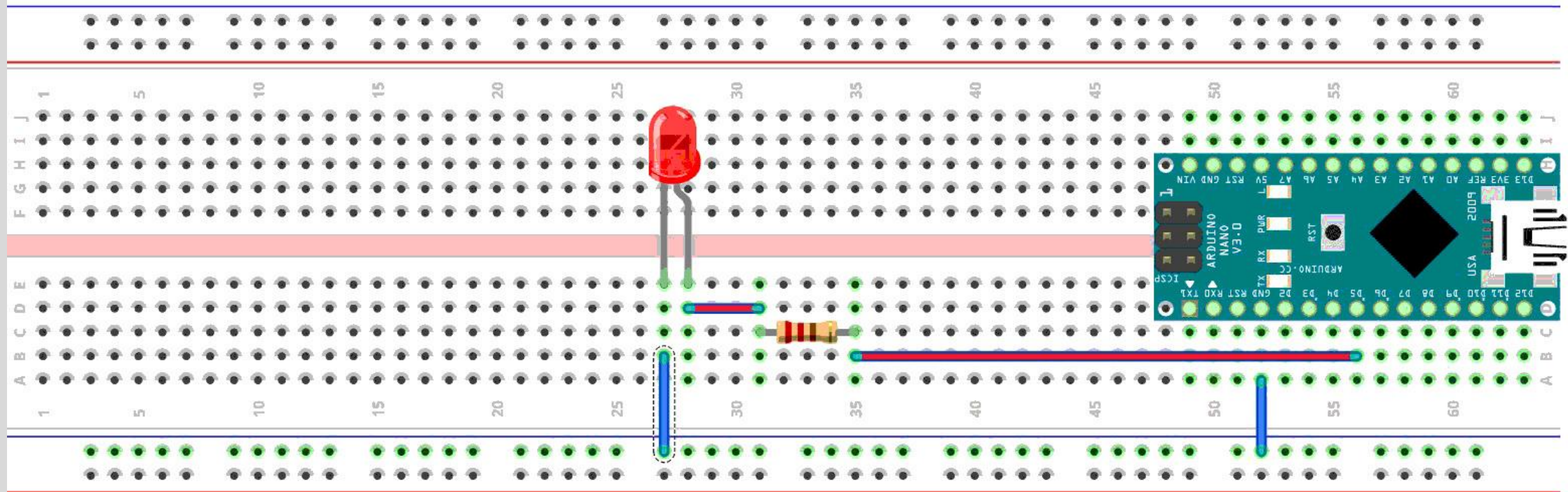

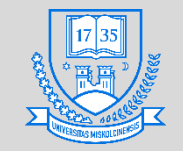

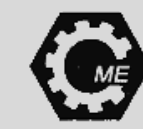

# **Fritzing szoftver ismertetése**

- **Potsdami Egyetemen fejlesztették**
- **Nyílt forráskódú (A forráskód C++ nyelven íródott)**
- **"hobby" CAD szoftver**
- **Prototípusok elkészítésére hozták létre**
- **Támogatott operációs rendszerek: Unix, MAC OSX, Windows**
- **NYÁK tervezés**

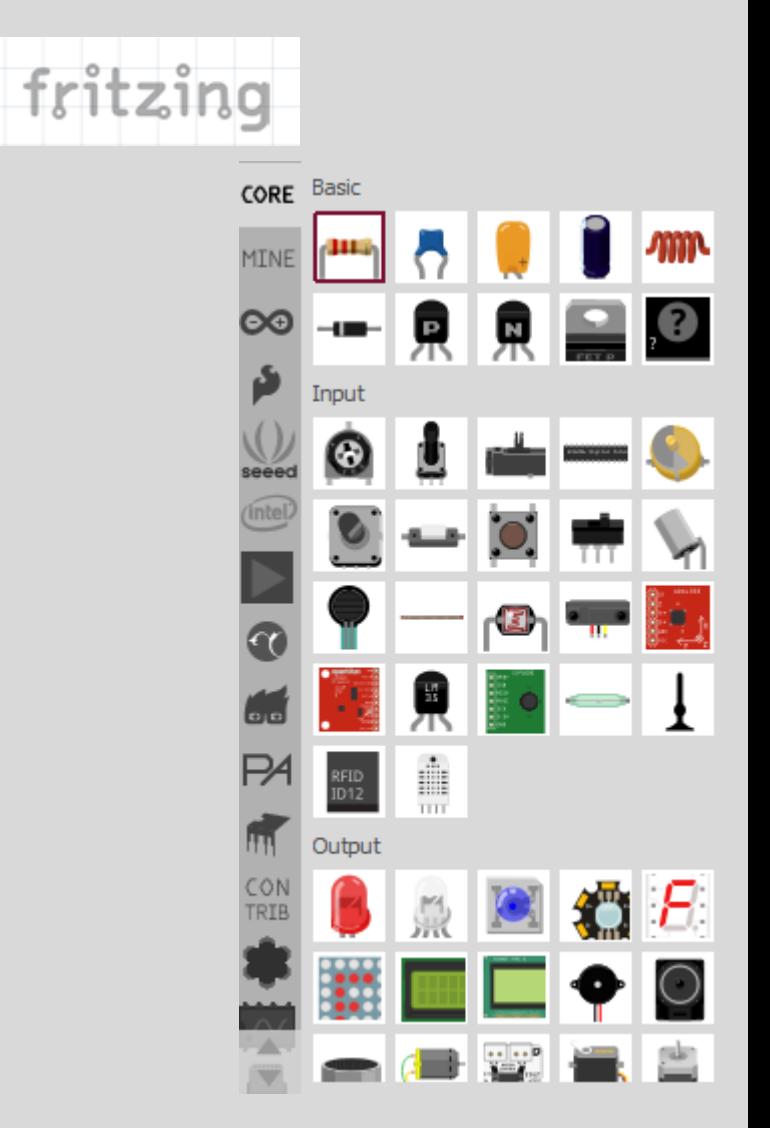

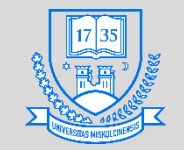

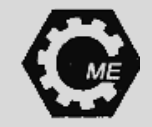

# **Fritzing szoftver ismertetése**

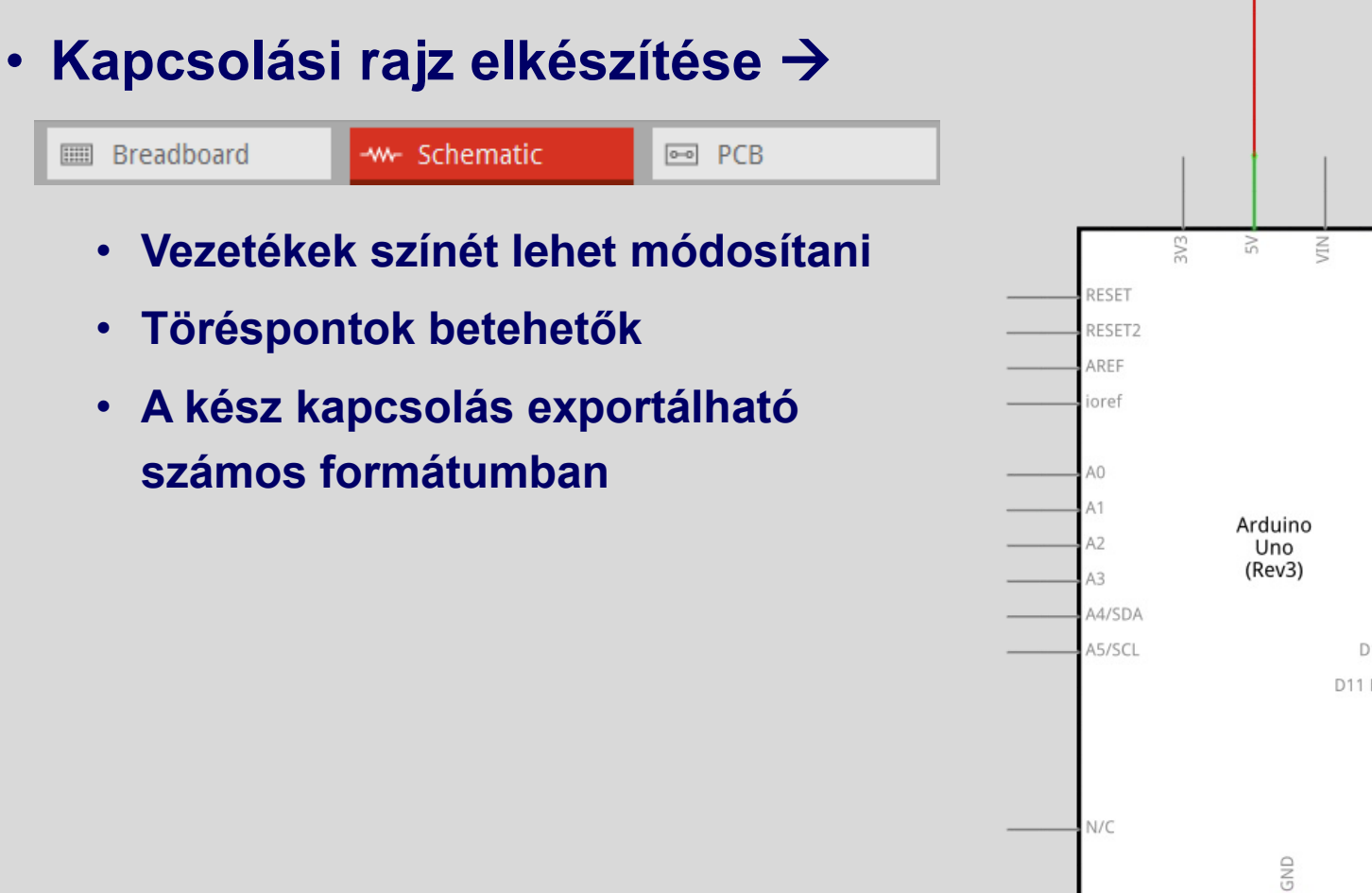

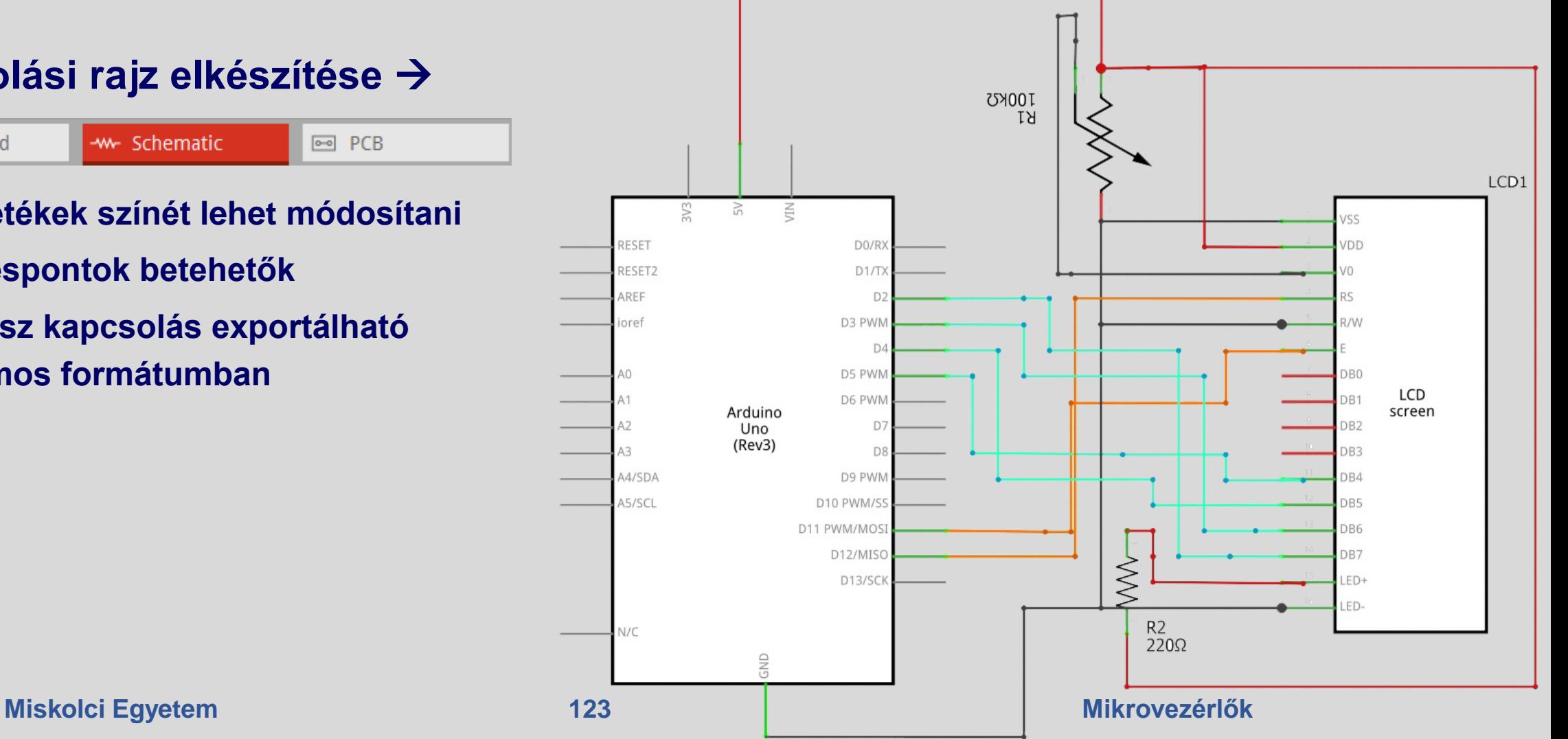

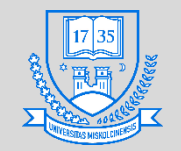

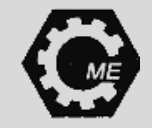

# **Fritzing szoftver ismertetése**

- **Bekötési séma szimulálása**
	- **Többféle breadboard**
	- **Vezetékek színei módosíthatók**
	- **Töréspontok helyezhetők el**
	- **Alkatrész adatbázis**

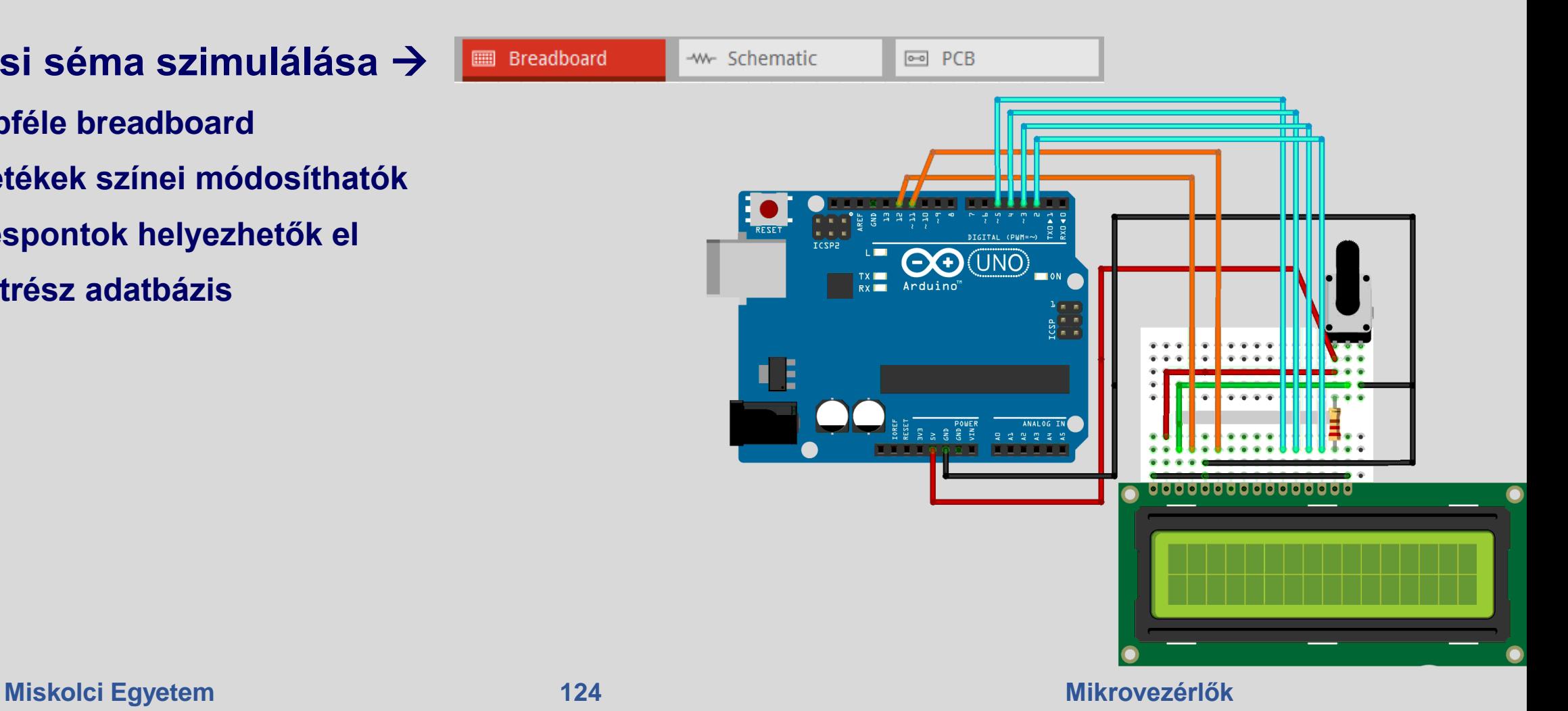

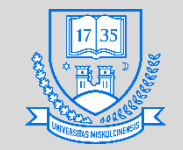

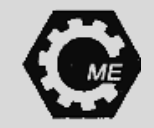

# **Fritzing szoftver ismertetése**

• **NYÁK tervezés**

**ED** Breadboard -w- Schematic

ed PCB

- **Autoroute funkció**
- **Tetszőleges módosítási lehetőségek**
- **Exportálás (pl.: .pdf file)**
- **Rétegek választása**

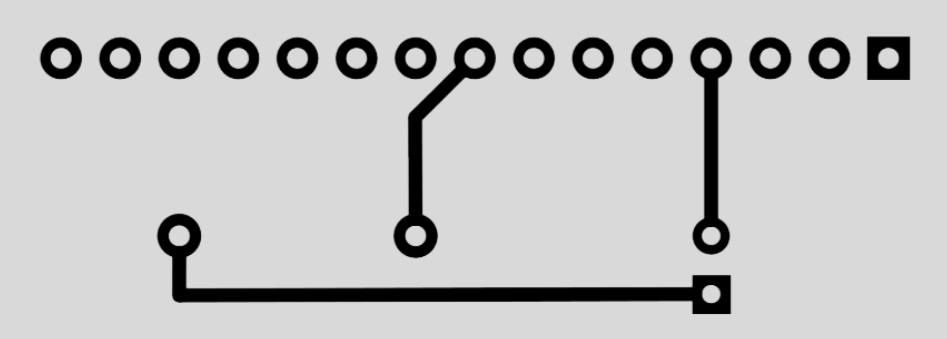

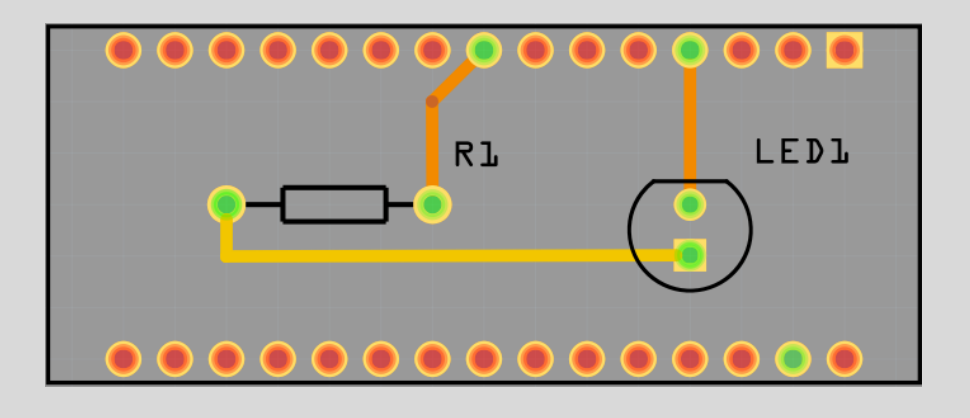

## 00000000000000

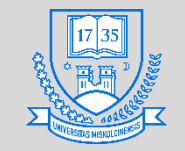

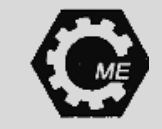

# **LED fényerejének változtatása**

- **Impulzusszélesség moduláció segítségével A feszültséget, áramerősséget gyors kapcsolgatással szabályozzák.**
	- **Motor fordulatszáma, vagy esetünkben egy LED fényereje tetszőlegesen változtatható**
	- **A kitöltési idő változtatható, a periódusidő fix. Arduino PWM frekvencia: 500 Hz**

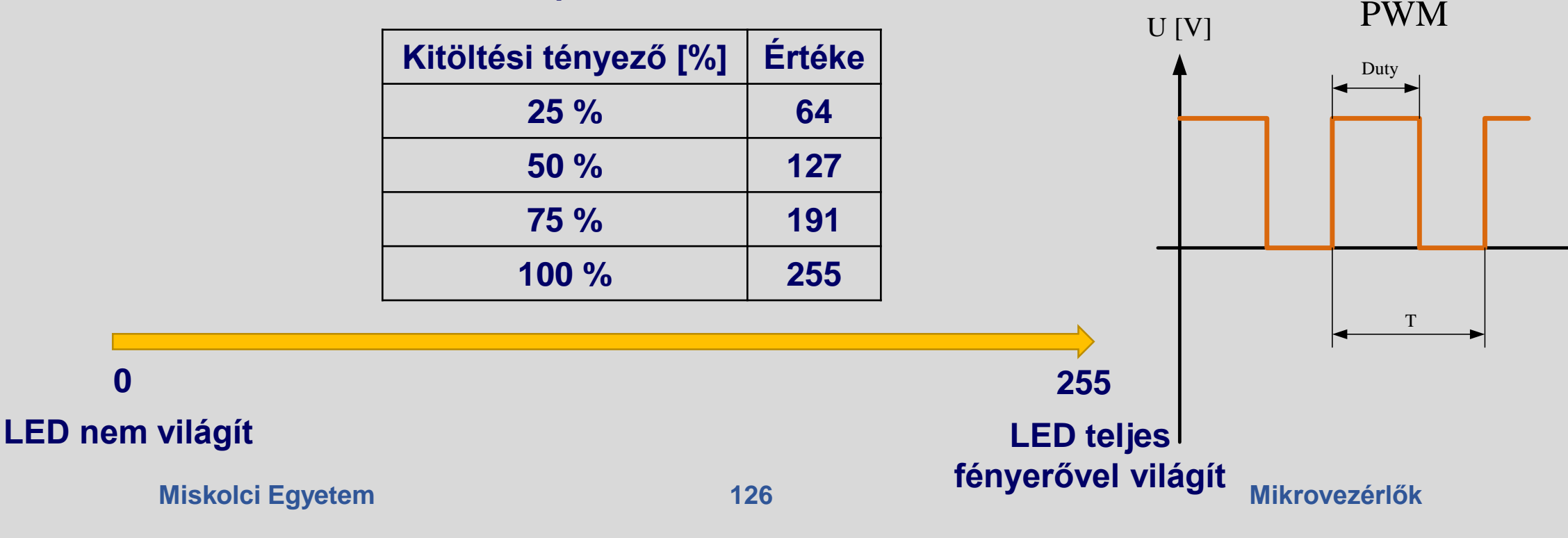

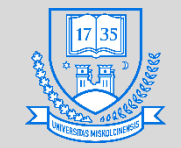

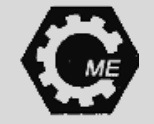

# **LED fényerejének változtatása**

• **Összesen 6 láb használható PWM kimenetként, ezek: D3, D5, D6, D9-11**

```
int pwm=5:
byte ertekek[]= {20, 40, 255, 67, 121, 190, 200, 255};
void setup() {
 pinMode(pwm, OUTPUT);
void loop() {
  for(int i=0; i<8; i++)
 - {
    analogWrite(pwm, ertekek[i]);
    delay(200);
```
## **Diszkrét értékekkel: Összes lehetőségen végigszaladunk:**

```
int pwm=5;
void setup() {
 pinMode(pwm, OUTPUT);
void loop() {
  for(int i=0; i<256; i++)
   analogWrite(pwm, i);
    delay(25);
```
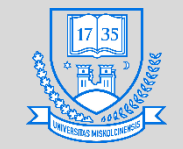

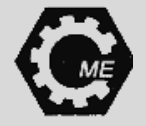

# **LED fényerejének változtatása**

• **Próbáljunk meg függvényt létrehozni a feladatra**

```
Egy lehetséges megoldás:
```

```
const int pwm = 5;
void fenyero_valt()
{
 for( int i=0; i<256; i++)
 {
  analogWrite(pwm, i);
  delay(10);
 }
} 
void setup(){
 pinMode(pwm, OUTPUT);}
void loop()
{fenyero_valt();}
```
- **A függvények létrehozása hasznos, ha az adott programrészletre többször is szükség van egy adott programban.**
- **Moduláris, kompaktabb lesz a program.**
- **Az átláthatóságot is javítja.**

**Függvény deklarálása:**

**visszatérési\_érték\_típus függvénynév( paraméter lista ) { // utasítások, helyi változók deklarálása return kifejezés; }**

**Miskolci Egyetem 128**

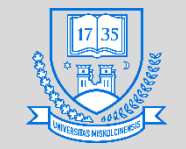

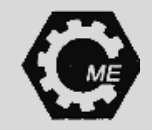

# **Futófény programozása**

- **Áramkör megtervezése:** 
	- **4 db LED bekötése előtét ellenállással, 4 különböző digitális kimenetre**

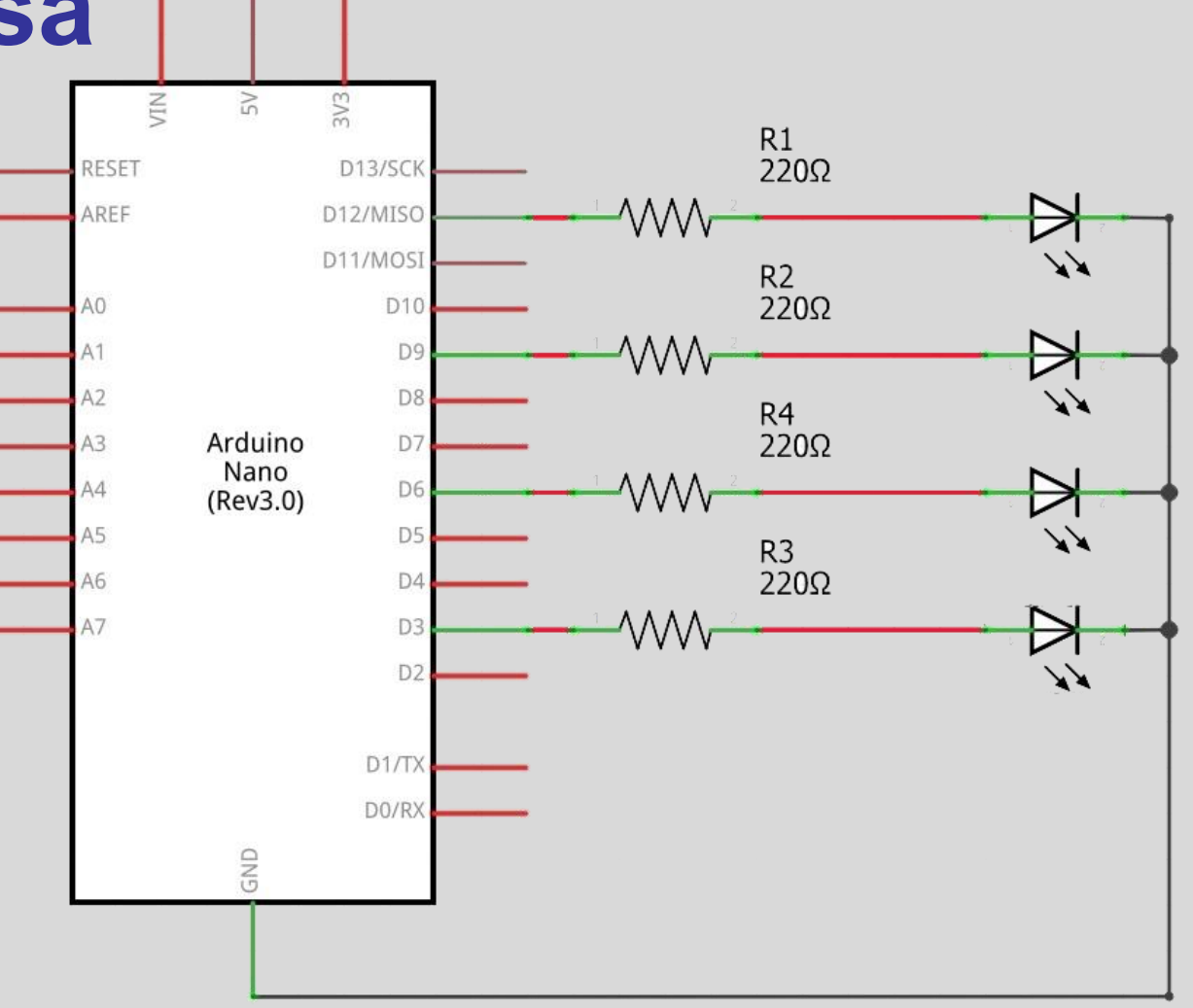

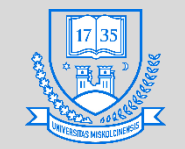

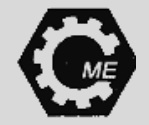

# **Futófény programozása**

• **Bekötési séma:** 

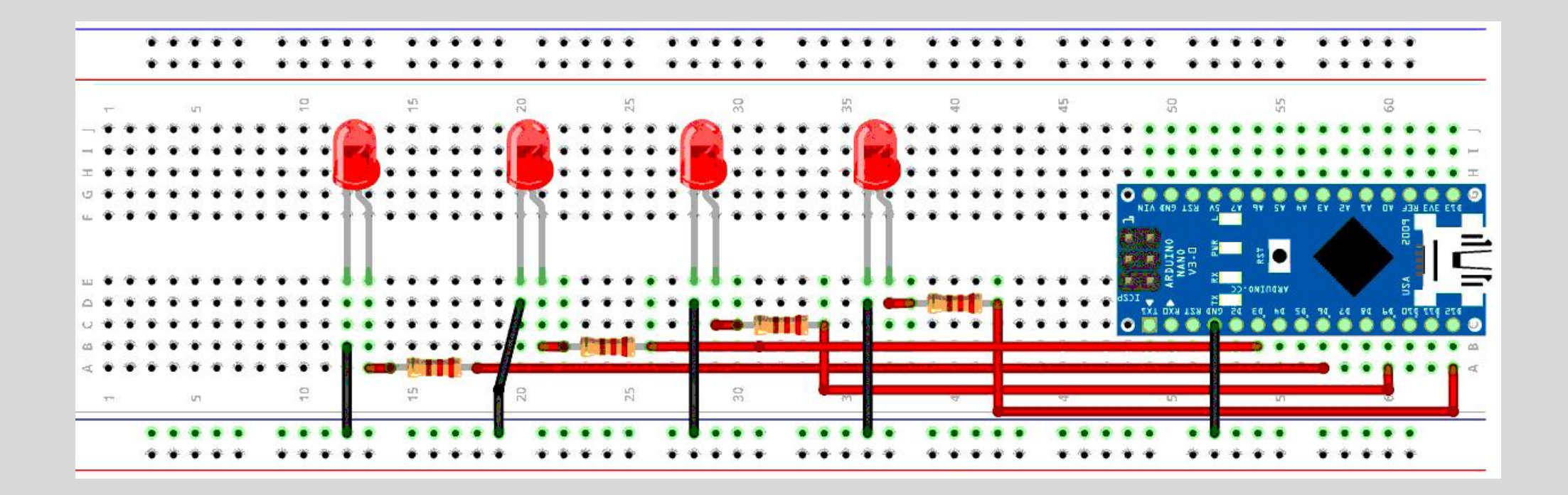

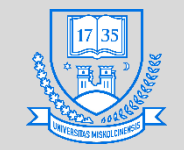

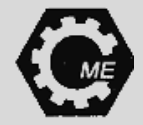

# **Futófény programozása**

## • **A megírt program:**

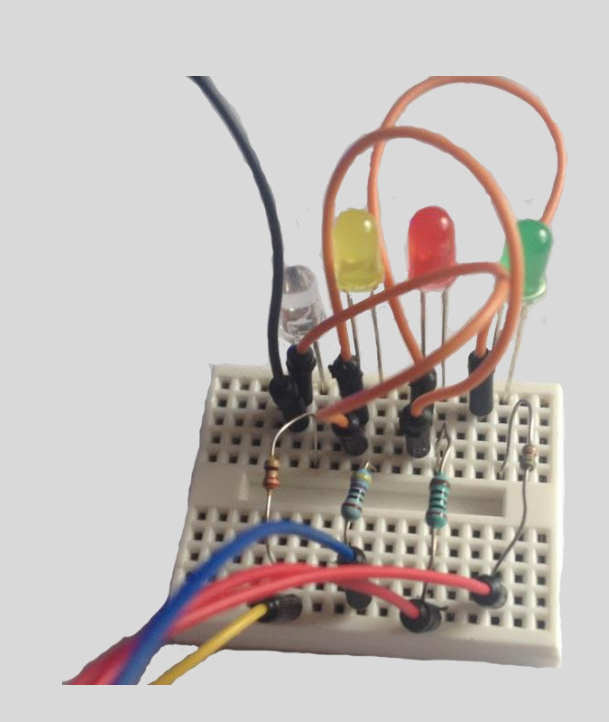

```
int led[] = \{4, 5, 6, 7\};void setup() {
  for(int i=0; i<4; i++)pinMode(led[i], OUTPUT);
void loop() {
  for(int i=0; i<4 ;i+1)
     digitalWrite(led[j], HIGH);
     if (j>0)digitalWrite(led[j-1], LOW);
     delay(200);for(int g=4; g>0 ; g--)
     digitalWrite(led[g], LOW);
     digitalWrite(led[g-1], HIGH);
     delay(200);
```
#### **// Pinek deklarálása**

**// Pinek kimenetként való definiálása**

**// 1. LED kivillan, majd elalszik, 2. LED… // A deklarált pin-től kezdve tegye logikai 0-ba a kimenetet**

#### **// Visszafelé halad a futófény**

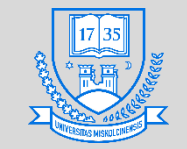

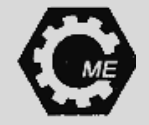

# **EEPROM írása és olvasása**

- **Tároljunk el véletlen számokat, majd jelenítsük meg őket a soros monitoron.**
- **Rendelkezésre áll 1 KB méretű EEPROM bájtok írására és olvasására**
	- **100000 írás és törlés**
	- **Header file használata: EEPROM.h**
	- **EEPROM.write(cím, adat); és az EEPROM.read(cím); függvények használata**
	- **Esetünkben a cím: 0 és 1023 közötti egészek**
	- **1 bájton 0-255 közötti egészek tárolhatók**

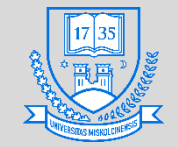

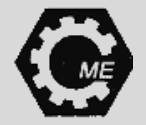

# **Soros port használata**

- **Port megnyitás: Serial.begin(baudrate);**
- **Érték kiíratás ASCII formátumban, kocsi vissza+új sorba: Serial.println(valtozo);**
- **Érték kiíratás ASCII formátumban, egymás után: Serial.print(valtozo);**

**Pár példa:**

**Serial.print("Cím"); Cím kiíratás Serial.print(125, BIN)**  $\rightarrow$  **..1111101" Serial.print(125, OCT) → "175" Serial.print(125, HEX) → "7D" Serial.println(1.23456, 0) → "1" Serial.println(1.23456, 2) "1.23" Serial.println(1.23456, 4) "1.2346" Serial.print("\t"); Tabulátor Serial.write(64); @ (bájt küldéséhez)**

### • **Soros monitor:**

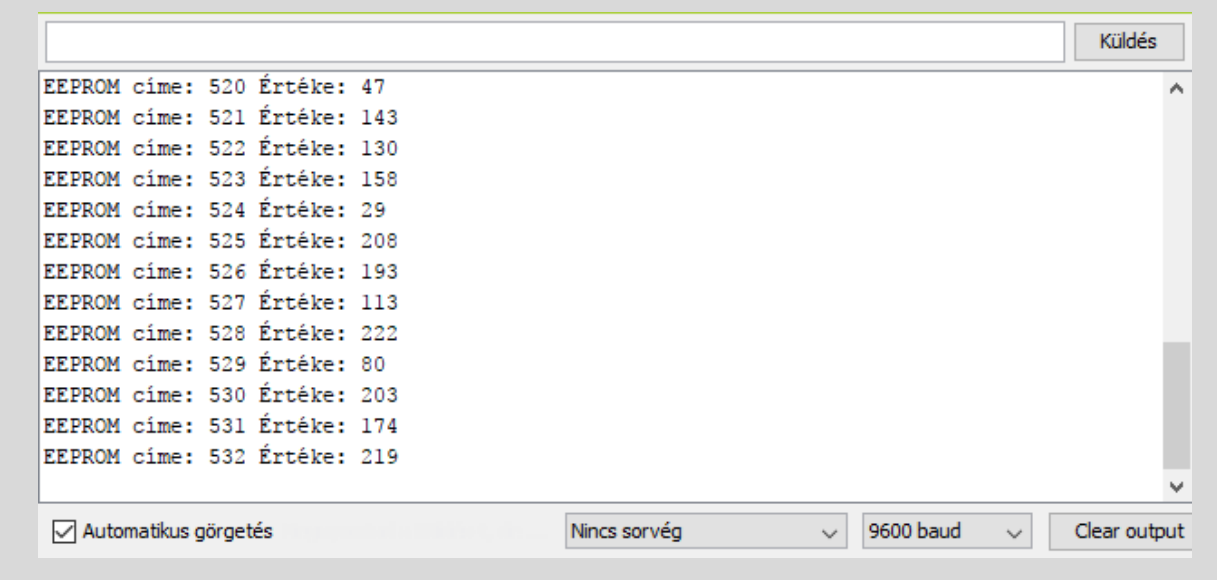

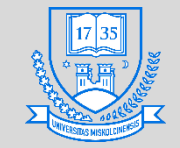

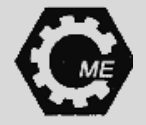

# **A soros plotter használata**

**Véletlen számok generálása 1-10-ig:**

**int veletlen;**

**void setup() {**

**Serial.begin(9600);**

**// Random bemenet megadása a véletlen számgenerátor inicializálásához randomSeed(analogRead(2));**

**void loop()**

**}**

**{** 

**}**

**// 0-10 közötti véletlen számok, // random(minimum, maximum); vagy random(maximum); veletlen=random(10); Serial.println(veletlen); delay(50);**

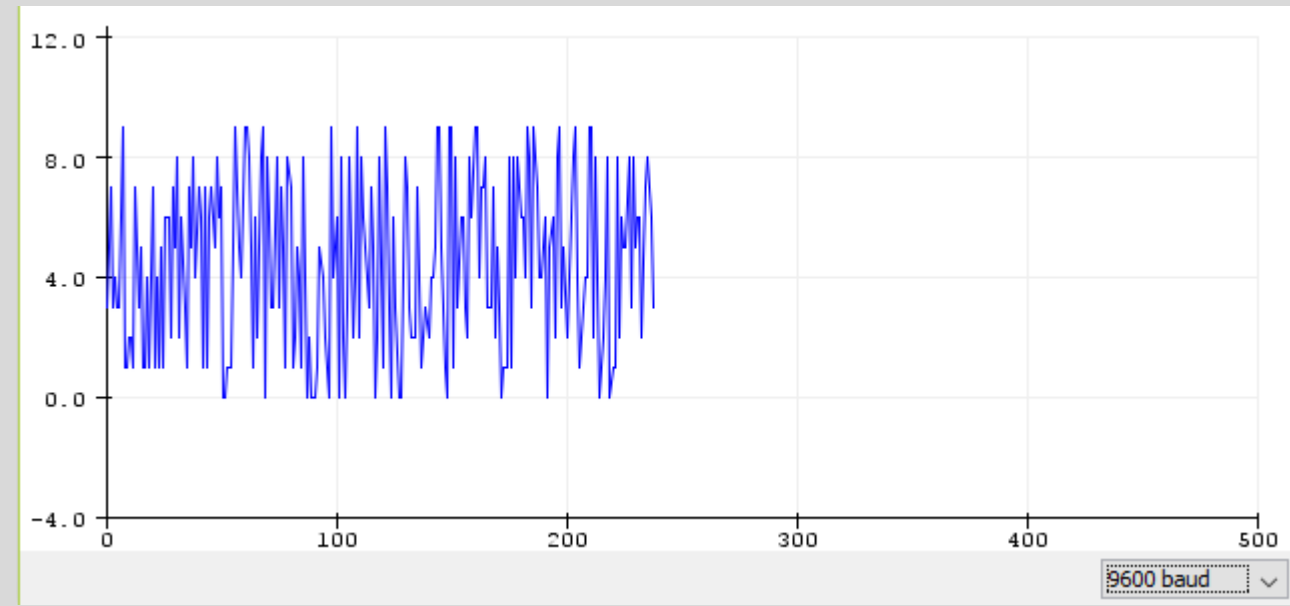

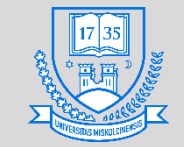

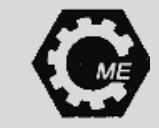

## **EEPROM írása és olvasása**

```
Miskolci Egyetem 135
#include <EEPROM.h>
int veletlen;
void setup()
{
 Serial.begin(9600);
 randomSeed(analogRead(2));
}
void loop()
{
 Serial.println("Random számok írása és olvasása");
 for (int i = 0; i < EEPROM.length(); i++)
 {
  veletlen=random(255);
  EEPROM.write(i, veletlen);
 }
 Serial.println();
 for (int j=0; j< EEPROM.length(); j++)
 {
  veletlen = EEPROM.read(j);
  Serial.print("EEPROM címe: ");
  Serial.print(j);
  Serial.print(" Értéke: ");
  Serial.println(veletlen);
  delay(100);
 }
}
```
• **Az EEPROM.length() helyett használható: int hossz=1024, mivel jelen esetben ismert ez EEPROM mérete**

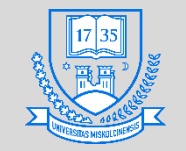

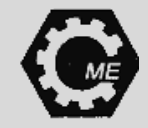

# **Nyomógombbal működtetett LED**

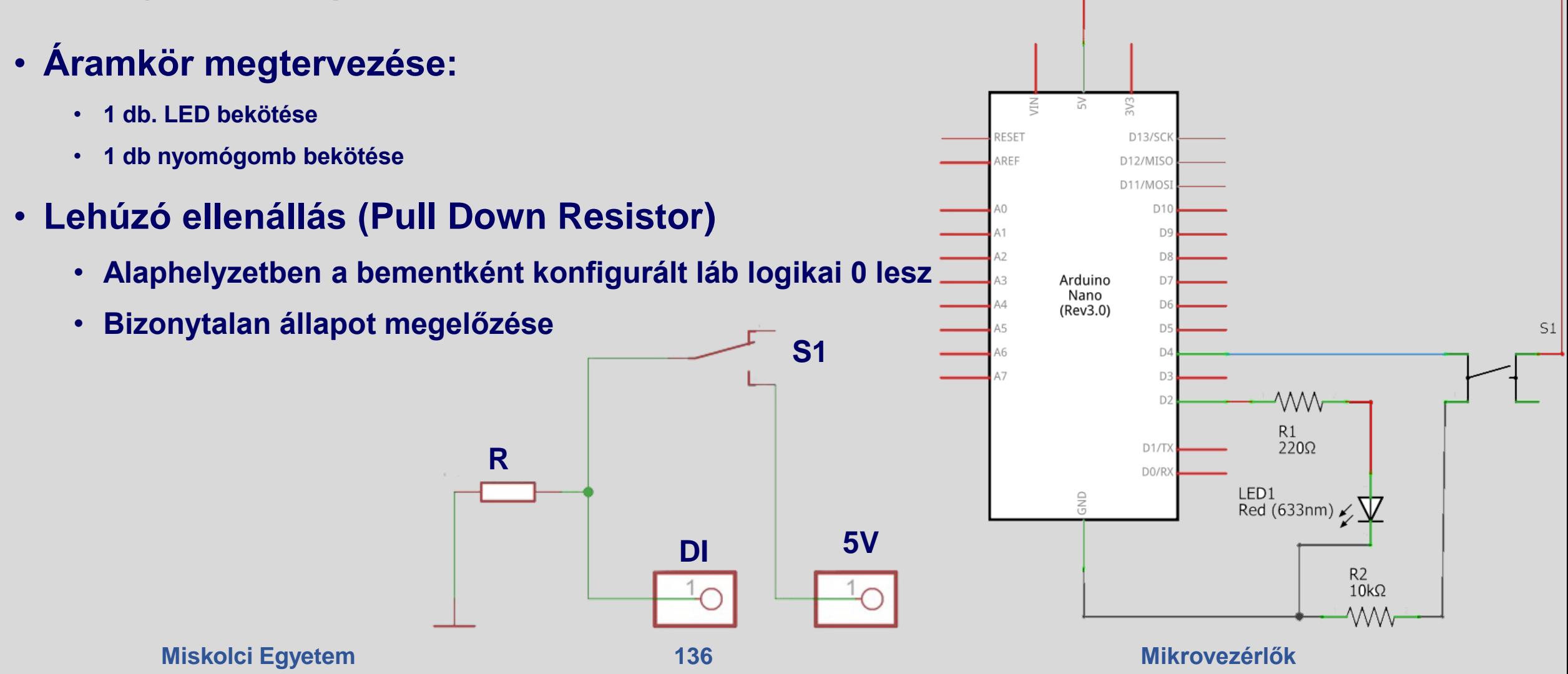

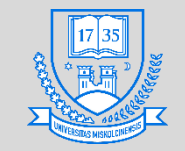

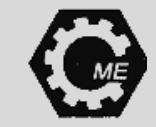

# **Nyomógombbal működtetett LED**

• **Bekötési séma:**

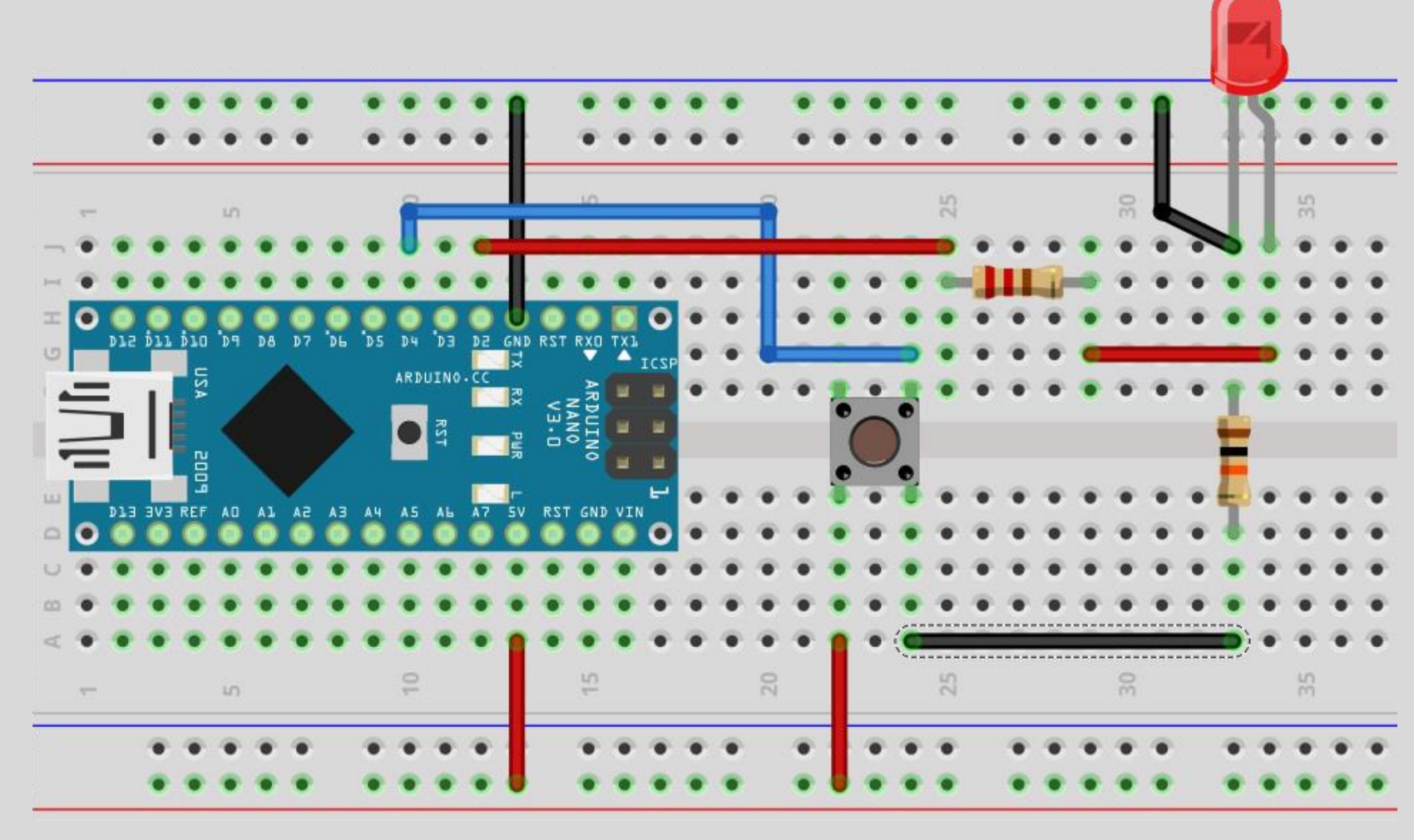

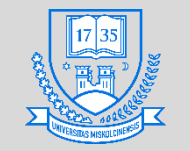

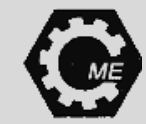

# **Hall érzékelő**

- **Áramkör megtervezése:**
	- **1 db. LED bekötése**
	- **1 db. Hall érzékelő bekötése**

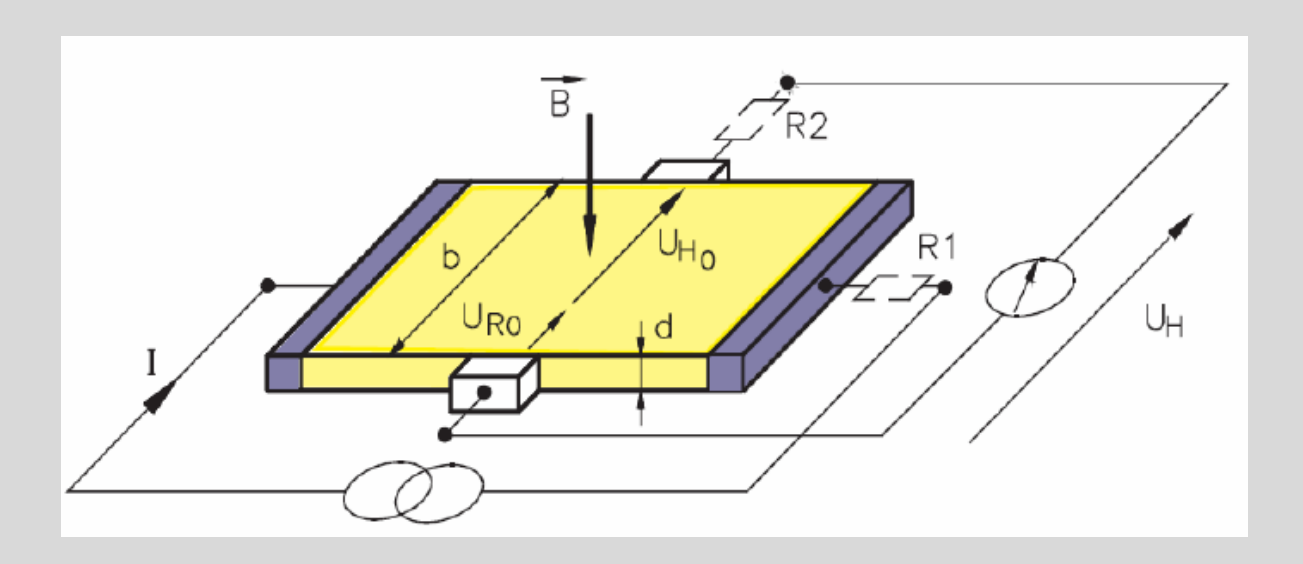

• **I áram folyik át egy félvezetőn, amelyet mágneses térbe helyezve, az elektronokra a Lorentz-erő fog hatni, így megjelenik a hasáb két oldalán az UH Hall feszültség. A mágneses indukció vonalak merőlegesek a félvezető lapkára. A feszültség akkora, hogy a töltéshordozókra ható Lorentz erőt kompenzálja.**

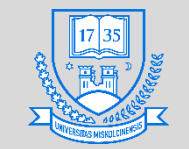

**Hall érzékelő**

**Gépészmérnöki és Informatikai Kar**

**Robert Bosch Mechatronikai Intézeti Tanszék**

REG.

**+ 5 V**

 $\overline{\mathsf{X}}$ 

**GND**

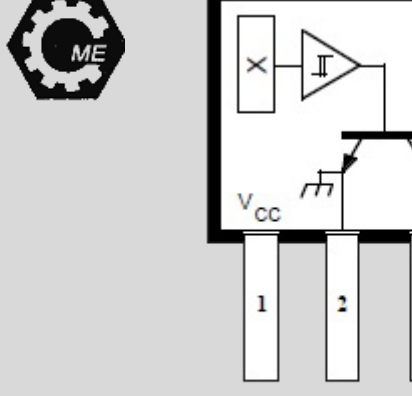

**DI**

**GND**

**KIMENET**

**S1**

- **Érzékelő adatai:**
	- **Nyitott kollektoros**
	- **Üzemi feszültségszint: 4,5 – 24 V**
	- **Típuskód: A3144**
	- **Tartalmazza: Feszültség regulátor, védődióda, négyszög jelű Hall feszültség generátor hőmérsékletkompenzáló áramkör, jelerősítő, Schmitt trigger**
	- **Schmitt trigger (bistabil billenőkör): küszöbérték kapcsoló, hiszterézis tapasztalható, amplitúdó uniformizálásra alkalmazzák. A kimeneti jele a bemenő jel amplitúdójának nagyságától függ.**
- **Felhúzó ellenállás (Pull Up Resistor)**
	- **Alaphelyzetben a bementként konfigurált láb logikai 1 lesz**
	- **Bizonytalan állapot megelőzése**

**R**

**5V**

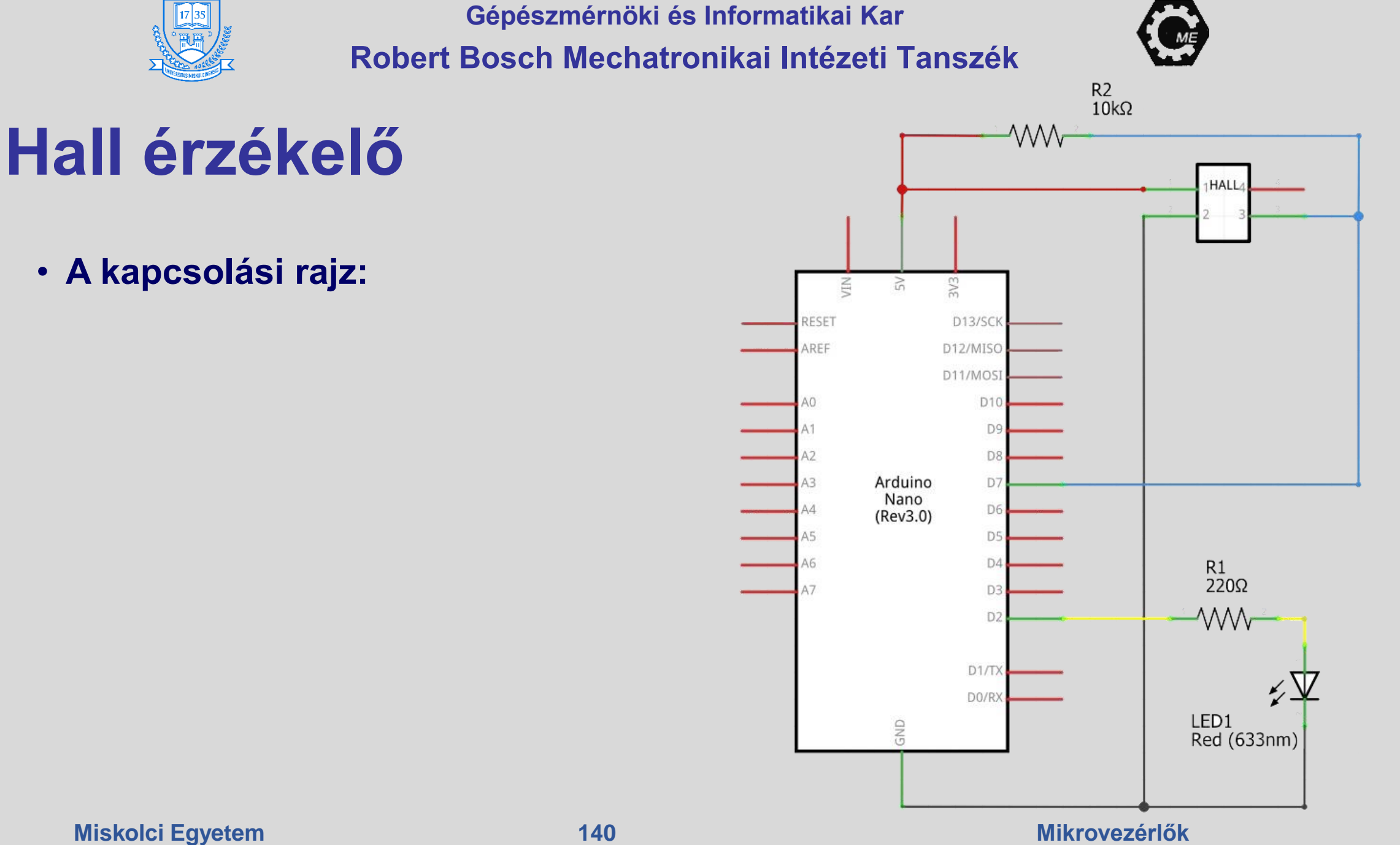

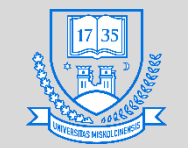

**Gépészmérnöki és Informatikai Kar**

#### **Robert Bosch Mechatronikai Intézeti Tanszék**

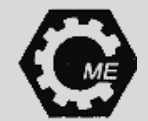

## **Hall érzékelő**

## • **A bekötési séma:**

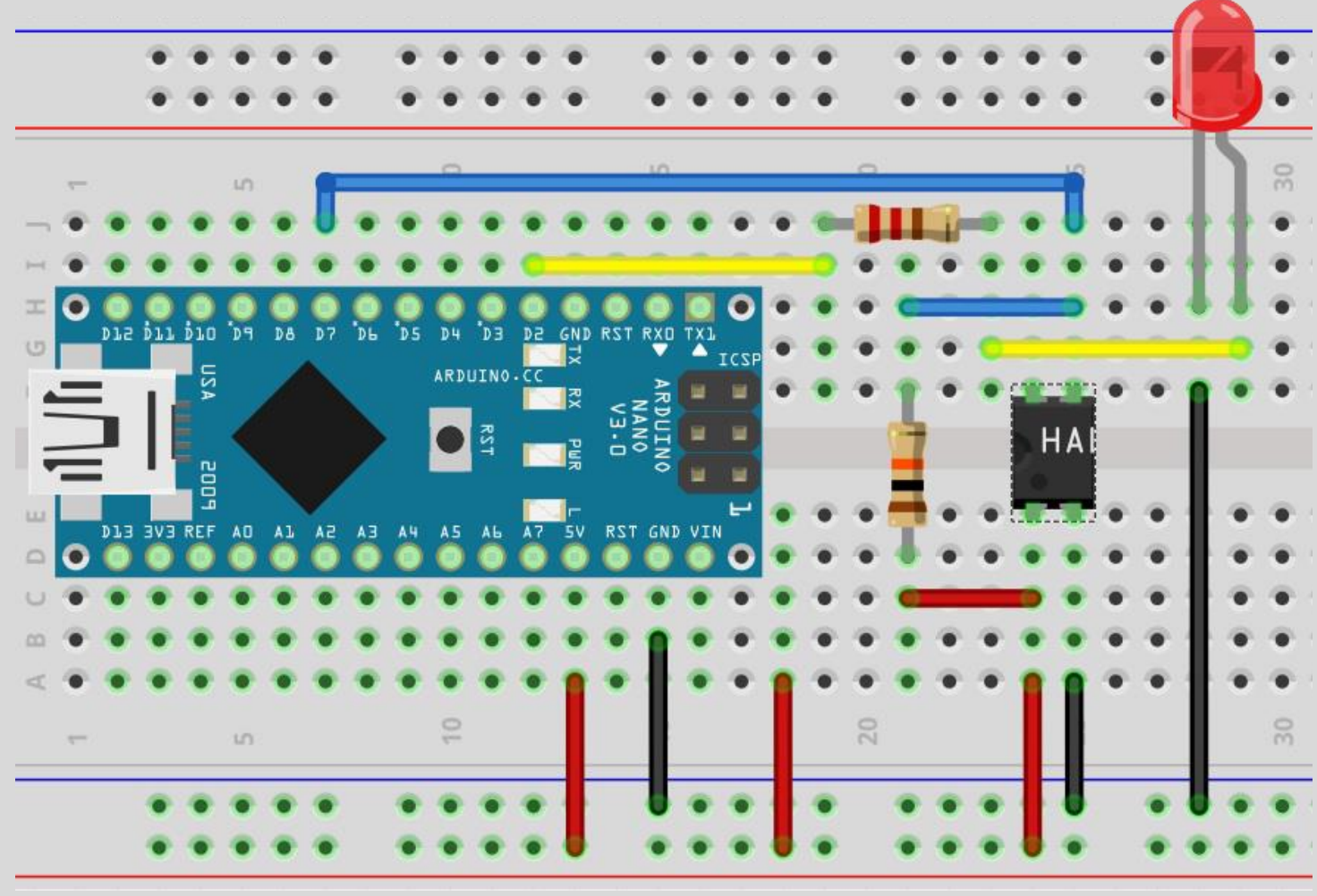

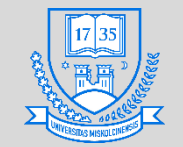

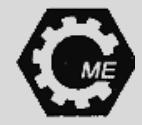

# **Hall érzékelő**

## • **A megírt program:**

```
int hall_jel = 7; // Valtozok deklaralasa
int led = 2; 
int allapot = 0; 
void setup() { // Pin-ek konfigurálása
pinMode(hall_jel, INPUT); 
pinMode(led, OUTPUT); 
Serial.begin(9600); } // Baud ráta beállítása
void loop(){
 { 
 digitalWrite(led, HIGH);
 } 
else { // Ha érzékel, a LED világítson
 digitalWrite(led, LOW);
```
**allapot = digitalRead(hall\_jel); // Hall szenzor állapotának olvasása if (hall\_jel == LOW) // Ha nem érzékel, a LED ne világítson**

**Serial.println("Erzekel"); // Soros porton küldje ki az állapotot**

**Serial.println("Nem Erzekel"); }} // Soros porton küldje ki az állapotot**

**Miskolci Egyetem 142**

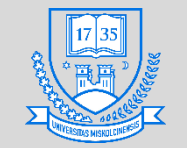

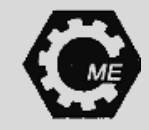

## **Megszakításkezelésre példa**

- **A kapcsolási rajz:**
- **Szükséges eszközök:**
	- **Lehúzó ellenállás**
	- **LED, előtét ellenállással**
	- **Nyomógomb**

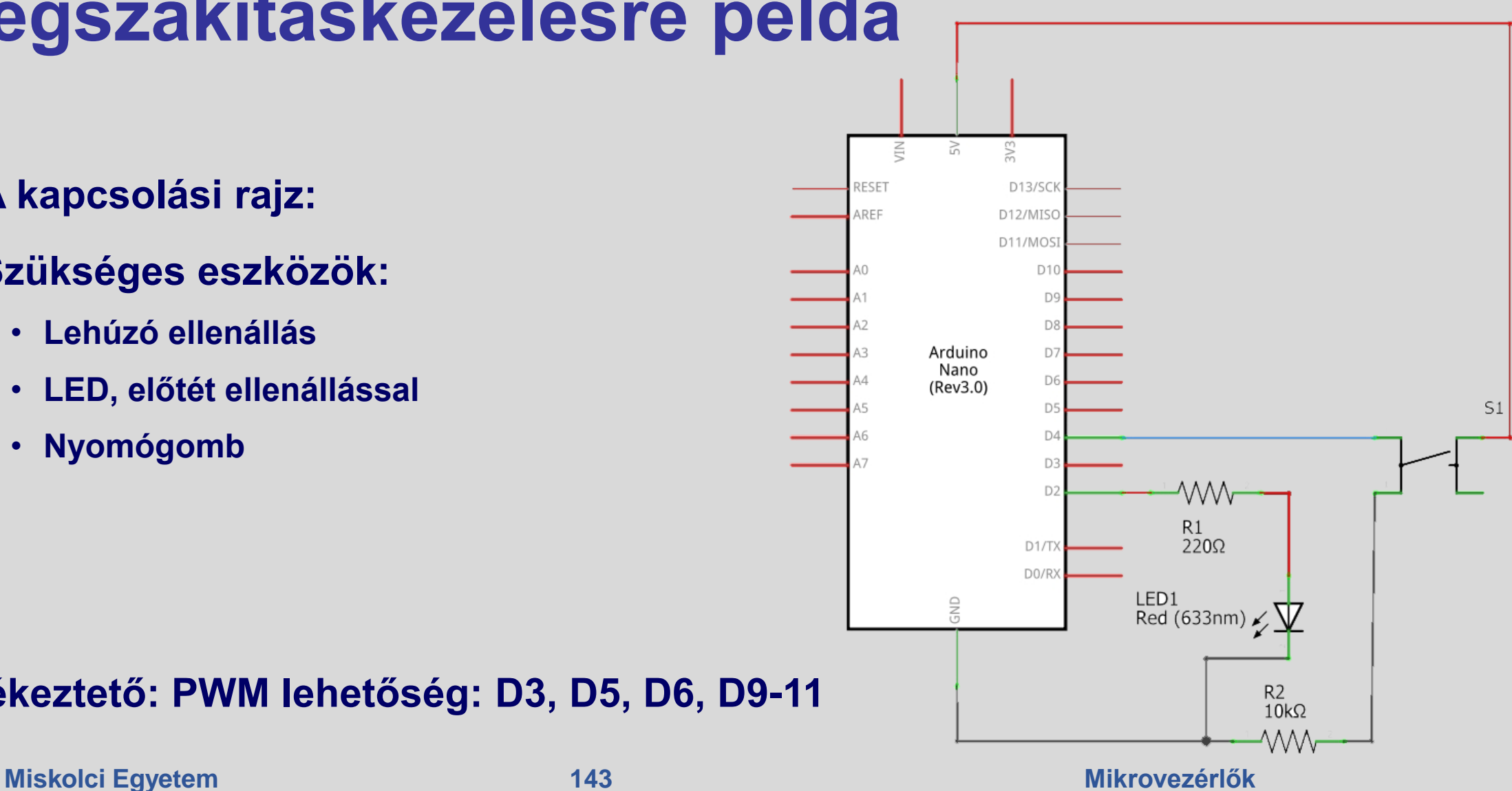

## • **Emlékeztető: PWM lehetőség: D3, D5, D6, D9-11**

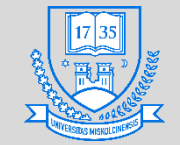

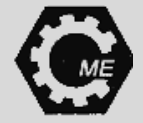

# **Megszakításkezelésre példa**

```
const int megszakitas_pin = 2; //nyomogombot ide kotjuk
const int led = 5;
volatile int gomb_allapot = 0;
void setup()
{
 pinMode(megszakitas_pin, INPUT);
 pinMode(led, OUTPUT);
 attachInterrupt(digitalPinToInterrupt(megszakitas_pin), megszakitas_fgv, CHANGE);
}
void loop()
{
}
void megszakitas_fgv()
{
 gomb_allapot = digitalRead(megszakitas_pin);
 digitalWrite(led, gomb_allapot);
```
**}**
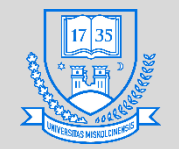

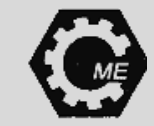

#### **LED fényerejének változatása potenciométerrel**

- **Áramkör megtervezése:**
	- **1 db. LED + ellenállás**
	- **1 db. Potenciométer**
- **Potenciométer: Változatható értékű ellenállás (Osztásarányt a csúszkával állítjuk)**
	- **Lineáris**
	- **Logaritmikus IKA**

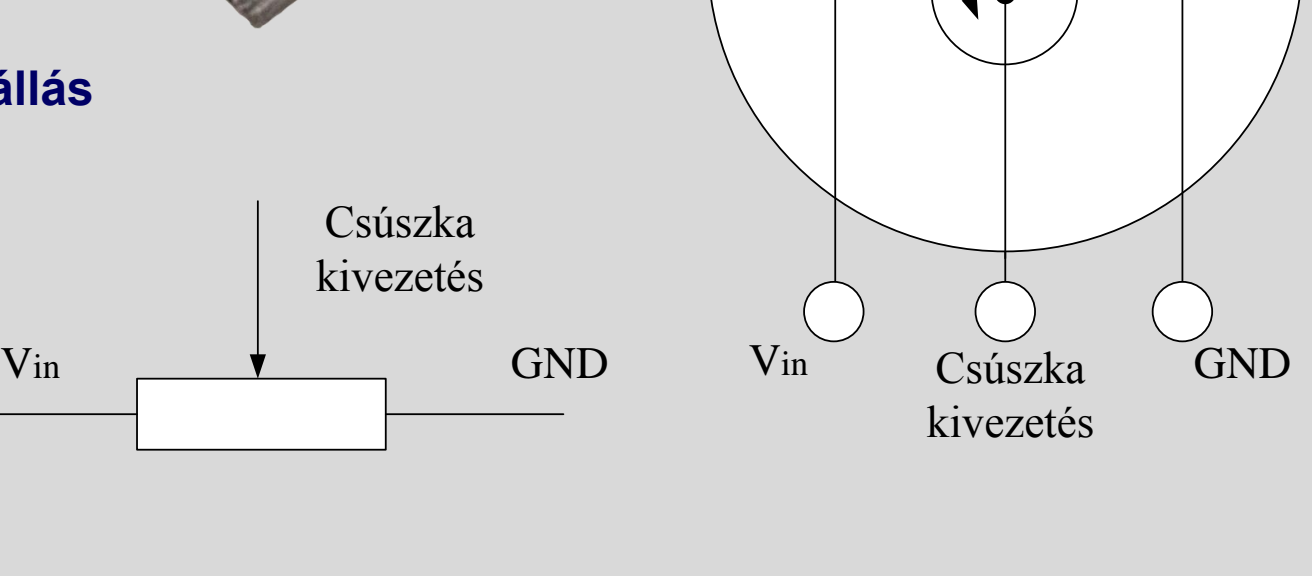

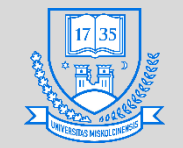

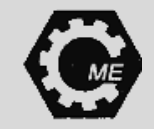

#### **LED fényerejének változatása potenciométerrel**

- **A kapcsolási rajz:**
	- **A0-A7 analóg lábak valamelyikére köthető a potenciométer csúszka kivezetése**

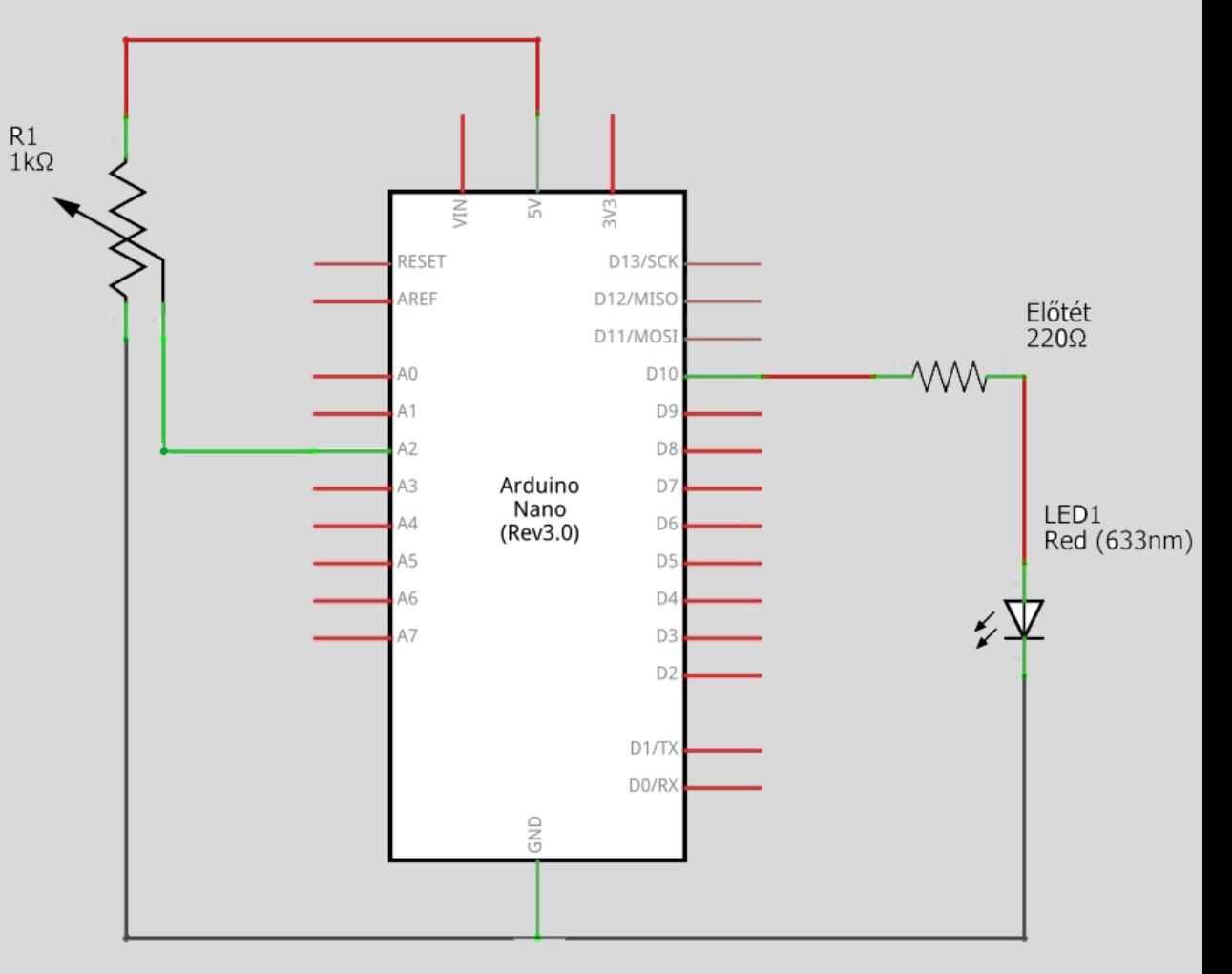

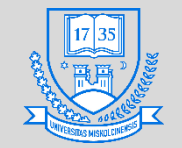

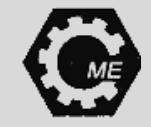

#### **LED fényerejének változatása potenciométerrel**

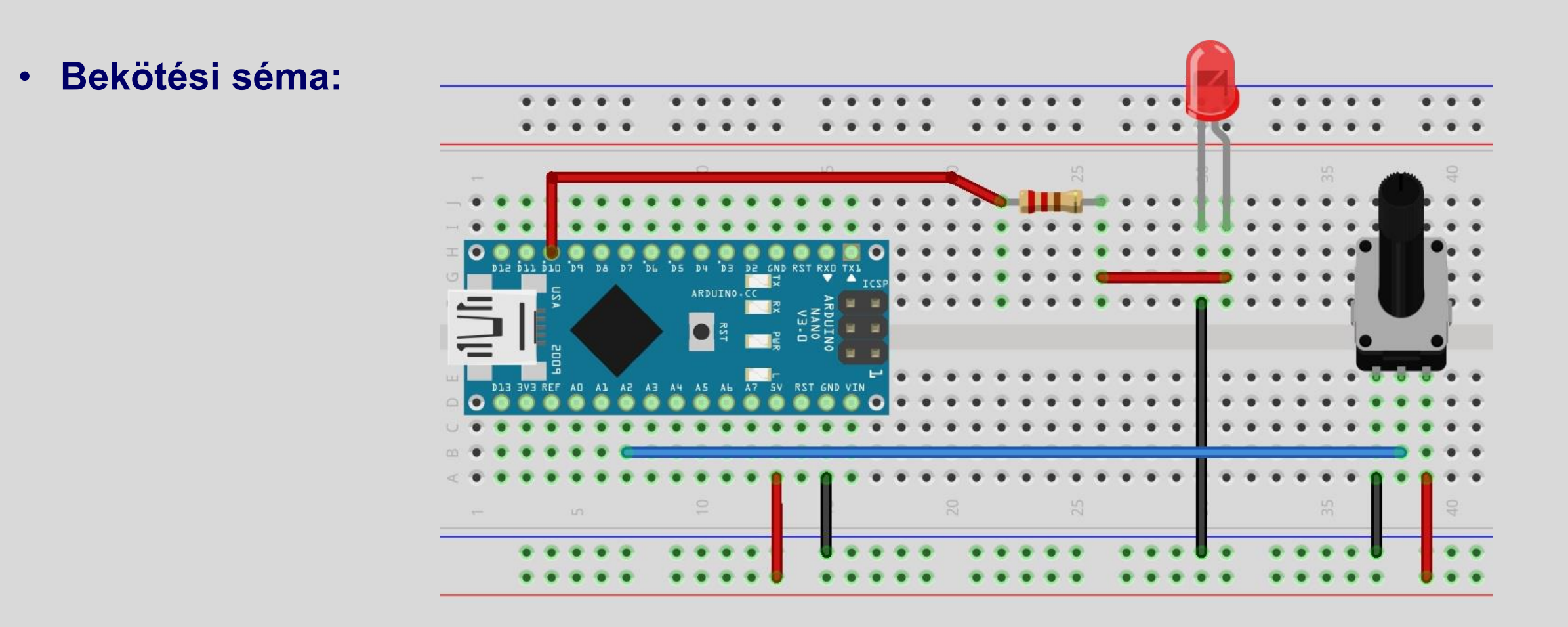

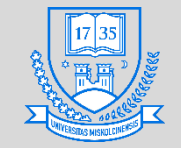

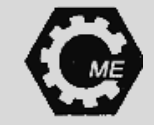

#### **LED fényerejének változatása potenciométerrel**

• **Skálázás:**

**Be\_max = 1023**

**Be\_min = 0**

**Ki\_min** 

- **A beolvasott analóg jel A/D átalakítás után 0-1024 közötti értékeket adhat, ezt az adott feladathoz mérten egy adott intervallumra be kell állítani**
- **PWM-et használunk a LED fényerejének változtatásához Kitöltési tényező 0-255 közötti értékű lehet**
- **Két lehetőség 8 bitre történő skálázásra:**
	- **map(); függvény használata**
	- **Gyalog módszer**

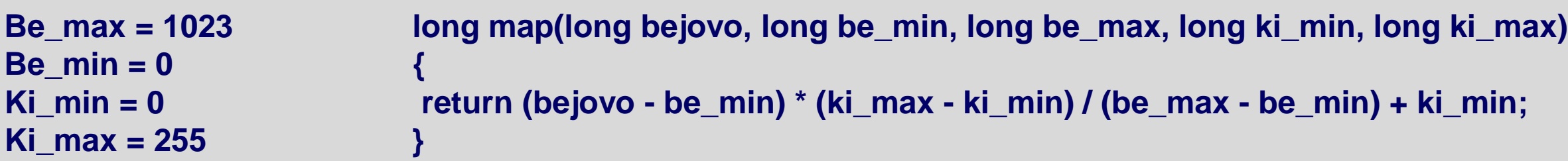

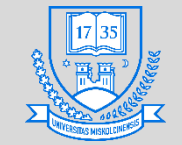

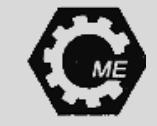

#### **LED fényerejének változatása potenciométerrel**

• **A program:**

```
int pot_bemenet = 2; // Csúszka kivezetés 
int led = 10; // LED 
int bejovo = 0; // Beolvasandó érték
```

```
void setup()
```

```
{
pinMode(led, OUTPUT);
```

```
}
void loop()
```
**{**

**}**

```
bejovo = analogRead(pot_bemenet); //Analóg érték beolvasása
bejovo = map(bejovo, 0, 1023, 0, 255); // Skálázás
analogWrite(led, bejovo); // ISZM alkalmazása
```
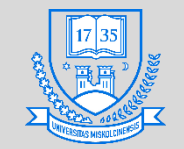

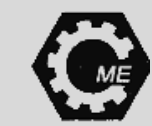

# **Alkonykapcsoló**

- **Áramkör megtervezése:**
	- **1 db. LED**
	- **1 db. Fotoellenállás**
	- **Ellenállások**

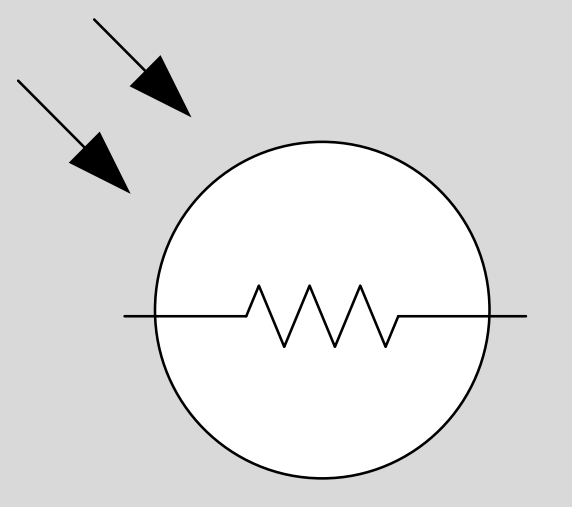

- **Fotoellenállás (LDR): Fény hatására az ellenállás értéke változik**
	- **Fényérzékeny rétegek kialakítása: ólom-szulfid, kadmium-szulfid, stb.**
	- **A megvilágítás mértéke ha csökken, akkor az ellenállás értéke megnő (a fény gerjeszti a töltéshordozókat).**
	- **Spektrális érzékenység: meghatározott fény hullámhossznál a legérzékenyebb**
	- **Erősen hőmérsékletfüggő**
	- **Lassú reagálás (10 msec nagyságrendű)**
	- **Sötét- és világos ellenállás megadása**

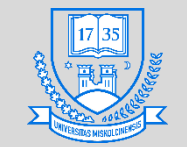

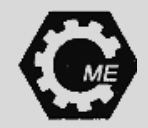

# **Alkonykapcsoló**

- **Feszültségosztó alkalmazása**
	- **Fotoellenállás értékének átalakítása feszültség változássá**
	- **Referencia pont**

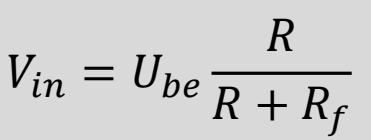

 $R = \sqrt{R_{vil} \cdot R_{s\ddot{o}t}}$ 

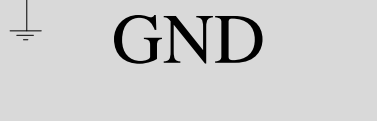

Vin

A0-A7

R

Rf

5 V

 $\mathbb{1}$ 

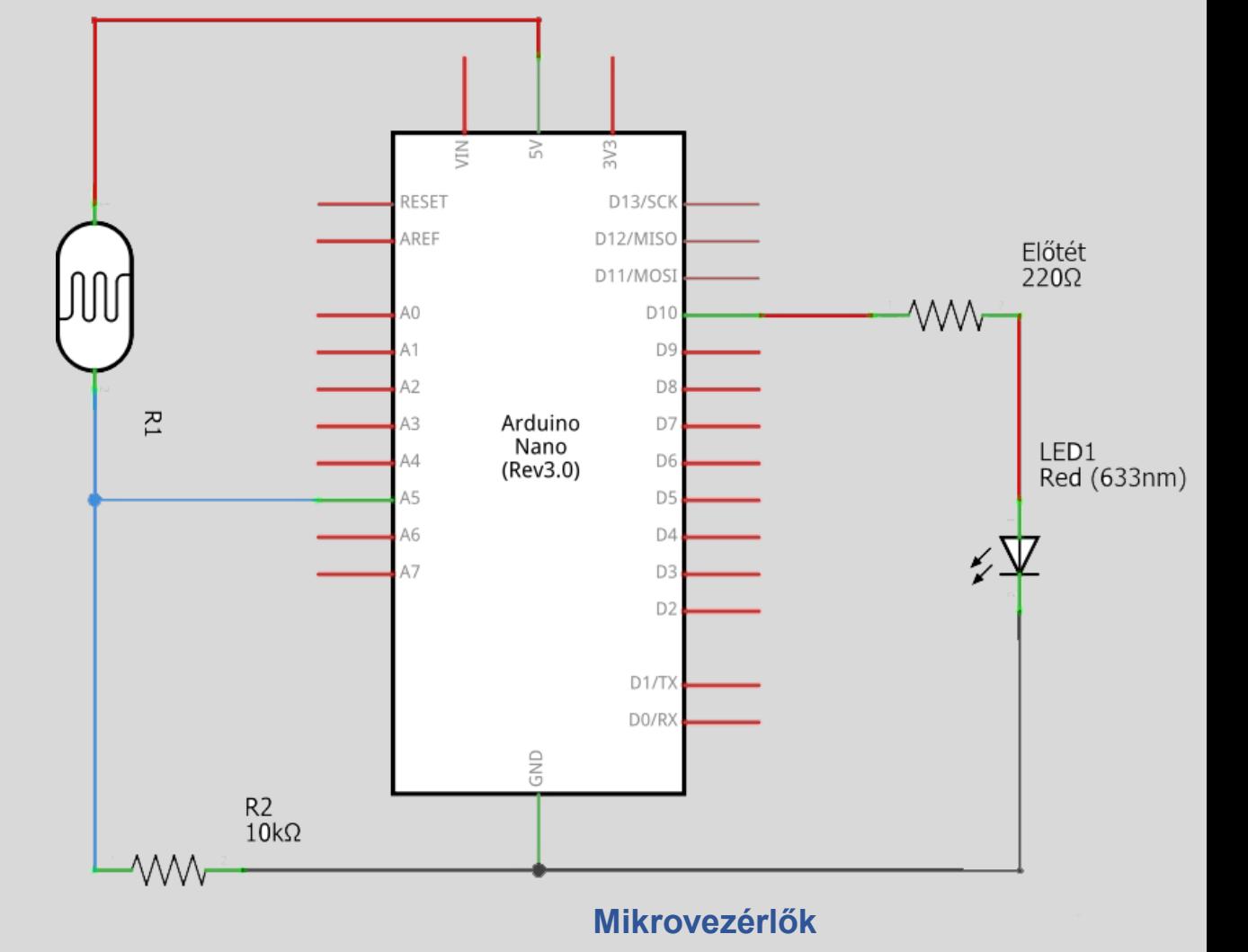

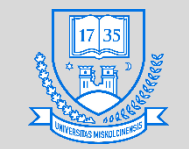

**Gépészmérnöki és Informatikai Kar**

#### **Robert Bosch Mechatronikai Intézeti Tanszék**

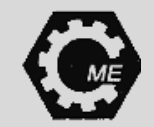

### **Fotoellenállás**

- **GL5528 típusú fotoellenállás adatai:**
	- $R_{vil.} = 8 20 k\Omega$  10 Lux esetén
	- $R_{s\ddot{o}t} = 1 M\Omega$  0 Lux esetén
	- Maximális feszültség:  $U_{max} = 150 V$
	- **Anyaga: Kadmium szulfid**
	- **Spektrális érzékenységi csúcs:**
	- Működési hőmérséklet tartomány: -30 +70 °C
	- **100 Lux-nál**  $R_f = 2 k\Omega \rightarrow$

$$
V_{in} = 5 V \frac{10000 \,\Omega}{10000 \,\Omega + 2000 \,\Omega} = 4,167 V,
$$

#### **ez a mikrovezérlőn 852** − **853 kvantált értéket jelent majd**

**Miskolci Egyetem 152**

**Érzékenység [%]**

**Fény hullámhossza [nm]**

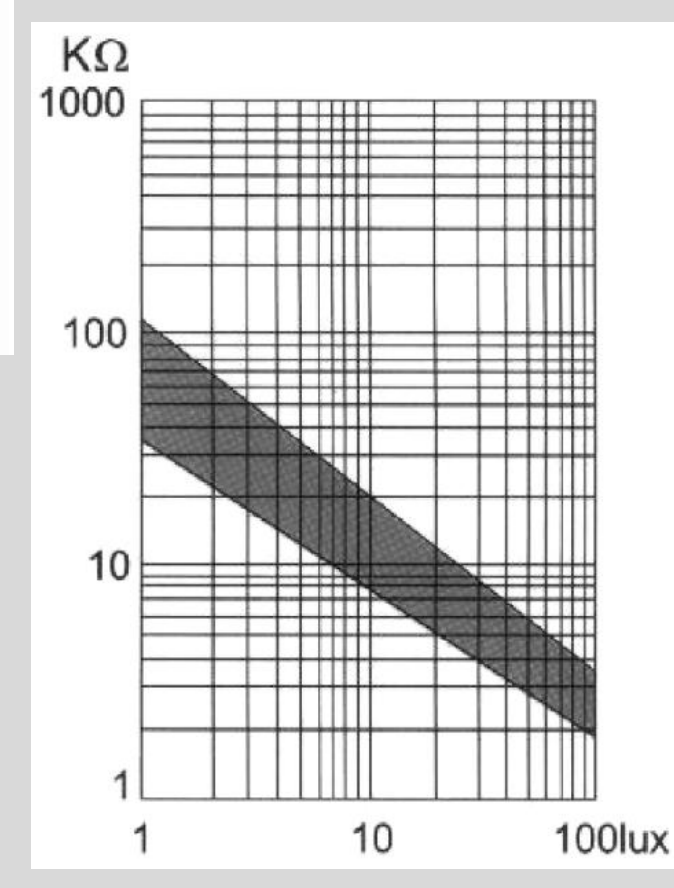

**Mikrovezérlők**

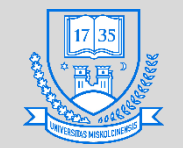

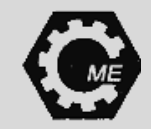

### **Alkonykapcsoló**

• **Bekötési séma:**

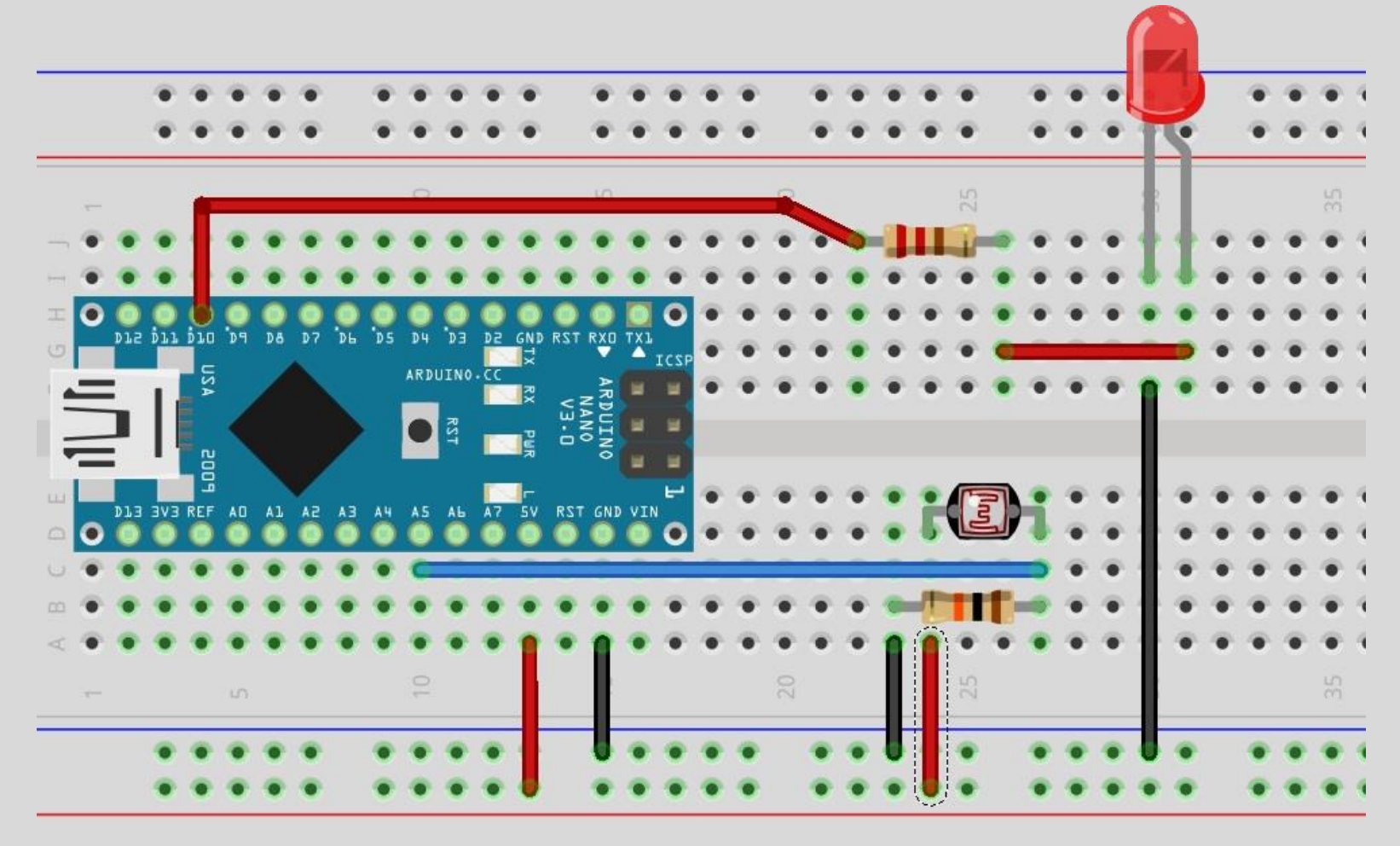

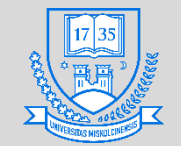

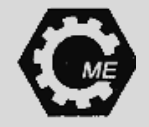

## **Alkonykapcsoló**

• **A program:**

```
int fotor_bemenet = 2; // Változók deklarálása
int led = 10;
int bejovo =0;
```

```
void setup()
{
 pinMode(led, OUTPUT);
}
```

```
void loop()
```
**}**

```
{
 bejovo = analogRead(fotor_bemenet);
 if (bejovo <= 600) // if else kétirányú elágazás
 digitalWrite(led, HIGH);
 else
 digitalWrite(led, LOW);
```

```
Miskolci Egyetem 154
```
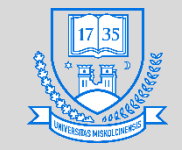

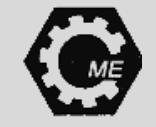

# **DC motor fordulatszámának szabályozása**

- **Áramkör megtervezése:**
	- **1 db. DC motor**
	- **1 db. H-híd**
	- **1 db. Potenciométer**
- **A motorok áramfelvétele nagy, a mikrovezérlő 40 mA áramot képes leadni.**
	- **Külső tápegységet kell használni**
	- **H-hidas motorvezérlő IC-t fogunk bekötni**

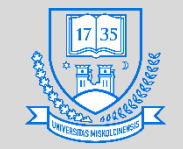

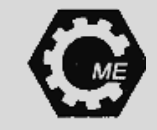

# **DC motor fordulatszámának szabályozása**

**Uk**

#### • **H-híd:**

- **T1 és T4 vezet**
- **T3 és T2 vezet**
- **Védődiódák: Induktív terhelések esetére.**
- **Félvezető lehet: Tranzisztor, MOSFET, stb.**
- **Azonos oszlopban levőket összekapcsolva rövidzár!**
	- **A készen kapható H-hidakban ez ki van küszöbölve**

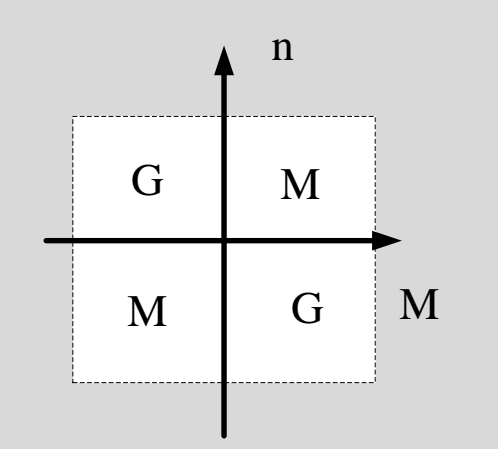

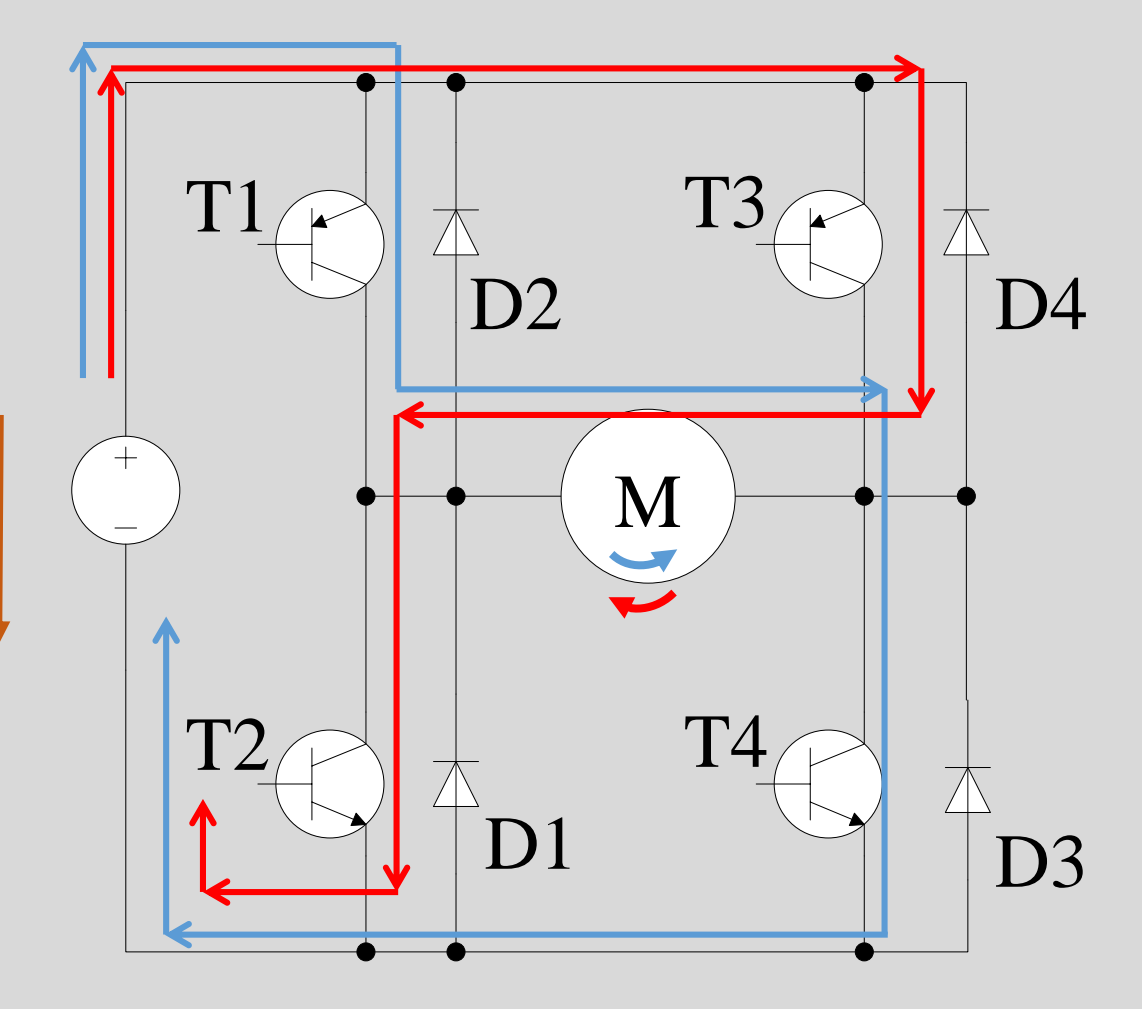

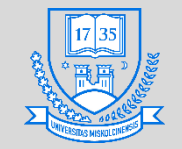

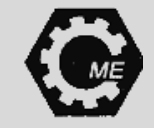

# **DC motor fordulatszámának szabályozása**

- **Az általunk használt H-híd:**
	- **Védődiódák nem IC-n belül, hanem a panelen vannak rajta.**
- **L298N motor meghajtó IC**
	- **Engedélyező feszültségszint: max.: 7 V**
	- **Külső tápforrás feszültségszint: 5 – 35 V**
	- **Logikai áram nagysága: max. 36 mA Meghajtás maximális árama: 2 A**
	- **Storage temperature: -25 – +130 °C**
	- **Maximális teljesítmény: 25 W**
	- **Az elektronika mérete: 43 x 43 x 27mm**

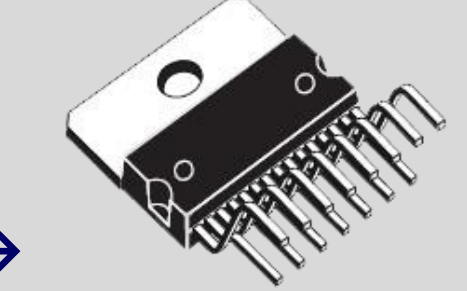

Multiwatt15

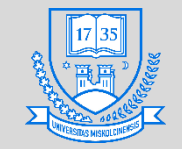

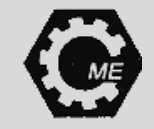

# **DC motor fordulatszámának szabályozása**

- **H-híd panel lábkiosztása:**
	- **3 db. Jumper: Külső tápforrásból 5 V előállítása, motor engedélyező lábak használata (PWM-re ezeket használjuk)**
	- **Az in1 és in2 az első motort-, az in3 és in4 a második motort vezérli**
	- **A külső tápegység sorkapcsa és az 5 V levétele pl. az Arduino számára**
	- **A két motor sorkapcsa**

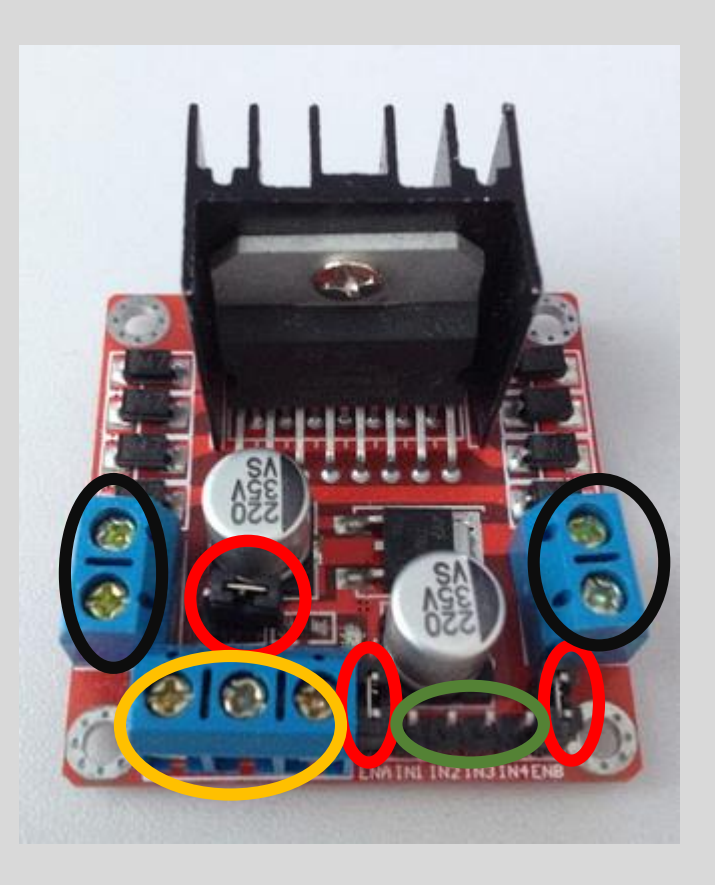

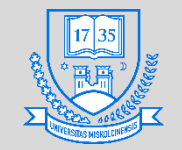

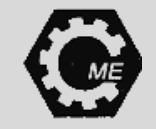

# **DC motor fordulatszámának szabályozása**

• **A kapcsolási rajz:**

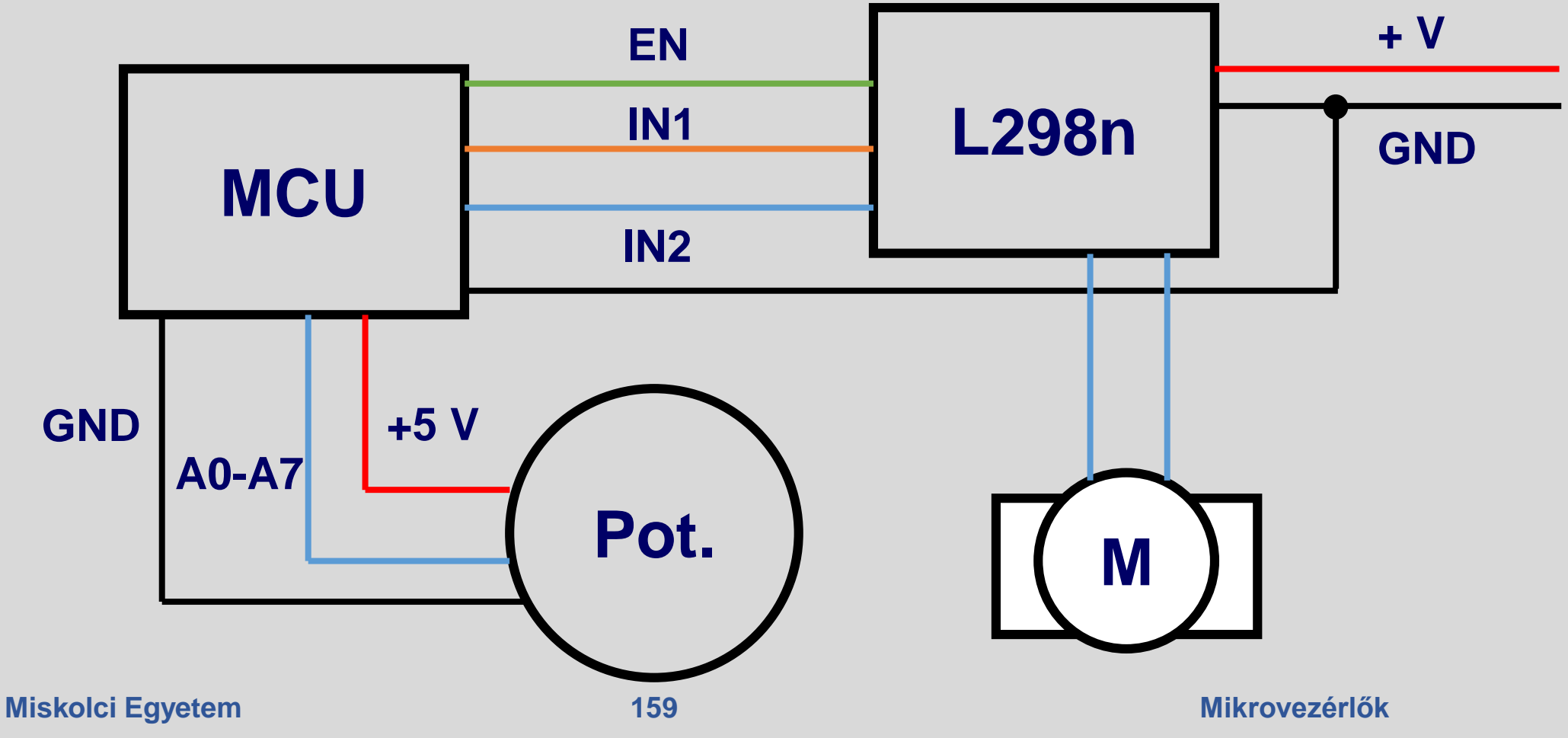

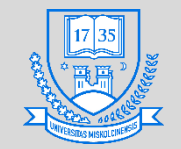

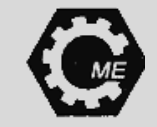

#### **DC motor fordulatszámának szabályozása**

• **A bekötési séma:**

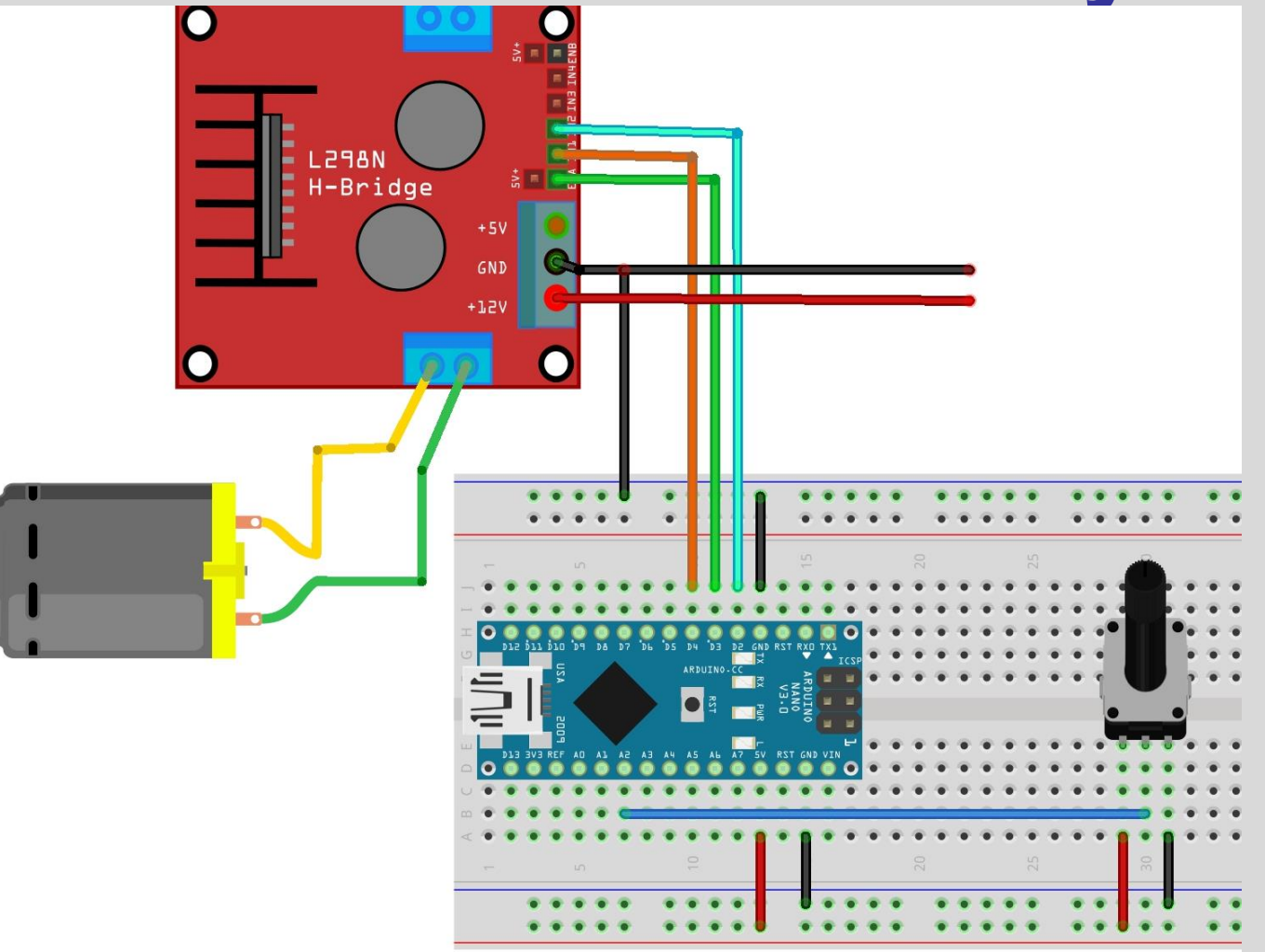

**Miskolci Egyetem 160 Mikrovezérlők**

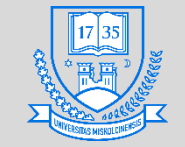

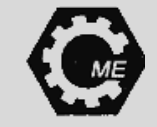

# **DC motor fordulatszámának szabályozása**

• **A megírt program:**

```
int IN1 = 4; int IN2 = 2; int en_pwm = 3; int bejovo = 0; int pot_bemenet = 2;
void setup()
```

```
{
```

```
pinMode(IN1, OUTPUT); pinMode(IN2, OUTPUT); pinMode(en_pwm,OUTPUT);
}
void loop()
{
 bejovo = analogRead(pot_bemenet);
 bejovo = map(bejovo, 0, 1023, 0, 255);
 analogWrite(en_pwm, bejovo);
 digitalWrite(IN1, HIGH);
 digitalWrite(IN2, LOW);
}
```
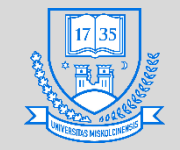

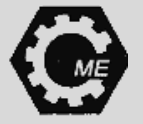

# **2 darab elektromágnes működtetése**

- **Áramkör megtervezése:**
	- **2 db. elektromágnes**
	- **1 db. H-híd**
- **A feladat az előzőhöz hasonló.**

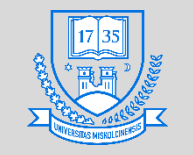

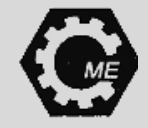

#### **Érdekesség: FSR (Force Sensitive Resistor)**

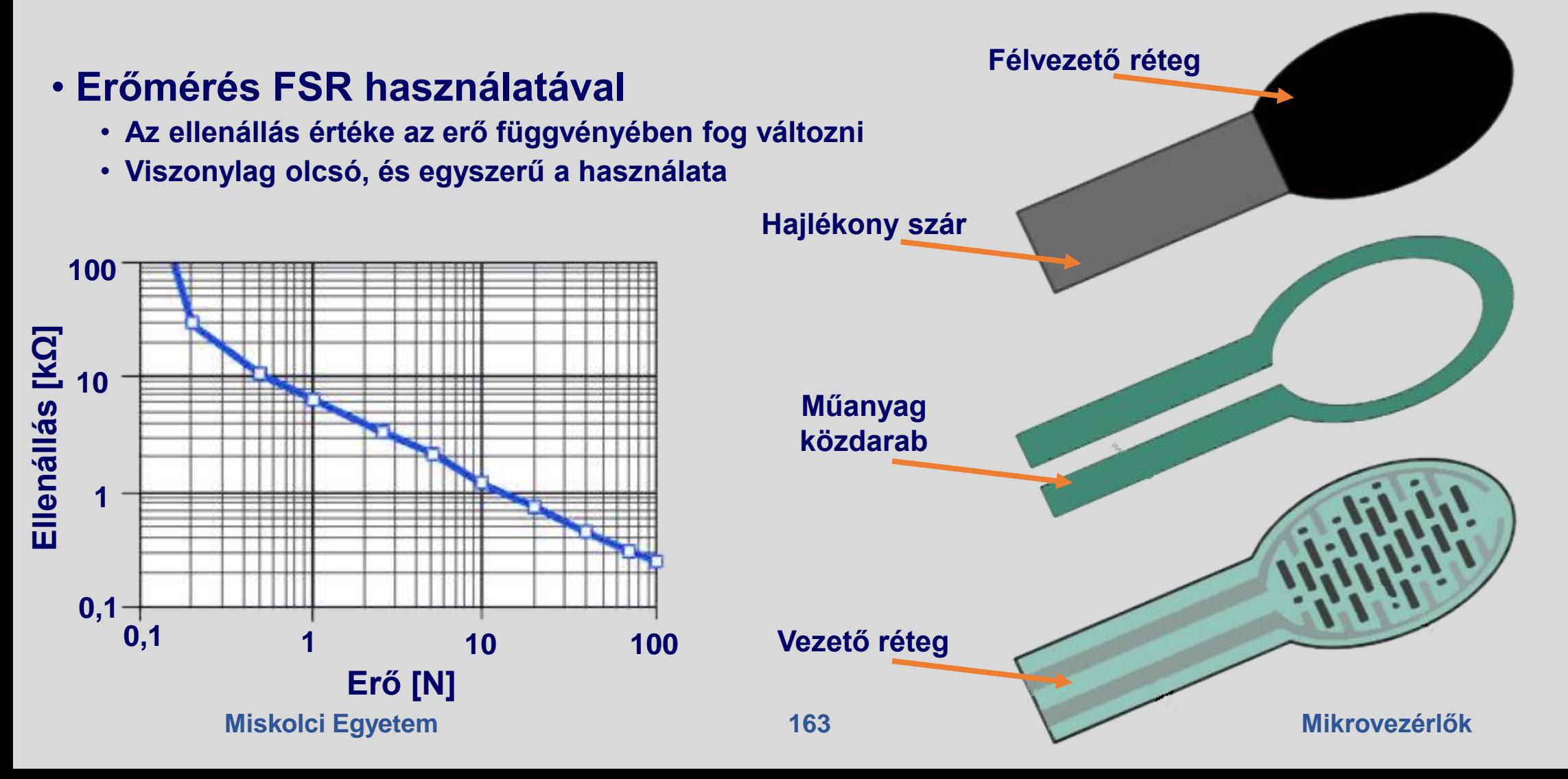

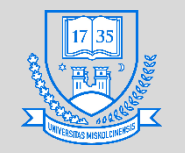

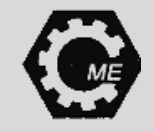

## **Érdekesség: FSR (Force Sensitive Resistor)**

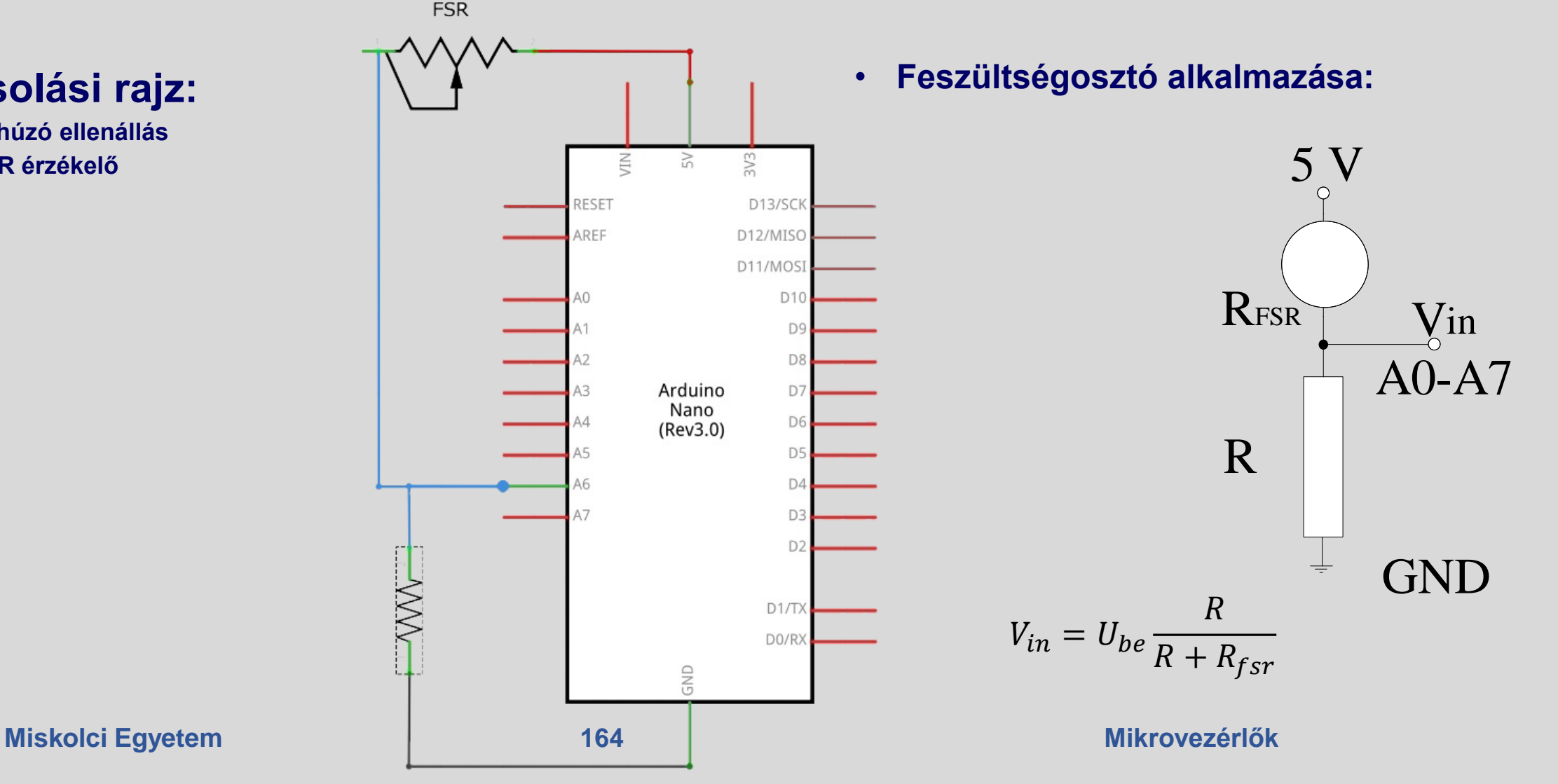

- **A kapcsolási rajz:**
	- **10 kΩ lehúzó ellenállás**
	- **1 db. FSR érzékelő**

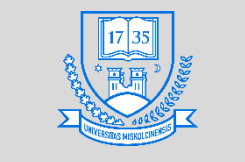

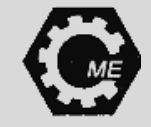

#### **Érdekesség: FSR (Force Sensitive Resistor)**

• **A bekötési séma:**

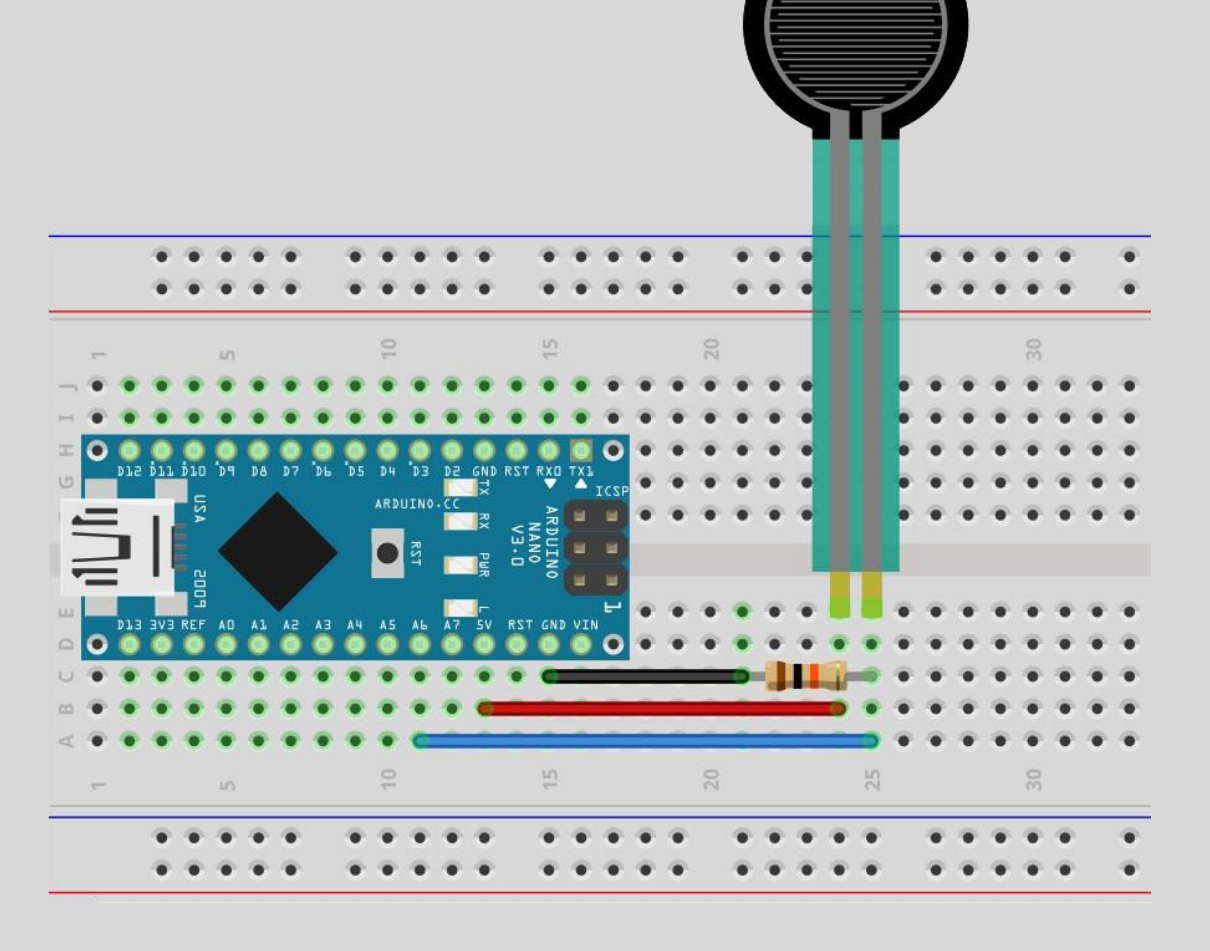

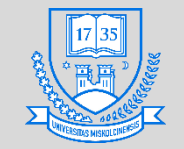

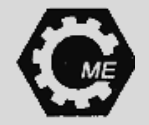

# **Köszönetnyilvánítás**

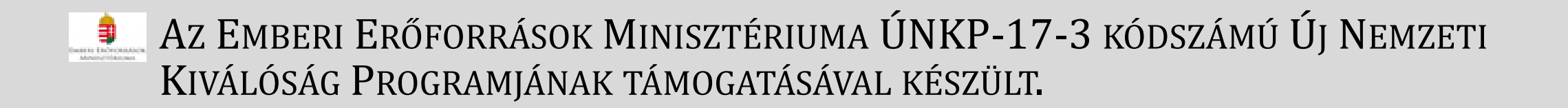